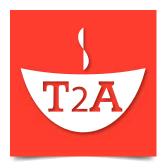

#### T2A API Documentation

Version 1.9.1.3 Dated 2014/12/16

Copyright © 2011-2014 Simunix Ltd

This document is intended for software developers interested in developing applications using the T2A Application Programming Interface. The document is for information purposes only and is provided 'as is'.

Simunix makes no representations or warranties of any kind, express or implied, as to the accuracy or completeness of the contents of this document and reserves the right to make changes to specifications and products/services at any time without notice. T2A services are subject to change without notice. Users must take full responsibility for application of any services mentioned herein.

Except as expressly provided in any written license agreement from Simunix Ltd, the furnishing of this document does not give you any license to patents, trademarks, copyrights, or other intellectual property.

#### **Contents**

| 1 | Introduction                               | 5  |
|---|--------------------------------------------|----|
| 2 | Document History                           | 6  |
| 3 | General API Guide                          | 8  |
|   | 3.1 API Key                                | 8  |
|   | 3.2 Free Test Mode                         | 8  |
|   | 3.3 XML and JSON REST API Overview         | 8  |
|   | 3.4 URL Encoding a GET Request             | 9  |
|   | 3.5 SOAP API                               | 9  |
|   | 3.6 Using XML, JSON and SOAP Methods       | 9  |
|   | 3.7 Asynchronous Methods                   | 10 |
|   | 3.8 Using Your Account Control Panel       | 11 |
|   | 3.9 Security                               | 11 |
| 4 | T2A Services List                          | 12 |
|   | 4.1 Introduction                           | 12 |
|   | 4.2 Find People at an Address              | 12 |
|   | 4.3 Find UK Dialling Codes                 | 12 |
|   | 4.4 TPS/CTPS Check a Telephone Number      | 12 |
|   | 4.5 Find International Dialling Codes      | 13 |
|   | 4.6 CTPS Check a Telephone Number          | 13 |
|   | 4.7 Check Company Name Availability        | 13 |
|   | 4.8 Search for a Company by Company Name   | 13 |
|   | 4.9 Search for a Company by Company Number | 14 |
|   | 4.10 Find Company Details                  | 14 |
|   | 4.11 Company Credit Report                 | 14 |
|   | 4.12 Get Company Filing History            | 14 |
|   | 4.13 Get Company Appointments              | 14 |
|   | 4.14 Get Company Mortgage Index            | 14 |
|   | 4.15 Get Information on a Company Document | 15 |
|   | 4.16 Download a Company Document           | 15 |
|   | 4.17 Search for a Company Director         | 15 |

|   | 4.18 Find Director Details                    | 15 |
|---|-----------------------------------------------|----|
|   | 4.19 Check the Bereavement Register           | 16 |
|   | 4.20 Bulk Check the Bereavement Register      | 16 |
|   | 4.21 Search the Electoral Roll                | 16 |
|   | 4.22 Find My Nearest                          | 16 |
|   | 4.23 Geo-Code an Address                      | 17 |
|   | 4.24 Geo-Code a Telephone Number              | 17 |
|   | 4.25 Find a Country Code from an IP Address   | 17 |
|   | 4.26 Find a Location from an IP Address       | 17 |
|   | 4.27 Generate a Secure JavaScript Key         | 18 |
|   | 4.28 Create an Asynchronous Job               | 18 |
|   | 4.29 Read the Progress of an Asynchronous Job | 18 |
|   | 4.30 Search PAF Data                          | 18 |
|   | 4.31 People Search                            | 18 |
|   | 4.32 Check UK Place Name                      | 19 |
|   | 4.33 Reverse Geo-Code                         | 19 |
|   | 4.34 Send a Text Message (SMS)                | 19 |
|   | 4.35 Search for Business Telephone Numbers    | 19 |
|   | 4.36 Search for Residential Telephone Numbers | 19 |
|   | 4.37 TPS Check a Telephone Number             | 19 |
|   | 4.38 Validate a Credit Card Number            | 19 |
|   | 4.39 Validate an Email Address                | 20 |
|   | 4.40 Validate a Telephone Number              | 20 |
|   | 4.41 Validate a VAT Number                    | 20 |
| 5 | XML, JSON and SOAP API Details                | 21 |
|   | 5.1 General XML, JSON and SOAP Overview       | 21 |
|   | 5.2 A JavaScript Key                          | 21 |
|   | 5.3 Security                                  | 22 |
|   | 5.4 Invoking Methods                          | 22 |
|   | 5.5 Using T2A from JavaScript                 | 22 |
|   | 5.6 .NET Developers and the SOAP API          | 27 |
|   | 5.7 Result Page Caching                       | 27 |

|   | 5.8 Common XML, JSON and SOAP Error Codes | 28  |
|---|-------------------------------------------|-----|
|   | 5.9 Common Response Structures            | 31  |
|   | 5.10 XML, JSON and SOAP Methods           |     |
| 6 | Appendices                                | 179 |
|   | 6.1 ISO 3166-1 Country Codes              | 179 |
|   | 6.2 Co-ordinate Systems                   | 185 |
|   | 6.3 Companies House Data                  | 187 |
|   | 6.4 UK Address Formatting                 | 229 |

### 1 Introduction

T2A is an Application Programming Interface (API) providing fast, reliable and secure online transactional access to our data sets and validation services.

T2A is comprised of a number of <u>methods</u> which offer our services. These methods may be accessed from your website or application using XML, SOAP or JSON.

For more information about T2A, please visit the T2A website.

This document is intended to be used by software developers intending to use one or more of the T2A methods. We provide a simple XML interface, promising easy integration; we also provide code samples in some popular languages including PHP, 'classic' ASP and JavaScript.

The latest version of this document may be downloaded from <a href="http://t2a.co/docs/">http://t2a.co/docs/</a>.

# **2 Document History**

| Date       | Description                                                                                                    |
|------------|----------------------------------------------------------------------------------------------------|
| 2011/07/12 | First version, current T2A version number is 1.0.0.1                                                                                            |
| 2011/07/21 | Added specific error to mobile location method and class.                                                                                       |
| 2011/07/22 | Fixes to font sizes, inconsistent cases etc.                                                                                                    |
| 2011/07/23 | Further detail on page caching.                                                                                                    |
| 2011/07/27 | Added .NET SOAP API section with small code snippets. Current T2A version number is 1.0.0.7                                                     |
| 2011/07/28 | Added more Java code samples, and the ISO country code appendix.                                                                                |
| 2011/07/29 | Added T2A from JavaScript section, and test mode.                                                                                               |
|            | T2A version is now 1.0.0.8, and the Java Library is 1.0.0.2                                                                                     |
| 2011/08/03 | Added customer_private error to geo_code_telephone method. T2A version is 1.0.0.9                                                               |
| 2011/09/06 | Added premises_list to electoral roll method. T2A version is 1.0.1.0                                                                            |
| 2011/09/09 | Added invalid_address error to electoral_roll method.                                                                                           |
| 2011/09/21 | address_person method premises parameter now optional.                                                                                          |
|            | If no single address is specified, it shows a free (no charge) list of premises at which there is one or more person, for final user selection. |
|            | T2A version is 1.0.1.6                                                                                                    |
| 2011/10/05 | Minor corrections and a link to a Servlet tutorial. T2A version is 1.0.1.9                                                                      |
| 2011/10/25 | Enabled geo_code full address finding. T2A version is 1.0.2.3 and                                                                               |
|            | the Java/JSP Library version is 1.0.0.6                                                                                                    |
| 2011/10/25 | Added addr_single_line and name_single_line to                                                                                                  |
|            | address,                                                                                                    |
| 2011/10/31 | Improved the documentation of the premises list.                                                                                                |
|            | T2A version is 1.0.2.7                                                                                                    |
| 2011/11/14 | Added send_text_message method.                                                                                                    |
| 2011/11/21 | Added director_search and director_details methods.                                                                                             |

| 2011/11/28 | Improved the free test mode for find_my_nearest to multiple records and to include dummy geo data.                      |
|------------|----------------------------------------------------------------------------------------------------|
|            | Fixed errors in the director_details documentation.                                                                     |
|            | T2A version is 1.0.4.2                                                                                                  |
| 2012/01/24 | Inserted Companies House Data.                                                                                          |
| 2012/02/01 | Updated Companies House, Deceased check and C++ Library documentation.                                                  |
| 2012/02/06 | Document download service now returns a PDF rather than the raw TIF supplied by Companies House. T2A version is 1.1.2.1 |
| 2012/03/07 | Fixed some broken links in this document.                                                                               |
| 2012/03/15 | Added PHP code fragment to telephone_residential.                                                                       |
| 2012/04/18 | Added people_search method                                                                                              |
| 2013/01/16 | Added tps_full method.                                                                                                  |
| 2014/02/14 | Improved the deceased_bulk documentation.                                                                               |
| 2014/09/01 | Documented company_credit_report method. Removed Java/JSP library.                                                      |

#### 3 General API Guide

#### 3.1 API Key

In order to use the T2A methods, an API Key must be obtained by registering at <a href="https://t2a.co">https://t2a.co</a>. The supplied key is an alphanumeric string (plus the \_ and – characters).

The API key should not be disclosed to third parties, and should not be included in web pages; however, other security measures are available to prevent unauthorised use of your account.

#### 3.2 Free Test Mode

As an aid to developers during the early stages of integration, every method (and Java class) can operate in a limited test mode, which is free to use.

When in a test mode, the method returns **dummy data** in an identical form to a real execution. This facility is available to XML, JSON, and SOAP users.

To use test mode, simply set the API key (or a JavaScript key) to test.

Please note that the test mode should only be used for initial connectivity and parsing tests; ensure that your real API key is used on 'live' services.

Further details on the free test mode for each method can be found in the detailed documentation for each method.

#### 3.3 XML and JSON REST API Overview

We offer an easy to use XML and JSON API. Requests may be made via POST or GET. The response is XML by default; adding the parameter output=json returns a JSON response.

The XML and ISON API is available:-

http://t2a.co/rest

The default XML response is shown below. Note the status and error code:-

The default JSON response is shown below:-

```
{"t2a_version_number":"1.8.3.3","status":"error","error_code":"missing_method"}
```

You can optionally specify a JSONP padding callback function in which the JSON is to be wrapped; the use of the parameter and values callback=myPadding is shown below:-

```
myPadding({"t2a_version_number":"1.8.3.3","status":"error","error_code":"mi
ssing_method"});
```

#### 3.4 URL Encoding a GET Request

The JSON and XML API is normally invoked as an HTTP *GET*, with parameters included in the query string.

When requesting a GET, remember to URL encode the **value** part of each *parameter=value* pair. Here are some common code examples:-

| Language      | Example                                 |
|---------------|-----------------------------------------|
| "Classic" ASP | "&name=" & Server.urlencode(input_name) |
| PHP           | "&name=" . urlencode(\$input_name)      |
| Javascript    | "&name" + encodeURI(input_name)         |

#### 3.5 SOAP API

Developers may prefer to use our SOAP XML API, which is a superset of the above XML API.

The SOAP XML API is available:-

http://t2a.co/soap

The above locations allow access to the T2A web services description page; it also allows developers to view the WSDL service description, and to test each method, using an <u>API key</u>.

# 3.6 Using XML, JSON and SOAP Methods

Each service can be executed in a single http or https request to our servers; there is no requirement to negotiate an access key.

When using XML or SOAP, most method returns data in an XML element which is named (method\_name) res; for example, area code returns the result in an XML element

named <area\_code\_res>; the exceptions to this are <u>telephone business</u> and <u>telephone residential</u>.

Every XM, JSON and SOAP result contains common status, error code and version number components.

Full details on the XML, JSON and SOAP API are available here

#### 3.7 Asynchronous Methods

Most of the services available in T2A are synchronous – they return as quickly as possible with the result.

For some methods, mainly those involving bulk operations, the operation is asynchronous.

Every asynchronous service revolves around the creation of a 'job', and the background execution of T2A on that job.

A typical asynchronous service follows these stages:-

- 1. Create a Job.
  - T2A gives you an encrypted unique job ID. This contains only alphanumeric characters plus underscore and dash.
- 2. Pass your data into that job.
- 3. Start the job processing.
- 4. Read the progress of the job, as a percentage.
- 5. When that percentage has reached 100, the job is completed.
- 6. Read or download the processed data from the completed job.

Currently the only asynchronous method is <u>deceased bulk</u>.

### 3.8 Using Your Account Control Panel

The control panel at <a href="https://t2a.co/">https://t2a.co/</a> is used to:-

- Add and remove services
- Configure IP address restrictions
- Configure services, where relevant (such as find\_my\_nearest).
- Buy credits
- View your transactions
- Download usage statistics

#### 3.9 Security

As a T2A customer, you may configure and control the security of your account credits – preventing unauthorised use.

- 1. Using the control panel, add the IP address(es) of your server(s) which are permitted to use your T2A account. If any IP addresses are in the permitted list, requests from other IP addresses will be denied.
- 2. When invoking T2A from client-side Javascript, generate a secure temporary key (we refer to this as a <u>JavaScript key</u>) that can be safely included in your html mark-up, using the <u>javascript key</u> method. This key expires after a short period, and is restricted to only function on your specified domain, and can optionally be configured to only operate for the user's IP address.
- 3. All methods can be optionally invoked via https.

### 4 T2A Services List

#### 4.1 Introduction

These are the services offered in T2A.

#### 4.2 Find People at an Address

Returns person(s) living at a specified postcode and house number, and any telephone numbers.

If the house number is not specified, it returns a free list of premises at which people are in our database.

| API                | Implementation |
|--------------------|----------------|
| XML, JSON and SOAP | address_person |

### 4.3 Find UK Dialling Codes

Returns UK postal areas and dialling codes for a UK location, and vice versa.

| API                | Implementation   |
|--------------------|------------------|
| XML, JSON and SOAP | <u>area_code</u> |

### 4.4 TPS/CTPS Check a Telephone Number

Checks a telephone number against *both* the domestic and business Telephone Preference Scheme (TPS and CTPS) lists to ensure that the number is not registered with either scheme and may be freely called for marketing purposes.

| API                | Implementation |
|--------------------|----------------|
| XML, JSON and SOAP | tps full       |

### 4.5 Find International Dialling Codes

Returns international dialling codes for a given country, and vice versa.

| API                | Implementation          |
|--------------------|-------------------------|
| XML, JSON and SOAP | <pre>country_dial</pre> |

#### 4.6 CTPS Check a Telephone Number

Checks a telephone number against the Corporate Telephone Preference Scheme (CTPS) list.

| API                | Implementation |
|--------------------|----------------|
| XML, JSON and SOAP | <u>ctps</u>    |

### 4.7 Check Company Name Availability

Checks if a proposed company name is already registered, or if there is an existing company name which is too similar to the proposed name, under the Companies House 2006 regulations.

For example, a name check on "Simunix Wholesellers" will return "no match", but a name check on "Simunix International" will return "Simunix Limited" because the proposed name is too similar to the latter.

| API                | Implementation     |
|--------------------|--------------------|
| XML, JSON and SOAP | company_name_check |

# 4.8 Search for a Company by Company Name

Search for a UK company using a full or partial name. You may search for current companies, dissolved companies, former names, or proposed names.

This method returns a list of company numbers which can be used with the further methods below.

| API                | Implementation                 |
|--------------------|--------------------------------|
| XML, JSON and SOAP | <pre>company_name_search</pre> |

### 4.9 Search for a Company by Company Number

Search for a UK company using a full or partial Company Number (the unique Companies House number). You may also use the '\*' wildcard character.

This method returns a list of company numbers which can be used with the further methods below.

| API                | Implementation                   |
|--------------------|----------------------------------|
| XML, JSON and SOAP | <pre>company_number_search</pre> |

# 4.10 Find Company Details

| API                | Implementation             |
|--------------------|----------------------------|
| XML, JSON and SOAP | <pre>company_details</pre> |

### **4.11 Company Credit Report**

| API                | Implementation                   |
|--------------------|----------------------------------|
| XML, JSON and SOAP | <pre>company credit report</pre> |

### 4.12 Get Company Filing History

| API                | Implementation                    |
|--------------------|-----------------------------------|
| XML, JSON and SOAP | <pre>company filing history</pre> |

# **4.13 Get Company Appointments**

| API                | Implementation                  |
|--------------------|---------------------------------|
| XML, JSON and SOAP | <pre>company_appointments</pre> |

# **4.14 Get Company Mortgage Index**

| API                | Implementation                    |
|--------------------|-----------------------------------|
| XML, JSON and SOAP | <pre>company_mortgage_index</pre> |

#### 4.15 Get Information on a Company Document

This Service allows you to request information on the availability of a document to order by invoking the Document Info service. The image system provides mass storage for images of documents in multi page TIFF format.

| API                | Implementation                   |
|--------------------|----------------------------------|
| XML, JSON and SOAP | <pre>company_document_info</pre> |

#### 4.16 Download a Company Document

This Service delivers the actual document to the user by invoking the Document service.

| API                | Implementation              |
|--------------------|-----------------------------|
| XML, JSON and SOAP | <pre>company_document</pre> |

### 4.17 Search for a Company Director

Search for a UK company director or other company officer. You may search for current officer, or disqualified ones. Use the <u>Director Details</u> to obtain the full details on an individual from the list returned by this service.

| API                | Implementation         |
|--------------------|------------------------|
| XML, JSON and SOAP | <u>director_search</u> |

#### 4.18 Find Director Details

Read the full details on a single company director or other company officer. This service is used in conjunction with the <u>Director Search</u> service.

| API                | Implementation          |
|--------------------|-------------------------|
| XML, JSON and SOAP | <u>director_details</u> |

### 4.19 Check the Bereavement Register

Screen a single record against our deceased person data.

| API                | Implementation |
|--------------------|----------------|
| XML, JSON and SOAP | deceased       |

#### 4.20 Bulk Check the Bereavement Register

Screen your existing data against our deceased person data; use this when processing a large CSV of data, to append deceased status and date of death columns.

| API                | Implementation       |
|--------------------|----------------------|
| XML, JSON and SOAP | <u>deceased_bulk</u> |

#### 4.21 Search the Electoral Roll

Searches the UK edited electoral roll.

| API                | Implementation        |
|--------------------|-----------------------|
| XML, JSON and SOAP | <u>electoral_roll</u> |

# 4.22 Find My Nearest

Returns the nearest item from a data set, to a given position.

| API                | Implementation             |
|--------------------|----------------------------|
| XML, JSON and SOAP | <pre>find_my_nearest</pre> |

#### 4.23 Geo-Code an Address

Returns latitude, longitude, northing and easting of a UK postcode, address, place or street.

| API                | Implementation |
|--------------------|----------------|
| XML, JSON and SOAP | geo_code       |

### 4.24 Geo-Code a Telephone Number

Returns the approximate position of a UK telephone number.

In order to process mobile numbers, your implementation must be approved by the mobile operators; we will process the application on your behalf.

| API                | Implementation                |
|--------------------|-------------------------------|
| XML, JSON and SOAP | <pre>geo_code_telephone</pre> |

### 4.25 Find a Country Code from an IP Address

Returns country code of an IP address.

| API                | Implementation    |
|--------------------|-------------------|
| XML, JSON and SOAP | <u>ip_country</u> |

#### 4.26 Find a Location from an IP Address

Returns country and approximate city location of an IP address.

| API                | Implementation     |
|--------------------|--------------------|
| XML, JSON and SOAP | <u>ip_location</u> |

### 4.27 Generate a Secure JavaScript Key

Returns a secure key which can be used in your web pages to provide client-side access to T2A methods using JavaScript (and, usually, JSON).

| API                | Implementation        |
|--------------------|-----------------------|
| XML, JSON and SOAP | <u>javascript_key</u> |

# 4.28 Create an Asynchronous Job

| API                | Implementation    |
|--------------------|-------------------|
| XML, JSON and SOAP | <u>job create</u> |

### 4.29 Read the Progress of an Asynchronous Job

| API                | Implementation |
|--------------------|----------------|
| XML, JSON and SOAP | job progress   |

#### 4.30 Search PAF Data

Searches the UK postcodes data (PAF).

| API                | Implementation |
|--------------------|----------------|
| XML, JSON and SOAP | <u>paf</u>     |

# 4.31 People Search

Searches for UK people, searching the electoral roll and telephone data and combining the results into one list.

| API                | Implementation           |
|--------------------|--------------------------|
| XML, JSON and SOAP | <pre>people_search</pre> |

#### 4.32 Check UK Place Name

Verifies a UK place name and returns a list of places if the name is ambiguous.

| API                | Implementation        |  |
|--------------------|-----------------------|--|
| XML, JSON and SOAP | <pre>place_name</pre> |  |

#### 4.33 Reverse Geo-Code

Converts a position (latitude, longitude) into the nearest UK postcode.

| API                | Implementation   |  |
|--------------------|------------------|--|
| XML, JSON and SOAP | reverse geo_code |  |

### 4.34 Send a Text Message (SMS)

Sends a text message (SMS) to a mobile telephone number.

| API                | Implementation    |  |
|--------------------|-------------------|--|
| XML, JSON and SOAP | send_text_message |  |

#### 4.35 Search for Business Telephone Numbers

Searches the UK business telephone data, by business name.

| API                | Implementation            |  |
|--------------------|---------------------------|--|
| XML, JSON and SOAP | <u>telephone_business</u> |  |

# 4.36 Search for Residential Telephone Numbers

Searches the UK residential telephone data, using a name and partial address.

| API                | Implementation                   |  |
|--------------------|----------------------------------|--|
| XML, JSON and SOAP | <pre>telephone_residential</pre> |  |

# 4.37 TPS Check a Telephone Number

Checks a telephone number against the Telephone Preference Scheme (TPS) list.

| API                | Implementation |  |
|--------------------|----------------|--|
| XML, JSON and SOAP | <u>tps</u>     |  |

#### 4.38 Validate a Credit Card Number

Validates a credit card number; please note that we do not store the number.

| API                | Implementation       |  |
|--------------------|----------------------|--|
| XML, JSON and SOAP | validate_credit_card |  |

#### 4.39 Validate an Email Address

Validates an email address.

| API                | Implementation |  |
|--------------------|----------------|--|
| XML, JSON and SOAP | validate_email |  |

# 4.40 Validate a Telephone Number

Validates a UK telephone number, returning the provider; note that this service does **not** call or 'ping' the number.

| API                | Implementation            |  |
|--------------------|---------------------------|--|
| XML, JSON and SOAP | <u>validate_telephone</u> |  |

### 4.41 Validate a VAT Number

Validate UK V.A.T. registration number.

| API                | Implementation |  |
|--------------------|----------------|--|
| XML, JSON and SOAP | validate_vat   |  |

# 5 XML, JSON and SOAP API Details

#### 5.1 General XML, JSON and SOAP Overview

#### 5.1.1 Introduction

We offer a very simple, structured XML API, which can also return a JSON response. We also offer a SOAP API, which is a superset of the XML API, using the same format of results, wrapped in a SOAP response.

The primary focus of the documentation in this section is aimed at users of the XML and JSON API; SOAP users generally would use the SOAP API as an external web service, using an IDE such as Visual Studio which creates classes to de-serialize the SOAP responses.

#### 5.1.2 Accessing the XML and JSON API

The XML and ISON API is available:-

http://t2a.co/rest

#### 5.1.3 Accessing the SOAP API

The SOAP XML API is available:-

http://t2a.co/soap

.NET developers using Visual Studio should use the above location when adding web services to their projects. A WSDL is available <a href="here">here</a>.

### 5.2 A JavaScript Key

The T2A methods may be invoked from client-side JavaScript. In order to secure this facility, we have created a system allowing you to create a secure temporary key. Advantages are:-

- 1. There is no need to embed your API key in the HTML; use the temporary key.
- 2. The temporary key will only work when invoked in a specified website domain.
- 3. The temporary key will expire after a specified number of minutes, never more than 60.
- 4. The temporary key can optionally be further secured to only operate on the final client's IP address.
- 5. The key is encrypted using 256-bit AES encryption.

Use the method <u>javascript key</u> or the Java class <u>JavascriptKey</u> to create the temporary key, to be embedded in your web page.

More information about using T2A from JavaScript can be found here.

#### 5.3 Security

All XML and SOAP requests require your <u>API key</u>, available from the user's control panel at <a href="https://t2a.co">https://t2a.co</a>.

JSON requests, and XML requests which are launched from JavaScript, should use our <u>javascript key</u> method to obtain a temporary, secure key which is safe to include in HTML markup, since it expires within an hour, and can be restricted to the final user's IP address.

### **5.4 Invoking Methods**

The XML and JSON API accepts GET and POST requests; the methods can be tested using a web browser.

#### 5.5 Using T2A from JavaScript

#### 5.5.1 Introduction

Developers experienced in using external web services from JavaScript may wish to skip this section.

#### 5.5.2 Cross-Domain Ajax

For reasons of web browser security, it is not normally possible to load scripts from one domain into another. For example, the following are prohibited:

- Issuing an XMLHttpRequest() to another domain (a core component of Ajax).
- Accessing or modifying the <u>DOM</u> of a <frame> or <iframe> which has a src attribute with another domain.
- Accessing or modifying another window (or tab) which has a different <u>location</u>.

Therefore, it is not possible to use T2A directly from Ajax on your web pages, because your Ajax request will be to a domain other than your own.

We now demonstrate three solutions to this problem.

#### 5.5.3 Solution 1 - Raw JavaScript

This section demonstrates how to securely use T2A from client-side JavaScript, without using a JavaScript Library such as <u>iQuery</u>.

We will use a technique known as on-demand Javascript, to force the web browser to load an external Javascript source, which in this case, is a T2A JSON response.

These examples use PHP.

#### 5.5.3.1 Obtain a Temporary JavaScript Key

In your server-side scripting, obtain a <u>lavaScript key</u>. This example uses PHP:-

The temporary key is stored in the server-side variable \$js key in the example above.

#### 5.5.3.2 Action a Client-Side Request to T2A

Using the temporary key, we may now send a request from the browser, to T2A.

This is done by inserting a <script> tag into the DOM, where the external JavaScript is actually a request to T2A (JSON). This does not violate browser security.

The resulting JavaScript object returned fromT2A can easily be accessed.

The JavaScript is part of a server-side script, in this case PHP. This allows the temporary key to be written into the HTML:-

```
<script type="text/javascript">
//generic function to insert a script tag to execute the url
//which is an external JavaScript (JSON)
function get json(url)
      var head = document.getElementsByTagName("head")[0];
           var script = document.createElement('script');
            script.type = 'text/javascript';
            script.src = url;
            head.appendChild(script);
}
// set a javascript variable, note that this is actually written by the
// PHP to set the temp key
var javascript key="<?php echo $js key; ?>";
// Fetch JSON from T2A API
// this is using the method ip country
// note that we use the callback function to make the resulting
// JSON be sent to our parse json function
window.onload = function()
                 var url = "http://t2a.co/rest?"
                  + "method=ip country"
                  + "&javascript key=" + javscript key
                  + "&output=json"
                  + "&callback=parse json";
                  get json(url);
```

The function we use to parse the JSON is shown below. Here, we use simple JavaScript alert boxes to show the result or error:-

```
function parse_json(result)
{
    if(result.status == "ok")
    {
        alert('Your IP address is ' + result.ip_address + ' and your
    country code is ' + result.country_code);
    }
    else
    {
        // report error
            alert(result.error_code);
    }
}
```

#### 5.5.4 Solution 2 - jQuery

Using <u>iQuery</u> simplifies the process of sending the client-side request to T2A.

The example below is in PHP. As with the raw Javascript example above, we have obtained a temporary key (see above), stored in the server-side variable <code>\$js\_key</code>. This is written into the HTML markup by PHP, so that it can become a client-side variable called <code>javascript</code> key.

The JQuery functions are then used to send and process the JSON request to T2A:-

```
// set a javascript variable, note that this is actually written by the
// PHP to set the temp key
var javascript key="<?php echo $js key; ?>";
$ (document) .ready(function() {
                  // Fetch JSON from T2A API
                  $.getJSON(
                         "http://t2a.co/rest?callback=?",
                               'method' : 'ip_country',
                               'javascript_key' : javascript_key,
'output' : 'json'
                         // Function to parse resulting JSON
                         function(result) {
                               // Check for errors
                               if(result.status == "ok") {
                                     alert('Your IP address is ' +
result.ip address + ' and your country code is ' + result.country code);
                               } else {
                                    // report error
                                    alert(result.error code);
                               }
```

```
}
});
```

#### 5.5.5 Solution 3 - Use Ajax

You *could* use Ajax to access T2A by creating a server-side component **on your own web server** which receives the Ajax request, and then communicates with T2A.

For example, if you were using the ip location method on a PHP website:-

- 1. Create a .php file to process an Ajax request; we'll call it iploc.php
- 2. Your Ajax request will use iploc.php on your domain (and thus avoiding cross-domain security issues).
- 3. The php will send a request directly to T2A from the server, and will echo the response back, to the client-side Ajax component.

In effect, iploc.php is a proxy, allowing you to use Ajax.

#### 5.6 .NET Developers and the SOAP API

.NET developers using Visual Studio should create a web reference using <a href="http://t2a.co/soap">http://t2a.co/soap</a>

In the examples below, our web reference is named *t2a*. The class containing the methods is named *t2a.T2A*, and the result classes are also in the *t2a* namespace.

This is a C# illustration of the use of the ip country method:-

```
// create a web reference using http://t2a.co/soap
//
// the reference here is named t2a, and the class is called T2A
//
// create an instance of t2a.T2A
t2a.T2A myclass = new t2a.T2A();
// the result class is also in t2a
//
t2a.ip_country_res res = myclass.ip_country(api_key, null, ip_address);
// check the status, if ok, display results, otherwise display the error if (res.status.CompareTo("ok") == 0)
```

This is a Visual Basic illustration of the use of ip country:-

```
' execute the method
' replace with your own API key
Dim api_key As String = "---"

' create a web reference using http://t2a.co/soap
' the reference here is named t2a, and the class is called T2A

' create an instance of t2a.T2A
Dim myclass2 As New t2a.T2A()

' the result class is also in t2a
Dim res As t2a.ip_country_res = myclass2.ip_country(api_key, "", ip_address)

' check the status, if ok, display results, otherwise display the error
If (res.status = "ok") Then
```

#### 5.7 Result Page Caching

Some of our methods produce large result sets, comprising hundreds of records. To make this large result list usable to their end clients, developers will probably wish to present the records in shorter pages of results. In order to achieve this, it would be

necessary to store the entire result set on your web server, either in a memory cache, or a short-lived database cache.

T2A offers a transparent page cache on methods that can produce large result sets. The XML, JSON and SOAP APIs will store the complete result in a cache on your behalf (only usable by you) for 60 minutes, to allow easy paging for your final clients.

In order to use the cache, you must set **both** of the following parameters:-

- records\_per\_page specifies the number of records to be displayed on a page.
- num\_per\_page specify the page number to be displayed. This is a zero-based integer.

Those methods that offer page caching include the following in their result:-

- total records the total number of records in the result set.
- page number the current page number, a zero based integer.

The methods that offer page caching are:-

- <u>electoral roll</u>
- paf
- telephone business
- <u>telephone residential</u>

### 5.8 Common XML, JSON and SOAP Error Codes

The error codes below are applicable to all methods:-

| Name                  | Description                                                                                                    |
|-----------------------|----------------------------------------------------------------------------------------------------|
| method_not_subscribed | You are not subscribed to the specified method.                                                                          |
| missing_(param)       | The named mandatory parameter is missing. For example:- missing_api_key indicates that the parameter api_key is missing. |
| invalid_(param)       | The named parameter is in an invalid format. For example:- invalid_api_key indicates that the                            |

|                               | api_key value is invalid.                                                                                                    |
|-------------------------------|----------------------------------------------------------------------------------------------------|
| expired_javascript_key        | The javascript_key value, used during client-side request, has expired.                                                                                              |
| http_referrer_missing         | When a javascript_key is in use, the http referrer request header was missing, so the domain cannot be authenticated.                                                |
| client_ip_address_not_allowed | When a javascript_key is in use, the IP address permitted to use the key does not match the final user's IP address.                                                 |
| client_domain_not_allowed     | When a javascript_key is in use, the domain from which the request has originated does not match the specified domain.                                               |
| unauthorised_ip_address       | When <b>not</b> using a JavaScript key, the IP address from which the request has originated does not match any of the permitted IP addresses set the control panel. |
| insufficient_credit           | You do not have sufficient credit to use this method.                                                                                                    |
| too_many                      | The request returned more records than can be included in the response. More information should be supplied to allow the search to be narrowed.                      |
| no_record                     | The request returned no records. We return an error code in preference to the more verbose option of returning an empty result set.                                  |
| invalid_address               | The address given in the input parameters is invalid.                                                                                                    |
| failed                        | A general error has occurred. In normal operation you should never see this error; please use our backup facility                                                    |
| no_database                   | A general error has occurred. In normal operation you should never see this error;                                                                                   |

| please use our backup facility. |
|---------------------------------|

# **5.9 Common Response Structures**

These structures are returned by more than one method.

# 5.9.1 Common Response Structure <address>

The address structure is returned by paf; not all elements are returned by each method.

| Element          | Description                                                                                                    |
|------------------|----------------------------------------------------------------------------------------------------|
| line_1           | Address line 1                                                                                                    |
| line_2           | Address line 2                                                                                                    |
| line_3           | Address line 3                                                                                                    |
| place            | The place. If the address is in a named area within a large town, this will be that area, otherwise it will be the town. place is never empty if town is set.                                                                                                    |
| town             | The town; only used if the address is in a named area within that town.                                                                                                    |
| postcode         | The UK postal code, formatted to include the space.                                                                                                    |
| addr_single_line | The address, formatted as a single line. Commas are inserted between the major elements, and the postcode is included, if available.                                                                                                    |
| street           | This is the "raw" element returned which is known as the thoroughfare. The cleaned elements line_1,line_2 and line_3 include this element.                                                                                                    |
| street2          | This is the "raw" element returned which is known as the dependent thoroughfare. The cleaned elements line_1,line_2 and line_3 include this element.  In a formatted address, this would appear before the thoroughfare, for example, street2 (the dependent thoroughfare) is the former:- |

|              | Pudding Row<br>Heslingbottom Road                                                                        |
|--------------|----------------------------------------------------------------------------------------------------|
| premises     | This is the "raw" building number. The cleaned elements line_1,line_2 and line_3 include this element.   |
| building     | This is the "raw" building name. The cleaned elements line_1,line_2 and line_3 include this element.     |
| organisation | This is the "raw" organisation name. The cleaned elements line_1,line_2 and line_3 include this element. |

#### 5.9.2 Common Response Structure <business>

| Element          | Description                                                                                                    |
|------------------|----------------------------------------------------------------------------------------------------|
| name             | Business name                                                                                                    |
| telephone_number | Telephone number                                                                                                    |
| line_1           | Address line 1                                                                                                    |
| line_2           | Address line 2                                                                                                    |
| line_3           | Address line 3                                                                                                    |
| place            | The place. If the address is in a named area within a large town, this will be that area, otherwise it will be the town. place is never empty if town is set. |
| town             | The town; only used if the address is in a named area within that town.                                                                                       |
| postcode         | The UK postal code, formatted to include the space.                                                                                                    |
| addr_single_line | The address, formatted as a single line. Commas are inserted between the major elements, and the postcode is included, if available.                          |

# 5.9.3 Common Response Structure < company\_short>

This structure is a brief summary of a company name and other details, as returned by company name search.

Note that the *company\_number* value is used in order to access the main company information methods.

| Element        | Description                                            |
|----------------|--------------------------------------------------------|
| name           | The company name.                                      |
| company_number | The unique Companies House company number.             |
| data_set       | The data set to which this record belongs. These are:- |

|                      | <ul><li>LIVE</li><li>DISSOLVED</li><li>FORMER</li><li>PROPOSED</li></ul>                                                                                                    |
|----------------------|----------------------------------------------------------------------------------------------------|
| company_index_status | EFFECTIVE: Proposed Name accepted for processing.  REJECTED: Proposed Name Rejected.  REMOVED: Removed from register (Converted or Closed).  CNGOFNAME: Change of name  DISSOLVED: INLIQ: In Liquidation.  STATUSR: For a Scottish company, this will indicate that the company is in receivership. For English/Welsh companies, the "receivership" flag may mean that one or more of the company's |
| company_date         | The date on which the Action / Event took place                                                                                                    |

# 5.9.4 Common Response Structure < director>

This structure is returned by <u>director search</u> and <u>director details</u>. All elements may be empty unless stated.

| Element  | Description                                                       |
|----------|-------------------------------------------------------------------|
| title    | The person's title, such as Mr, Mrs, Ms etc.                      |
| forename | Only supplied where applicable - May be more than one occurrence. |
| surname  | The person's surname.                                             |
| honours  | The person's honours.                                             |
|          | Note that this is <b>only</b> present when this instance          |

|                            | is returned from the <u>director details</u> method.                                                                                                    |
|----------------------------|----------------------------------------------------------------------------------------------------|
| nationality                | The nationality.                                                                                                    |
|                            | Note that this is <b>only</b> present when this instance                                                                                                    |
|                            | is returned from the <u>director details</u> method.                                                                                                    |
| corporate_indicator        | Used to distinguish corporate appointments                                                                                                    |
|                            | from natural person appointments. Will be set to "Y" or "1" if the officer is a corporate body.                                                                                                    |
|                            | Otherwise set to space.                                                                                                    |
|                            | Note that this is <b>only</b> present when the instance                                                                                                    |
|                            | is returned from the <u>director details</u> method or <u>company appointments</u> method.                                                                                                    |
| country state of residence | The 'Country/State of Residence' applies to                                                                                                    |
|                            | officers who are indicated as Natural Person                                                                                                    |
|                            | Directors. Data captured within this field will                                                                                                    |
|                            | return for filings under the 2006 Act for these officer types only; Where there is no data                                                                                                    |
|                            | captured the field will remain blank.                                                                                                    |
| name_single_line           | The name on a single line, comprising title,                                                                                                    |
|                            | forename, middle initial and surname; for                                                                                                    |
|                            | example:-                                                                                                    |
|                            | Mr Alan Fiction Jean A Dreamer                                                                                                    |
| director id                |                                                                                                    |
| _                          | An ID to be used in the director details method,                                                                                                    |
|                            | An ID to be used in the director_details method, to obtain full information on the individual.                                                                                                    |
|                            | · ·                                                                                                    |
|                            | to obtain full information on the individual.  Note that the ID consists only of alphanumeric characters plus the underscore _ and dash -                                                                                                    |
|                            | to obtain full information on the individual.  Note that the ID consists only of alphanumeric                                                                                                    |
| line_1                     | to obtain full information on the individual.  Note that the ID consists only of alphanumeric characters plus the underscore _ and dash -                                                                                                    |
| line_1                     | to obtain full information on the individual.  Note that the ID consists only of alphanumeric characters plus the underscore _ and dash – characters.  Address line 1.  Note that this is <b>only</b> present when the instance                                                                       |
| line_1                     | to obtain full information on the individual.  Note that the ID consists only of alphanumeric characters plus the underscore _ and dash – characters.  Address line 1.  Note that this is <b>only</b> present when the instance is returned from the <u>director details</u> method or                |
| _                          | to obtain full information on the individual.  Note that the ID consists only of alphanumeric characters plus the underscore _ and dash – characters.  Address line 1.  Note that this is only present when the instance is returned from the director details method or company appointments method. |
| line_1                     | to obtain full information on the individual.  Note that the ID consists only of alphanumeric characters plus the underscore _ and dash – characters.  Address line 1.  Note that this is <b>only</b> present when the instance is returned from the <u>director details</u> method or                |
| _                          | to obtain full information on the individual.  Note that the ID consists only of alphanumeric characters plus the underscore _ and dash – characters.  Address line 1.  Note that this is only present when the instance is returned from the director details method or company appointments method. |

|                     | company appointments method.                            |
|---------------------|---------------------------------------------------------|
| line_3              | Address line 3.                                         |
|                     | Note that this is <b>only</b> present when the instance |
|                     | is returned from the <u>director details</u> method or  |
|                     | company appointments method.                            |
| place               | The place.                                              |
| postcode            | The postcode                                            |
| addr_single_line    | The address, formatted as a single line. Commas         |
|                     | are inserted between the major elements, and            |
|                     | the postcode is included, if available.                 |
|                     |                                                         |
| dob                 | The date of birth in the format YYYY-MM-DD              |
|                     | (e.g. 1963-05-16)                                       |
| num_appt            | Total number of appointments of all kinds held          |
|                     | by an individual.                                       |
| num_current_appt    | Number of current appointments                          |
| num_dissoloved_appt | Number of dissolved appointments.                       |
| num_resigned_appt   | Number of resigned appointments.                        |
| director_appt_list  | List of director appt records, this is only             |
|                     | returned when the search was for current                |
|                     | company officers.                                       |
| director_disq_list  | List of director disq records for a disqualified        |
|                     | director. This is only returned when the search         |
|                     | was for disqualified company officers.                  |
|                     |                                                         |

## 5.9.5 Common Response Structure <director\_appt>

This structure is only used in conjunction with the above <u>director</u> structure, and only during the method <u>director details</u>. This shows the appointments relating to this company officer.

| Element          | Description                                                                                                    |
|------------------|----------------------------------------------------------------------------------------------------|
| company_name     | The company name.                                                                                                    |
| company_number   | The companies house number.                                                                                                    |
| company_status   | The current status. The defined values include:-                                                                                                    |
|                  | <ul><li>active</li><li>dissolved</li><li>liquidation</li><li>receivership</li></ul>                                                                                                    |
| status           | The appointment status. The values include:-                                                                                                    |
|                  | <ul><li>current</li><li>resigned</li></ul>                                                                                                    |
| type             | The appointment type. See the <u>Company Officer Types</u> appendix.                                                                                                    |
| appointment_date | In the format YYYY-MM-DD                                                                                                    |
| resignation_date | In the format YYYY-MM-DD                                                                                                    |
| occupation       | The occupation of the individual.                                                                                                    |
| date_prefix      | Only supplied where applicable, will be supplied if the appointee was appointed prior to the original data capture by Companies House and the appointment date was taken from the last Annual Return  An example is:-  PRE— |

## 5.9.6 Common Response Structure < director\_disq>

This structure is only used in conjunction with the above <u>director</u> structure, and only during the method <u>director details</u>. This structure contains the information on the companies from which the individual is disqualified.

| Element        | Description                                                                                                    |
|----------------|----------------------------------------------------------------------------------------------------|
| company_name   | The company name.                                                                                                    |
| company_number | The companies house number.                                                                                                    |
| reason         | Reason for disqualification. An example is:                                                                                                    |
|                | CDDA 1986 S7.                                                                                                    |
|                | See the appendix for an explanation.                                                                                                    |
|                | The above example means that the person was disqualified under the Company Directors Disqualification Act 1986 section 7.                                                                               |
| start_date     | In the format YYYY-MM-DD                                                                                                    |
| end_date       | In the format YYYY-MM-DD                                                                                                    |
| exemptions     | Only supplied where applicable. This is a nested list (with no further children) of <u>director disq</u> records. The record in the exemptions list do not have their reason and exemptions fields set. |

# 5.9.7 Common Response Structure <document>

The company document structure is returned by the <u>company document info</u> and <u>company document</u> methods.

| Element        | Description                                                                                                    |
|----------------|----------------------------------------------------------------------------------------------------|
| company_number | The companies house number.                                                                                          |
| form_type      | See the <u>Companies House Form Types</u> appendix.                                                                  |
| num_pages      | The number of pages in the multi-page TIFF document. This is only returned if the document is immediately available. |

| made_up_date    | This is only returned if the document is immediately available and is returned by only the company document information method.                                                                                                    |
|-----------------|----------------------------------------------------------------------------------------------------|
| media           | <ul> <li>Values are:-</li> <li>ARCHIVE</li> <li>JUKEBOX</li> <li>CACHE</li> <li>UNAVAILABLE</li> </ul> If the Media is Archived it will take approximately 2 hours before it is available for inspection. This is <i>only</i> returned by the company document information method. |
| doc_request_key | The key to be used in the <u>company document</u> method. This is <i>only</i> returned by the <u>company document information</u> method.                                                                                                    |
| web_address     | The full URL of an http download which will allow your final client (or you, on their behalf) to download the PDF presentation of the document.  This is <i>only</i> returned by the <a href="mailto:company_document">company_document</a> method.                                |

# 5.9.8 Common Response Structure <geo\_data>

The address structure is returned by <u>geo code</u>, <u>geo code telephone</u>, <u>find my nearest</u>; not all elements are returned by each method.

| Element  | Description                                                                      |
|----------|----------------------------------------------------------------------------------|
| north    | Northing value, if the data is in the UK. See <u>Co-ordinate</u> <u>Systems</u>  |
| east     | Easting value, if the data is in the UK. See <u>Co-ordinate</u> <u>Systems</u> . |
| latitude | WGS 84 (GPS) latitude value                                                      |

| longitude    | WGS 84 (GPS) longitude value                                                                           |
|--------------|----------------------------------------------------------------------------------------------------|
| country_code | ISO 3166-1 two character country code                                                                  |
| country_name | The country name.                                                                                      |
| description  | Description of the item.                                                                               |
| postcode     | A full UK postcode; in the case of geo code telephone this is a sample postcode in the area indicated. |
| city         | The nearest city; this is only set by <u>ip location</u> .                                             |

## 5.9.9 Common Response Structure <person>

The person structure is returned by <u>address person</u>, <u>electoral roll</u>, <u>people search</u> and <u>telephone residential</u>; not all elements are returned by each method.

| Element          | Description                                                                                                    |
|------------------|----------------------------------------------------------------------------------------------------|
| title            | The person's title, such as Mr, Mrs, Ms etc.                                                                                                    |
| forename         | The person's first name                                                                                                    |
| middle_initial   | The second initial                                                                                                    |
| surname          | The person's surname                                                                                                    |
| name_single_line | The name on a single line, comprising title, forename, middle initial and surname; for example:-  Mr Alan Fiction                                             |
|                  | Jean A Dreamer                                                                                                    |
| line_1           | Address line 1                                                                                                    |
| line_2           | Address line 2                                                                                                    |
| line_3           | Address line 3                                                                                                    |
| place            | The place. If the address is in a named area within a large town, this will be that area, otherwise it will be the town. place is never empty if town is set. |
| town             | The town; only used if the address is in a named area within that town.                                                                                       |
| postcode         | The UK postal code, formatted to include the space.                                                                                                    |
| addr_single_line | The address, formatted as a single line. Commas are inserted between the major elements, and the postcode is included, if available.                          |
| years_list       | A list of years, in which the electoral roll record for this person has been found.  This is only set by the electoral roll and                               |

|                   | address person methods.                                                              |
|-------------------|--------------------------------------------------------------------------------------|
|                   | Please note that the XML returns an array of Strings; each year is a single String:- |
|                   | <pre><years_list></years_list></pre>                                                 |
|                   | The JSON returns an array of years thus:-                                            |
|                   | "years_list":["2009","2010","2011"],                                                 |
| telephone_number  | The person's telephone number.                                                       |
|                   | This is only set by the <u>address person</u> method.                                |
| mobile            | The person's mobile phone number                                                     |
| mobile_can_sms    | Y if the person has given permission for SMS marketing                               |
| dob               | Date of birth YYYY-MM-DD                                                             |
| email_address     | Email address                                                                        |
| sex               | Gender M or F                                                                        |
| council_tax_band  | Council tax band A-H                                                                 |
| num_dependents    | Number of dependents                                                                 |
| occupation        | Occupation description                                                               |
| employment_status | Employment status description                                                        |
| director          | Y if the person is a company director                                                |
| home_type         | Home type description                                                                |
| home_owner        | Y if this is a home owner                                                            |
| num_bedrooms      | Number of bedrooms                                                                   |

## 5.9.10 Common Response Structure <place>

The place structure is used in place lists returned by <u>electoral roll</u>, <u>telephone business</u> and <u>telephone residential</u>; not all elements are returned by each method.

| Element | Description                                            |
|---------|--------------------------------------------------------|
| Name    | The place name as a single line of text. For example:- |
|         | Weymouth, Dorset                                       |

## **5.9.11 Common Response Structure < premises>**

An array of records is returned from an address-only <u>electoral roll</u> search or from <u>address person</u> - the end user should select the premises at which to view the occupants. Use the **name** value to replace the *premises* input parameter value.

You must use the entire name value, including the postal code, when replacing the premises value.

| Element | Description                           |
|---------|---------------------------------------|
| Name    | The name of a premises, for example:- |
|         | 27 Imagination Gardens (YO10 5DG)     |

## **5.9.12 Common Response Structure <street>**

This structure is returned by the <u>electoral roll</u> and <u>people\_search</u> methods. An array of records is returned from an address-only search – the end user should select the street on which to view the occupants. Use the *name* value to replace the *street* input parameter value.

| Element | Description                              |
|---------|------------------------------------------|
| Name    | The street name, for example:-           |
|         | Imagination Gardens, Magic Street (YO10) |

## 5.10 XML, JSON and SOAP Methods

## 5.10.1 Method 'address\_person'

### 5.10.1.1 Description

Returns person(s) living at a specified postcode and house number, and any telephone numbers.

The API requires a unique UK address in order that it may return the above information.

A full UK postcode is required. If the house number or name is not specified, the method returns a **free** list of the premises at which there is data about one or more persons. The final user may be presented with that list, and may opt to select an address at which to view the data. If there is no residential data at an address, that address will not appear in the list.

## **5.10.1.2 Mandatory Parameters**

| Name                      | Description                                                                                                    |
|---------------------------|----------------------------------------------------------------------------------------------------|
| api_key or javascript_key | Use your <u>API key</u> if invoking via server-side XML or SOAP. If using JSON, generate a JavaScript key using the <u>javascript key</u> method. |
| postcode                  | Enter a full UK postcode; this can include spaces and can be in any case.                                                                         |

### **5.10.1.3 Optional Parameters**

| Name     | Description                                                                                                    |
|----------|----------------------------------------------------------------------------------------------------|
| Client   | You can optionally include an identifier for your final client or user. This is logged in your usage log and you will be able to view your usage statistics by client.                                     |
| Output   | Set to json for a JSON response; the default response is XML. Not applicable to the SOAP API.                                                                                                    |
| callback | When using JSON, specify a JSONP wrapper in which the JSON response is to be wrapped.                                                                                                    |
| premises | Enter the house number or name.  Leave blank to return a free (no charge) <u>list</u> of the premises at which there is one or more occupant – the end user will then select a premises from that list, at |

| which to view the occupant(s) and telephone number(s). |
|--------------------------------------------------------|
|                                                        |

## 5.10.1.4 Returned Values

The XML response is contained within an <address\_person\_res> element.

| Name               | Description                                                                                                    |
|--------------------|----------------------------------------------------------------------------------------------------|
| status             | Returns ok if the operation has succeeded, or error if an error has occurred; Returns the error code for error details. See below for error code explanations.                                                                                                    |
| error_code         | Returns the error code when the status is error. See below for error codes.                                                                                                    |
| t2a_version_number | The current API version number.                                                                                                    |
| credit_used        | The number of credits used in order to execute the request.                                                                                                    |
| mode               | Returns normal or test when executed in the free test mode.                                                                                                    |
| person_list        | An array of <u>person</u> records.                                                                                                    |
| premises_list      | An array of <u>premises</u> records.  This is seen if the <u>premises</u> parameter is ambiguous or not specified; it is a free list of addresses at which there is data about the resident(s), and can be used to allow the end user to select the household to be viewed.  Use the <u>name</u> value from the selected premises to replace the <u>premises</u> input parameter value when reinvoking this method.  No charge is made when a premises_list is returned. |

#### **5.10.1.5 Error Codes**

See the <u>common error codes</u>. There are no errors which are specific to this method.

#### 5.10.1.6 Free Test Mode

When operating in the <u>free test mode</u> errors are returned if mandatory parameters are missing, or it returns a dummy data response, in an identical format to a real response.

Note that the mode is returned as **test** when the method is operating in the <u>free test</u> mode.

### 5.10.1.7 Example XML Response

```
<?xml version="1.0">
<address person res>
  <t2a version number>1.0.0.8</t2a version number>
  <status>ok</status>
  <mode>normal</mode>
  <person list>
    <person>
     <title>Mr</title>
      <forename>Alan</forename>
     <middle initial/>
     <surname>Fiction</surname>
     <line 1>4 Imagination Gardens</line 1>
     <line 2>Magic Street</line 2>
     3/>
     <place>Heslingdown</place>
     <town>York</town>
     <addr single line>4 Imagination Gardens, Magic Street, Heslingdown,
York, YO10 5DG</addr_single_line>
      <postcode>Y010 5DG</postcode>
     <telephone number>(01904) 000000</telephone number>
    </person>
    <person>
     <title>Mrs</title>
     <forename>Jean</forename>
     <middle initial/>Z<middle initial>
     <surname>Fiction</surname>
     <line 1>4 Imagination Gardens
     <line 2>Magic Street</line 2>
     <3/>>
     <place>Heslingdown</place>
     <town>York</town>
     <addr single line>4 Imagination Gardens, Magic Street, Heslingdown,
York, YO10 5DG</addr single line>
      <postcode>Y010 5DG</postcode>
      <telephone number>(01904) 000000</telephone number>
    </person>
  </person list>
</address person res>
```

### 5.10.1.8 Example JSON Response

The JSON response has here been indented and displayed on multiple lines for readability.

```
{"person_list":[
      "title": "Mr",
      "forename": "Alan",
      "middle initial":"",
      "surname": "Fiction",
      "telephone_number":"(01904) 000000",
      "line_1":"4 Imagination Gardens",
      "line_2":"Magic Street",
      "line_3":"",
      "place": "Heslingdown",
      "town": "York",
      "postcode":"Y010 5DG"
      },
      "title": "Mrs",
      "forename": "Jean",
      "middle initial":"Z",
      "surname": "Fiction",
      "telephone number":"(01904) 000000",
      "line 1": "4 Imagination Gardens",
      "line 2": "Magic Street",
      "line 3":"",
      "place": "Heslingdown",
      "town": "York",
      "postcode":"Y010 5DG "
      "t2a version number":"1.0.0.8",
      "status":"ok"
```

## 5.10.2 Method 'area\_code'

## 5.10.2.1 Description

Returns UK postal areas and dialling codes for a UK location, and vice versa.

## **5.10.2.2 Mandatory Parameters**

| Name                      | Description                                                                                                    |
|---------------------------|----------------------------------------------------------------------------------------------------|
| api_key or javascript_key | Use your <u>API key</u> if invoking via server-side XML or SOAP. If using JSON, generate a JavaScript key using the <u>javascript key</u> method. |
| text                      | Enter a UK place name, postcode area or dialling code.                                                                                            |

### **5.10.2.3 Optional Parameters**

| Name     | Description                                                                                                    |
|----------|----------------------------------------------------------------------------------------------------|
| client   | You can optionally include an identifier for your final client or user. This is logged in your usage log and you will be able to view your usage statistics by client. |
| output   | Set to json for a JSON response; the default response is XML. Not applicable to the SOAP API.                                                                          |
| callback | When using JSON, specify a JSONP wrapper in which the JSON response is to be wrapped.                                                                                  |

### 5.10.2.4 Returned Values

The XML response is contained within an <area\_code\_res> element.

Note that this has an array nested within an array (<u>area\_code</u> records contain an array of <u>place</u> records).

| Name               | Description                                                                                                    |
|--------------------|----------------------------------------------------------------------------------------------------|
| status             | Returns ok if the operation has succeeded, or error if an error has occurred; Returns the error code for error details. See below for error code explanations. |
| error_code         | Returns the error code when the status is error. See below for error codes.                                                                                    |
| t2a_version_number | The current API version number.                                                                                                    |

| credit_used    | The number of credits used in order to execute the           |
|----------------|--------------------------------------------------------------|
|                | request.                                                     |
|                |                                                              |
| mode           | Returns normal or test when executed in the <u>free test</u> |
|                | mode.                                                        |
|                |                                                              |
| area_code_list | An array of <u>area_code</u> records.                        |
|                |                                                              |

### 5.10.2.5 Response Structure <area\_code>

This structure is only used by this method.

| Element        | Description                                    |
|----------------|------------------------------------------------|
| code           | The UK dialling code, for example 0113         |
| place_list_num | The number of records in the place_list array. |
| place_list     | An array of <u>place</u> records.              |

#### **5.10.2.6 Error Codes**

See the <u>common error codes</u>. There are no errors which are specific to this method.

#### 5.10.2.7 Free Test Mode

When operating in the <u>free test mode</u> errors are returned if mandatory parameters are missing, or it returns a dummy data response, in an identical format to a real response.

Note that the mode is returned as **test** when the method is operating in the <u>free test</u> mode.

### 5.10.2.8 Example XML Response

This is an actual response for the text value Weymouth: -

```
<area code res>
 <t2a version number>1.0.0.8</t2a version number>
 <status>ok</status>
 <mode>normal</mode>
 <area code list>
   <area code>
     <code>01630</code>
     <place list num>1</place list num>
     <place list>
       <place>
         <name>Weymouth, Market Drayton, Shropshire
       </place>
     </place list>
   </area code>
   <area code>
     <code>01305</code>
     <place list num>1</place list num>
     <place list>
       <place>
         <name>Weymouth, Dorset
       </place>
     </place_list>
   </area_code>
 </area code list>
</area code res>
```

### 5.10.2.9 Example JSON Response

The JSON response has here been indented and displayed on multiple lines for readability.

## 5.10.3 Method 'tps\_full'

## 5.10.3.1 Description

Checks a telephone number against **both** the domestic and business Telephone Preference Scheme (TPS and CTPS) lists to ensure that the number is not registered with either scheme and may be freely called for marketing purposes

## **5.10.3.2 Mandatory Parameters**

| Nam1e                     | Description                                                                                                    |
|---------------------------|----------------------------------------------------------------------------------------------------|
| api_key or javascript_key | Use your API key if invoking via server-side XML or SOAP. If using JSON, generate a JavaScript key using the javascript key method. |
| telephone_number          | Enter a UK telephone number. This can include spaces, brackets etc.                                                                 |

## **5.10.3.3 Optional Parameters**

| Name     | Description                                                                                                    |
|----------|----------------------------------------------------------------------------------------------------|
| client   | You can optionally include an identifier for your final client or user. This is logged in your usage log and you will be able to view your usage statistics by client. |
| output   | Set to json for a JSON response; the default response is XML. Not applicable to the SOAP API.                                                                          |
| callback | When using JSON, specify a JSONP wrapper in which the JSON response is to be wrapped.                                                                                  |

### 5.10.3.4 Returned Values

The XML response is contained within a <tps full res> element.

| Name               | Description                                                                                                    |
|--------------------|----------------------------------------------------------------------------------------------------|
| status             | Returns ok if the operation has succeeded, or error if an error has occurred; Returns the error code for error details. |
| error_code         | Returns the error code when the status is error. See below for error codes.                                             |
| t2a_version_number | The current API version number.                                                                                         |

| credit_used | The number of credits used in order to execute the         |
|-------------|------------------------------------------------------------|
|             | request.                                                   |
| mode        | Returns normal or test when executed in the free test      |
|             | mode.                                                      |
| tps_status  | 'call' if the number is NOT in the TPS (the domestic)      |
|             | register; 'no_call' if the number IS in the TPS register.  |
| ctps_status | 'call' if the number is NOT in the CTPS (the business)     |
|             | register; 'no_call' if the number IS in the CTPS register. |

#### **5.10.3.5 Error Codes**

See the <u>common error codes</u>. There are no errors which are specific to this method.

### 5.10.3.6 Free Test Mode

When operating in the <u>free test mode</u> errors are returned if mandatory parameters are missing, or it returns a dummy data response, in an identical format to a real response.

Note that the mode is returned as test when the method is operating in the  $\underline{free}$  test  $\underline{mode}$ .

## 5.10.4 Method 'company\_name\_check'

### 5.10.4.1 Description

Checks if a proposed company name is already registered, or if there is an existing company name which is too similar to the proposed name, under the Companies House 2006 regulations.

For example, a name check on "Simunix Wholesellers" will return "no match", but a name check on "Simunix International" will return "Simunix Limited" because the proposed name is too similar to the latter.

### **5.10.4.2 Mandatory Parameters**

| Name                      | Description                                                                                                    |
|---------------------------|----------------------------------------------------------------------------------------------------|
| api_key or javascript_key | Use your API key if invoking via server-side XML or SOAP. If using JSON, generate a JavaScript key using the javascript key method. |
| name                      | A proposed company name                                                                                                    |

### **5.10.4.3 Optional Parameters**

| Name     | Description                                                                                                    |
|----------|----------------------------------------------------------------------------------------------------|
| client   | You can optionally include an identifier for your final client or user. This is logged in your usage log and you will be able to view your usage statistics by client. |
| output   | Set to json for a JSON response; the default response is XML. Not applicable to the SOAP API.                                                                          |
| callback | When using JSON, specify a JSONP wrapper in which the JSON response is to be wrapped.                                                                                  |

#### 5.10.4.4 Returned Values

The XML response is contained within a <company name search res> element.

| Name   | Description                                               |
|--------|-----------------------------------------------------------|
| status | Returns ok if the operation has succeeded, or error if an |
|        | error has occurred; Returns the error_code for error      |
|        | details.                                                  |
|        |                                                           |

| error_code         | Returns the error code when the status is error. See            |
|--------------------|-----------------------------------------------------------------|
|                    | below for error codes.                                          |
| t2a_version_number | The current API version number.                                 |
| credit_used        | The number of credits used in order to execute the request.     |
|                    | request.                                                        |
| mode               | Returns normal or test when executed in the free test           |
|                    | mode.                                                           |
| input_name         | The name parameter as entered.                                  |
| company_short_list | An array of <u>company short</u> records. If present, this list |
|                    | shows the company or companies whose name(s) is or              |
|                    | are too similar to the proposed name.                           |

### **5.10.4.5 Error Codes**

See the <u>common error codes</u>. There are no errors which are specific to this method.

### 5.10.4.6 Free Test Mode

When operating in the <u>free test mode</u> errors are returned if mandatory parameters are missing, or it returns a dummy data response, in an identical format to a real response.

Note that the mode is returned as **test** when the method is operating in the <u>free test</u> mode.

### 5.10.4.7 Example XML Response

### 5.10.4.8 Example JSON Response

## 5.10.5 Method 'company\_name\_search'

## 5.10.5.1 Description

Search for a UK company using a full or partial name.

The data comes directly from Companies house. Each page includes links to navigate backwards or forwards to receive a new page.

As each page arrives, we cache it for 60 minutes on your behalf, to ease navigation.

## **5.10.5.2 Mandatory Parameters**

| Name           | Description                                                                                                    |
|----------------|----------------------------------------------------------------------------------------------------|
| api_key or     | Use your API key if invoking via server-side XML or SOAP. If using JSON, generate a JavaScript key using the                        |
| javascript_key | javascript key method.                                                                                                    |
| name           | A full or partial company name.                                                                                                    |
| type           | <ul> <li>The data set in which to search. These are:-</li> <li>LIVE</li> <li>DISSOLVED</li> <li>FORMER</li> <li>PROPOSED</li> </ul> |

## 5.10.5.3 Optional Parameters

| Name     | Description                                                                                                    |
|----------|----------------------------------------------------------------------------------------------------|
| client   | You can optionally include an identifier for your final client or user. This is logged in your usage log and you will be able to view your usage statistics by client. |
| output   | Set to json for a JSON response; the default response is XML. Not applicable to the SOAP API.                                                                          |
| callback | When using JSON, specify a JSONP wrapper in which the JSON response is to be wrapped.                                                                                  |
| page_id  | Use a previous_page_id or next_page_id from a previous result, or leave blank to show the first page of results.                                                       |

#### 5.10.5.4 Returned Values

The XML response is contained within a <company name search res> element.

| Name               | Description                                                                                                    |
|--------------------|----------------------------------------------------------------------------------------------------|
| status             | Returns ok if the operation has succeeded, or error if an error has occurred; Returns the error_code for error details.                      |
| error_code         | Returns the error code when the status is error. See below for error codes.                                                                  |
| t2a_version_number | The current API version number.                                                                                                    |
| credit_used        | The number of credits used in order to execute the request.                                                                                  |
| mode               | Returns normal or test when executed in the <u>free test</u> mode.                                                                           |
| previous_page_id   | A link to the previous page of results (if present).  Note that the ID consists only of alphanumeric characters plus the _ and – characters. |
| next_page_id       | A link to the next page of results (if present).  Note that the ID consists only of alphanumeric characters plus the _ and – characters.     |
| company_short_list | An array of company short records.                                                                                                    |

#### **5.10.5.5 Error Codes**

See the <u>common error codes</u>. There are no errors which are specific to this method.

### 5.10.5.6 Free Test Mode

When operating in the <u>free test mode</u> errors are returned if mandatory parameters are missing, or it returns a dummy data response, in an identical format to a real response.

Note that the mode is returned as **test** when the method is operating in the <u>free test</u> mode.

### 5.10.5.7 Example XML Response

This is a portion of the response for a search for simunix:-

```
<?xml version="1.0" encoding="utf-8"?>
<company name search res>
 <mode>normal</mode>
 <t2a version number>1.0.8.2</t2a version number>
 <status>ok</status>
 <error code/>
 <chargeable>true</chargeable>
 cprevious page id/>
 <next page id>a5nQFczT800LKJPt8tYb b</next page id>
 <company short list>
   <company short>
     <name>Simunix Limited
     <company number>03684982</company number>
     <data set>LIVE</data_set>
     <company index status/>
     <company date/>
   </company short>
 </company short list>
</company_name_search_res>
```

# 5.10.6 Method 'company\_number\_search'

### 5.10.6.1 Description

Search for a UK company using a full or partial Company Number (the unique Companies House number). Normally a full company number would be entered, but the '\*' wildcard character may also be used to allow searching in a range of numbers.

This method returns a list of full company numbers which can be used with the further methods below.

Unlike the <u>company name search</u> method, the company *type* is not mandatory.

### **5.10.6.2 Mandatory Parameters**

| Name                      | Description                                                                                                    |
|---------------------------|----------------------------------------------------------------------------------------------------|
| api_key or javascript_key | Use your API key if invoking via server-side XML or SOAP. If using JSON, generate a JavaScript key using the javascript key method. |
| company_number            | A full or partial company name. Use may use a wildcard '*' character.                                                               |

### **5.10.6.3 Optional Parameters**

| Name     | Description                                                                                                    |
|----------|----------------------------------------------------------------------------------------------------|
| client   | You can optionally include an identifier for your final client or user. This is logged in your usage log and you will be able to view your usage statistics by client. |
| output   | Set to json for a JSON response; the default response is XML. Not applicable to the SOAP API.                                                                          |
| callback | When using JSON, specify a JSONP wrapper in which the JSON response is to be wrapped.                                                                                  |
| type     | The data set in which to search. These are:-  • LIVE  • DISSOLVED  • FORMER  • PROPOSED                                                                                |
|          | If this is not supplied, this method searches all the data                                                                                                    |

|         | sets.                                                                                                    |
|---------|----------------------------------------------------------------------------------------------------|
| page_id | Use a previous_page_id or next_page_id from a previous result, or leave blank to show the first page of results. |

#### 5.10.6.4 Returned Values

The XML response is contained within a <company\_number\_search\_res> element.

| Name               | Description                                                   |
|--------------------|---------------------------------------------------------------|
| status             | Returns ok if the operation has succeeded, or error if an     |
|                    | error has occurred; Returns the error_code for error details. |
| error_code         | Returns the error code when the status is error. See          |
|                    | below for error codes.                                        |
| t2a_version_number | The current API version number.                               |
| credit_used        | The number of credits used in order to execute the            |
|                    | request.                                                      |
| mode               | Returns normal or test when executed in the free test         |
|                    | mode.                                                         |
| previous_page_id   | A link to the previous page of results (if present).          |
|                    | Note that the ID consists only of alphanumeric characters     |
|                    | plus the _ and – characters.                                  |
| next_page_id       | A link to the next page of results (if present).              |
|                    | Note that the ID consists only of alphanumeric characters     |
|                    | plus the _ and – characters.                                  |
| company_short_list | An array of company short records.                            |

### **5.10.6.5 Error Codes**

See the <u>common error codes</u>. There are no errors which are specific to this method.

### 5.10.6.6 Free Test Mode

When operating in the <u>free test mode</u> errors are returned if mandatory parameters are missing, or it returns a dummy data response, in an identical format to a real response.

Note that the mode is returned as test when the method is operating in the  $\underline{free}$   $\underline{test}$   $\underline{mode}$ .

### 5.10.6.7 Example XML Response

```
<?xml version="1.0"?>
<company_number_search_res>
 <mode>normal</mode>
 <t2a_version_number>1.0.6.9</t2a_version_number>
 <status>ok</status>
 cprevious_page_id />
 <next_page_id />
 <company_short_list>
   <company short>
     <name>Simunix Limited
     <company_number>03684982</company_number>
     <data_set>LIVE</data_set>
     <company_index_status />
     <company_date />
   </company_short>
 </company short list>
</company_number_search_res>
```

## 5.10.7 Method 'company\_credit\_report'

### 5.10.7.1 Description

This Service provides a credit report on a Limited Company. Enter the Companies House number of a limited company to receive a report giving a current rating and a calculation of the recommended total credit amount that should be awarded at any one time.

The credit report also includes the following additional information:-

- Company Financial Information
- Shareholders
- CCJ Information
- Comments

The financial information is offered as a list of periods, and includes balance sheet, profit and loss, ratio and capital reserves. This document lists the elements in those sections; a detailed explaination of financial report information is beyond the scope of this document.

The method offers a <u>free test mode</u>; use of this is highly recommended during the initial integration.

#### **5.10.7.2 Mandatory Parameters**

| Name           | Description                                              |
|----------------|----------------------------------------------------------|
|                |                                                          |
| api_key        | Use your API key if invoking via server-side XML or      |
| or             | SOAP. If using JSON, generate a JavaScript key using the |
| javascript_key | javascript key method.                                   |
| company_number | The full Companies House number. This is returned by     |
|                | the <u>Company Name Search</u> and <u>Company Number</u> |
|                | Search.                                                  |
|                |                                                          |

### 5.10.7.3 Optional Parameters

| Name   | Description                                                                                                    |
|--------|----------------------------------------------------------------------------------------------------|
| client | You can optionally include an identifier for your final client or user. This is logged in your usage log and you will be able to view your usage statistics by client. |
| output | Set to json for a JSON response; the default response is XML. Not applicable to the SOAP API.                                                                          |

| callback | When using JSON, specify a JSONP wrapper in which the |
|----------|-------------------------------------------------------|
|          | JSON response is to be wrapped.                       |

## 5.10.7.4 Returned Values

The XML response is contained within a <company\_credit\_report\_res> element.

| Name               | Description                                                  |
|--------------------|--------------------------------------------------------------|
| status             | Returns ok if the operation has succeeded, or error if an    |
|                    | error has occurred; Returns the error_code for error         |
|                    | details.                                                     |
| error_code         | Returns the error code when the status is error. See         |
|                    | below for error codes.                                       |
| t2a_version_number | The current API version number.                              |
| credit_used        | The number of credits used in order to execute the           |
|                    | request.                                                     |
| mode               | Returns normal or test when executed in the <u>free test</u> |
|                    | mode.                                                        |
| report             | The credit report information                                |

## **5.10.7.5 Credit Report Response Details**

This is the <report> element of a credit report.

| Element                  | Description                                              |
|--------------------------|----------------------------------------------------------|
| rating score             | The credit worthiness of the company (see <u>below</u> ) |
| rating_desc              | A description of the current rating                      |
| rating_date              | Date of current rating YYYY-MM-DD                        |
| prev_rating score        | Previous rating                                          |
| prev_rating_desc         | Previous description                                     |
| prev_rating_date         | Date of the previous rating YYYY-MM-DD                   |
| limit                    | Recommended credit limit in GBP                          |
| limit_date               | Date of the recommended credit limit YYYY-MM-DD          |
| prev_limit               | Previous credit limit                                    |
| prev_limit_date          | Date of the previous credit limit YYYY-MM-DD             |
| company_shareholder_list | List of company shareholder elements                     |
| company_financial_list   | List of company financial elements                       |
| ccj_payment_list         | List of company ccj payment elements                     |
| comment_list             | List of company comment elements                         |

## 5.10.7.6 Response Structure < company\_comment>

This is a single comment within the comment list of a credit report.

| Element  | Description                              |
|----------|------------------------------------------|
| comment  | The comment text                         |
| val1     | Value associated with the comment        |
| val2     | Value associated with the comment        |
| impact   | The comment's impact, + or -             |
| priority | The recommended ordering of the comments |

## 5.10.7.7 Response Structure < company\_shareholder>

This is a single shareholder within the shareholder list of a credit report.

| Element       | Description                             |
|---------------|-----------------------------------------|
| name          | Shareholder's name                      |
| currency      | The currency used                       |
| shares        | Full description of the shares          |
| share_count   | The shares amount                       |
| share_type    | The shares type                         |
| nominal_value | The nominal value of the share          |
| percentage    | The percentage held by this shareholder |

## 5.10.7.8 Response Structure <company\_ccj\_payment>

This is a single County Court Judgement (ccj) item within the ccj list of a credit report.

| Element       | Description               |
|---------------|---------------------------|
| case_number   | The case number           |
| ccj_date      | The date YYYY-MM-DD       |
| ccj_date_paid | Date when paid YYYY-MM-DD |
| court         | The court name            |
| status        | CCJ Status                |
| amount        | Amount                    |
| exact         | Exact (yes/no)            |

## 5.10.7.9 Response Structure < company\_financial>

This is a single financial item (covering a described period) within the financial list. Note that there are sub-elements for profit and loss, balance sheet, capital reserve and ratio; the names of those elements are listed separately.

| Element                        | Description                         |
|--------------------------------|-------------------------------------|
| start_date                     | The start date YYYY-MM-DD           |
| end_date                       | The end date YYYY-MM-DD             |
| currency                       | Currency e.g. GBP                   |
| period_months                  | The period covered, in months       |
| profit_loss                    | Company Profit and Loss information |
| balance_sheet                  | Company Balance Sheet information   |
| capital_reserve                | Company Capital Reserve information |
| ratio                          | Company Ratio information           |
| net_cash_flow_from_operations  | Financial Information               |
| net_cash_flow_before_financing | Financial Information               |
| net_cash_flow_from_financing   | Financial Information               |
| contingent_liability           | Financial Information               |
| capital_employed               | Financial Information               |
| employees                      | Number of employees                 |
| auditors                       | The name of the auditors            |
| audit_qualification            | Comments from the auditors          |
| bankers                        | Bankers                             |
| bank_branch_code               | The Sort code e.g. 60-60-05         |

# **5.10.7.10 Company Profit and Loss**

These are the elements within the profit\_loss section.

| Element               |
|-----------------------|
| turnover              |
| consolidated_accounts |
| cost_of_sales         |
| gross_profit          |
| export                |
| directors_emoluments  |
| operating_profits     |
| depreciation          |
| audit_fees            |
| interest_payments     |
| pre_tax               |
| taxation              |
| post_tax              |
| dividends_payable     |
| retained_profits      |
| salaries              |

# 5.10.7.11 Company Balance Sheet

These are the elements within the balance\_sheet section.

| Element                         |
|---------------------------------|
| tangible_assets                 |
| intangible_assets               |
| fixed_assets                    |
| current_assets                  |
| trade_debtors                   |
| stock                           |
| cash                            |
| other_current_assets            |
| increase_in_cash                |
| misc_current_assets             |
| total_assets                    |
| total_current_liabilities       |
| trade_creditors                 |
| overdraft                       |
| other_short_term_finance        |
| misc_current_liabilities        |
| other_long_term_finance         |
| long_term_liabilities           |
| overdraft_long_term_liabilities |
| liabilities                     |
| net_assets                      |
| working_capital                 |

# **5.10.7.12 Company Capital Reserve**

These are the elements within the capital\\_reserve section.

| Element             |
|---------------------|
| paid_up_equity      |
| profit_loss_reserve |
| sundry_reserve      |
| revaluation_reserve |
| net_worth           |
| reserves            |
| shareholder_funds   |

# 5.10.7.13 Company Ratio

These are the elements within the ratio section.

| Element                       |
|-------------------------------|
| pre_tax_margin                |
| net_working_capital           |
| gearing_ratio                 |
| equity                        |
| creditor_days                 |
| debtor_days                   |
| liquidity                     |
| return_on_capital_employed    |
| current_ratio                 |
| total_debt_ratio              |
| stock_turnover_ratio          |
| return_on_assets_employed     |
| return_on_net_assets_employed |
| current_debt_ratio            |

#### **5.10.7.14 Creditworthiness Ratings Explained**

#### **Key Financials Filed / Established**

# Rating **Description** 71-100 Very Good Credit Worthiness 51-70 **Good Credit Worthiness** 30-50 Credit Worthy 21-29 Credit Against Collateral 1-20 Caution – Credit at your discretion Not Please see report for Rated description

#### **Newly Incorporated**

| Rating       | Description                       |
|--------------|-----------------------------------|
| 51-100       | Low Risk                          |
| 30-50        | Moderate Risk                     |
| 1-29         | Caution - High risk               |
| Not<br>Rated | Please see report for description |

# 5.10.8 Method 'company\_details'

#### 5.10.8.1 Description

This Service provides general information relating to a company whose details are known to Companies House. No data is available on this function for company numbers with the following prefixes:-

- GN
- IC
- IP
- NA
- NO
- RC
- SI
- NI
- IP
- NF
- NP
- NR

- SP
- NL
- NZ
- 5

### **5.10.8.2 Mandatory Parameters**

| Name           | Description                                                |
|----------------|------------------------------------------------------------|
|                |                                                            |
| api_key        | Use your <u>API key</u> if invoking via server-side XML or |
| or             | SOAP. If using JSON, generate a JavaScript key using the   |
| javascript_key | javascript key method.                                     |
| company_number | The full Companies House number. This is returned by       |
|                | the Company Name Search and Company Number                 |
|                | Search.                                                    |
|                |                                                            |

# **5.10.8.3 Optional Parameters**

| Name     | Description                                                                                                    |
|----------|----------------------------------------------------------------------------------------------------|
| client   | You can optionally include an identifier for your final client or user. This is logged in your usage log and you will be able to view your usage statistics by client. |
| output   | Set to json for a JSON response; the default response is XML. Not applicable to the SOAP API.                                                                          |
| callback | When using JSON, specify a JSONP wrapper in which the JSON response is to be wrapped.                                                                                  |

### 5.10.8.4 Returned Values

 $The \ XML \ response \ is \ contained \ within \ a < \verb|company_details_res>| \ element.$ 

| Name       | Description                                                                                                    |
|------------|----------------------------------------------------------------------------------------------------|
| status     | Returns ok if the operation has succeeded, or error if an error has occurred; Returns the error_code for error details. |
| error_code | Returns the error code when the status is error. See below for error codes.                                             |

| t2a_version_number | The current API version number.                                    |
|--------------------|--------------------------------------------------------------------|
| credit_used        | The number of credits used in order to execute the request.        |
| mode               | Returns normal or test when executed in the <u>free test</u> mode. |
| company            | A <u>company response structure</u> .                              |

# 5.10.8.5 Response Structure < company>

| Element              | Description                                                                                                    |
|----------------------|----------------------------------------------------------------------------------------------------|
| Name                 | The company name.                                                                                                    |
| company_number       | The unique Companies House company number.                                                                                                    |
| data_set             | The data set to which this record belongs. These are:-  • LIVE  • DISSOLVED  • FORMER                                                                                                    |
|                      | • PROPOSED                                                                                                    |
| company_index_status | EFFECTIVE: Proposed Name accepted for processing.  REJECTED: Proposed Name Rejected.  REMOVED: Removed from register (Converted or Closed).  CNGOFNAME: Change of name                                                                                             |
|                      | DISSOLVED: INLIQ: In Liquidation.  STATUSR: For a Scottish company, this will indicate that the company is in receivership. For English/Welsh companies, the "receivership" flag may mean that one or more of the company's properties has gone into receivership. |

| company_date             | The date on which the Action / Event took place                                                                                           |
|--------------------------|----------------------------------------------------------------------------------------------------|
| previous_name_list       | A list of company previous name records                                                                                                   |
| account_list             | A list of company account records                                                                                                    |
| return_list              | A list of <u>company return</u> records                                                                                                   |
| sic_code_list            | A list of <u>company sic code</u> records                                                                                                 |
| limited_partnership_list | A list of company limited partnership records                                                                                             |
| mortgage_list            | A list of <u>company mortgage</u> records                                                                                                 |
| reg_address              | Contains the registered address.                                                                                                    |
|                          | The following elements are nested within the registered address:-                                                                         |
|                          | <ul> <li>line_1</li> <li>line_2</li> <li>line_3</li> <li>place</li> <li>town</li> <li>postcode</li> <li>addr_single_line</li> </ul>       |
| company_category         | See the Company Categories appendix                                                                                                    |
| company_status           | See the Company Status appendix                                                                                                    |
| country_of_origin        | See the appendix for a complete list of values                                                                                            |
| reg_date_type            | This is a Label indicator – SE companies have various registration methods.                                                               |
|                          | This indicator allows the correctly registration method to be identified.                                                                 |
|                          | 0 = Date of Registration 1 = Date of Formation in<br>GB 2 = Date of Transfer into GB 3 = Date of<br>Transformation 4 = Date of Conversion |
| incorporation_date       | Only supplied for companies which are                                                                                                    |

|                           | incorporated in English,Wales and Scotland                                                                                                    |
|---------------------------|----------------------------------------------------------------------------------------------------|
| registration_date         | Only supplied for companies which are NOT 0, SC, SE and ES prefixes                                                                                                    |
| dissolution_date          | Only supplied for companies which are incorporated in English, Wales and Scotland                                                                                       |
| closure_date              | Only supplied for companies which are NOT incorporated in English, Wales and Scotland                                                                                   |
| last_full_mem_date        |                                                                                                    |
| weeded_date               | Only supplied where applicable. Indicates the date on which the Microfiche has been weeded.                                                                             |
| last_bulk_share_date      |                                                                                                    |
| has_uk_establishment_info | 0 = No 1 = Yes Indicates that an Overseas<br>company has registered a UK Establishment name<br>and address with Companies House (previously<br>referred to as 'Branch') |
| has_appointments          | 0 = No 1 = Yes Indicates that a company has<br>Company Appointment details registered at<br>Companies House                                                             |
| in_liquidation            | 0 = No 1 = Yes Indicates that at some point during<br>the companies life insolvency proceedings have<br>taken place                                                     |

# 5.10.8.6 Response Structure < company\_previous\_name>

This structure is only used by this method.

| Element       | Description                                      |
|---------------|--------------------------------------------------|
| con_date      | The date of the change, in the format YYYY-MM-DD |
| previous_name | The previous name                                |

# 5.10.8.7 Response Structure < company\_account>

| Element             | Description                                |
|---------------------|--------------------------------------------|
| account_ref_date    | The accounting reference date              |
|                     | This is in the format DD-MM                |
| next_due_date       | The next due date in the format YYYY-MM-DD |
| overdue             | Accounts overdue YES or NO                 |
| last_made_up_date   | In the format YYYY-MM-DD                   |
| accounts_category   | Describes type of accounts filed           |
| documents_available | 1 if the documents are available           |

# 5.10.8.8 Response Structure < company\_return>

| Element             | Description                                |
|---------------------|--------------------------------------------|
| next_due_date       | The next due date in the format YYYY-MM-DD |
| overdue             | Accounts overdue YES or NO                 |
| last_made_up_date   | In the format YYYY-MM-DD                   |
| documents_available | 1 if the documents are available           |

#### 5.10.8.9 Response Structure < company\_sic\_code>

This structure is only used by this method.

| Element  | Description                                                                      |
|----------|----------------------------------------------------------------------------------|
| sic_text | Only supplied where applicable. If none given, message "None Supplied" is shown. |

### 5.10.8.10 Response Structure < company\_limited\_partnership>

This structure is only used by this method.

| Element          | Description                                               |
|------------------|-----------------------------------------------------------|
| num_gen_partners | Only supplied where applicable (for LP and SL companies). |
| num_lim_partners | Only supplied where applicable (for LP and SL companies). |

#### **5.10.8.11 Response Structure < company\_mortgage >**

This structure is only used by this method.

| Element                 | Description                                       |
|-------------------------|---------------------------------------------------|
| mortgage_ind            | Supplies 3 values of :-No                         |
|                         | LT300 (less than 300)                             |
|                         | GE300 (greater than or equal to 300)              |
| num_mort_charges        | Total number of charges registered against the    |
|                         | company                                           |
| num_mort_outstanding    | Total Number of Outstanding charges registered    |
|                         | against the company                               |
| num_mort_satisfied      | Total Number of Satisfied charges registered      |
|                         | against the company                               |
| num_mort_part_satisfied | Total Number of Part Satisfied charges registered |
|                         | against the company                               |

#### **5.10.8.12 Error Codes**

See the <u>common error codes</u>. There are no errors which are specific to this method.

### 5.10.8.13 Free Test Mode

When operating in the <u>free test mode</u> errors are returned if mandatory parameters are missing, or it returns a dummy data response, in an identical format to a real response.

Note that the mode is returned as **test** when the method is operating in the <u>free test</u> mode.

#### 5.10.8.14 Example XML Response

```
<?xml version="1.0" encoding="utf-8"?>
<company details res>
 <mode>test</mode>
  <t2a version number>1.1.0.2</t2a version number>
  <status>ok</status>
  <company>
   <name>Not a Real Company Ltd
    <company number>00000000/company number>
    <data set>LIVE</data set>
    <company index status/>
    <company date/>
    previous name list>
      <company_previous name>
        <con date>2012-01-02</con date>
        <previous name>Used To Be A Real Company</previous name>
      </company previous name>
    </previous name list>
    <account list>
      <company account>
        <account ref date>31-12</account ref date>
        <next due date>2012-09-30/next due date>
        <overdue>NO</overdue>
        <last made up date>2010-12-31/last made up date>
        <accounts category>TOTAL EXEMPTION SMALL</accounts category>
        <document available>1</document available>
      </company account>
    </account list>
    <return list>
      <company return>
        <next due date>2012-09-30</next due date>
        <overdue>NO</overdue>
        <last made up date>2010-12-31/last made up date>
        <document available>1</document available>
      </company return>
    </return list>
    <sic code list>
      <company sic code>
        <sic text>7487 - Other business activities</sic text>
      </company sic code>
    </sic_code_list>
    <limited partnership list>
      <company_limited_partnership>
        <num gen partners>2</num gen partners>
        <num lim partners>2</num lim partners>
      </company limited partnership>
    </limited partnership list>
    <mortgage list>
      <company mortgage>
        <mortgage ind/>
        <num mort charges>1</num mort charges>
        <num mort outstanding>1</num mort outstanding>
        <num mort part satisfied>0</num mort part satisfied>
        <num mort satisfied>0</num mort satisfied>
      </company mortgage>
    </mortgage list>
    <reg address>
      <line 1>23 Imagination Forest</line 1>
      <line 2>Rose Garden</line 2>
```

```
<3/>
      <place>Heslundown</place>
      <town/>
      <postcode>Y010 5DG</postcode>
      <addr single line>23 Imagination Forest, Rose Garden, Heslundown,
YO10 5DG</addr single line>
    </reg address>
    <company_category>Private Limited Company</company_category>
    <company_status>Active</company status>
    <country_of_origin>United Kingdom</country_of_origin>
    <reg_date_type>0</reg_date_type>
    <incorporation_date>1998-12-17</incorporation_date>
    <registration date/>
    <dissolution date/>
    <closure date/>
    <last full mem date>2010-12-17</last full mem date>
    <weeded date/>
    <last bulk share date/>
    <has_uk_establishment_info/>
    <has appointments>1</has appointments>
    <in liquidation>0</in liquidation>
  </company>
</company details res>
```

### 5.10.9 'company\_filing\_history'

#### 5.10.9.1 Description

This Service provides details of receipt of official documents relating to a company that is registered with Companies House. It provides a history of documents filed by the company in descending order.

You can use this list of documents to order individual, or a series of documents. These can be delivered in conjunction with <u>company document info</u> and <u>company document</u>.

No data and document options are available for company numbers with the following prefixes:

- IC
- IP
- LP
- NP
- NR
- NZ
- RC
- SI
- SL
- SPSR

# 5.10.9.2 Mandatory Parameters

| Name                      | Description                                                                                                    |
|---------------------------|----------------------------------------------------------------------------------------------------|
| api_key or javascript key | Use your API key if invoking via server-side XML or SOAP. If using JSON, generate a JavaScript key using the   |
| company_number            | javascript key method.  The Companies House company number                                                     |
| page_id                   | Use a previous_page_id or next_page_id in a previous result, or leave blank to show the first page of results. |

# **5.10.9.3 Optional Parameters**

| Name     | Description                                                                                                    |
|----------|----------------------------------------------------------------------------------------------------|
| client   | You can optionally include an identifier for your final client or user. This is logged in your usage log and you will be able to view your usage statistics by client. |
| output   | Set to json for a JSON response; the default response is XML. Not applicable to the SOAP API.                                                                          |
| callback | When using JSON, specify a JSONP wrapper in which the JSON response is to be wrapped.                                                                                  |

#### 5.10.9.4 Returned Values

The XML response is contained within a <code><company\_filing\_history\_res></code> element.

| Name                | Description                                               |
|---------------------|-----------------------------------------------------------|
| status              | Returns ok if the operation has succeeded, or error if an |
|                     | error has occurred; Returns the error_code for error      |
|                     | details.                                                  |
| error_code          | Returns the error code when the status is error. See      |
|                     | below for error codes.                                    |
| t2a_version_number  | The current API version number.                           |
| credit_used         | The number of credits used in order to execute the        |
|                     | request.                                                  |
| mode                | Returns normal or test when executed in the free test     |
|                     | mode.                                                     |
| filing_history_list | A list of <u>company filing history</u> records.          |

# 5.10.9.5 Response Structure < company\_filing\_history>

| Element              | Description                                  |
|----------------------|----------------------------------------------|
| document_description | Description of the document.                 |
| form_type            | See the Companies House form types appendix. |

| image_key         | Only supplied where applicable - Provides a unique reference to documents filed at Companies House. Used for retrieval of the document in company document info. |
|-------------------|----------------------------------------------------------------------------------------------------|
| doc_being_scanned | Only supplied where applicable - indicates that the document has only recently been received and is not available for public inspection yet                      |
| model_articles    |                                                                                                    |
| child_list        | A list of company filing history child records.                                                                                                    |

# 5.10.9.6 Response Structure < company\_filing\_history\_child>

This structure is only used by this method. The child represents an annotation to the above filing list.

| Element                     | Description                                                                                                    |
|-----------------------------|----------------------------------------------------------------------------------------------------|
| document_date               | The date the document was registered at companies house - not the received date                                     |
| form_type                   | See the Companies House form types appendix                                                                         |
| document_description        | A description of the annotation.                                                                                    |
| latest_statement_of_capital | If set, indicates that the statement of capital associated Ind with the document is the latest Statement of Capital |

# 5.10.10 'company\_mortgage\_index'

#### **5.10.10.1 Description**

The Mortgage Index is used to obtain summary information relating to all charges filed against a company.

This Service returns a list of mortgage charges relating to particular companies, with the oldest charge returned first. All Outstanding and Part Satisfied charges will be sent. You may opt for the inclusion of satisfied charges by sending the appropriate indicator.

The Mortgage Index gives details of charges satisfied after 01/01/1987, if a mortgage was registered with Companies House before 1987 and satisfied after this date it will be shown on the index.

No data and document options are available for company numbers with the following prefixes:

- IC
- IP
- LP
- NP
- NR
- RC
- SI
- SL
- SP
- SR

#### **5.10.10.2 Mandatory Parameters**

| Name           | Description                                                                                                    |
|----------------|----------------------------------------------------------------------------------------------------|
|                |                                                                                                    |
| api_key        | Use your <u>API key</u> if invoking via server-side XML or                                                     |
| or             | SOAP. If using JSON, generate a JavaScript key using the                                                       |
| javascript_key | javascript key method.                                                                                         |
| company_number | The Companies House company number                                                                             |
| page_id        | Use a previous_page_id or next_page_id in a previous result, or leave blank to show the first page of results. |

# **5.10.10.3 Optional Parameters**

| Name     | Description                                                                                                    |
|----------|----------------------------------------------------------------------------------------------------|
| client   | You can optionally include an identifier for your final client or user. This is logged in your usage log and you will be able to view your usage statistics by client. |
| output   | Set to json for a JSON response; the default response is XML. Not applicable to the SOAP API.                                                                          |
| callback | When using JSON, specify a JSONP wrapper in which the JSON response is to be wrapped.                                                                                  |

# 5.10.10.4 Returned Values

The XML response is contained within a <code><company\_mortgage\_index\_res></code> element.

| Name               | Description                                               |
|--------------------|-----------------------------------------------------------|
| status             | Returns ok if the operation has succeeded, or error if an |
|                    | error has occurred; Returns the error_code for error      |
|                    | details.                                                  |
| error_code         | Returns the error code when the status is error. See      |
|                    | below for error codes.                                    |
| t2a_version_number | The current API version number.                           |
| credit_used        | The number of credits used in order to execute the        |
|                    | request.                                                  |
| mode               | Returns normal or test when executed in the free test     |
|                    | mode.                                                     |
| charge_list        | A list of <u>company charge</u> records.                  |

# 5.10.10.5 Response Structure < company\_charge>

This structure is only used by this method.

| Element              | Description                                                                                                    |
|----------------------|----------------------------------------------------------------------------------------------------|
| charge_number        | The unique charge number for this particular company                                                                                       |
| description          | Description of the charge                                                                                                    |
| creation_date        | Creation date in YYYY-MM-DD                                                                                                    |
| registration_date    | Registration date in YYYY-MM-DD                                                                                                    |
| charge_satisfied     | Indicates the current status of the charge options are Satisfied, Part Satisfied and Outstanding                                           |
| person_entitled_list | List of <u>company_charge_person_entitled</u> records.  This is a list of entities that are entitled to the charge.                        |
| alteration_indicator | Only supplied where applicable (Scottish Companies only) - display "Alteration to Charge"                                                  |
| details_on_fiche_ind | Indicates that there is additional information on<br>the actual document display "SEE THE<br>MORTGAGE CHARGE DOCUMENT FOR FULL<br>DETAILS" |
| receiver_appt_ind    | Set if a receiver has been appointed                                                                                                    |

# 5.10.10.6 Response Structure < company\_charge\_person\_entitled>

| Element | Description        |
|---------|--------------------|
| name    | Name of the entity |

#### 5.10.10.7 Example XML Response

```
<?xml version="1.0" encoding="utf-8"?>
<company mortgage index res>
 <mode>test</mode>
 <t2a_version_number>1.1.0.4</t2a_version_number>
 <status>ok</status>
 <charge list>
   <company_charge>
     <charge number>1</charge number>
     <description>LEGAL CHARGE</description>
     <creation date>1980-03-17</creation date>
     <registration date>1980-03-19</registration date>
      <charge_satisfied>Satisfied</charge_satisfied>
     <person_entitled_list>
        <company_charge_person_entitled>
          <name>Fictional Bank Plc</name>
        </company charge person entitled>
     </person entitled list>
      <alteration indicator />
      <detail on fiche ind />
      <receiver appt ind />
    </company charge>
  </charge list>
</company_mortgage_index_res>
```

# 5.10.11 'company\_appointments'

#### **5.10.11.1 Description**

This Service provides information relating to the appointments and resignations (i.e. past and present directors and secretaries) of a particular company selected by the user. No data and document options are available for company numbers with the following prefixes:

- AC
- BR
- GE
- GS
- IC
- IP
- LP
- NP
- NR
- RC
- SA
- SI
- SL
- SP
- SR

#### **5.10.11.2 Mandatory Parameters**

| Name           | Description                                                                                                    |
|----------------|----------------------------------------------------------------------------------------------------|
| api_key        | Use your API key if invoking via server-side XML or                                                            |
| or             | SOAP. If using JSON, generate a JavaScript key using the                                                       |
| javascript_key | <u>javascript key</u> method.                                                                                  |
| company_number | The Companies House company number                                                                             |
| page_id        | Use a previous_page_id or next_page_id in a previous result, or leave blank to show the first page of results. |

#### **5.10.11.3 Optional Parameters**

| Name   | Description                                              |
|--------|----------------------------------------------------------|
| client | You can optionally include an identifier for your final  |
|        | client or user. This is logged in your usage log and you |

|          | will be able to view your usage statistics by client.                                         |
|----------|-----------------------------------------------------------------------------------------------|
| output   | Set to json for a JSON response; the default response is XML. Not applicable to the SOAP API. |
| callback | When using JSON, specify a JSONP wrapper in which the JSON response is to be wrapped.         |

### 5.10.11.4 Returned Values

 $The \ XML \ response \ is \ contained \ within \ a \verb|<company_appointments_res>| element.$ 

| Name               | Description                                                                                                    |
|--------------------|----------------------------------------------------------------------------------------------------|
| status             | Returns ok if the operation has succeeded, or error if an error has occurred; Returns the error code for error |
|                    | details.                                                                                                    |
| error_code         | Returns the error code when the status is error. See                                                           |
|                    | below for error codes.                                                                                         |
| t2a_version_number | The current API version number.                                                                                |
| credit_used        | The number of credits used in order to execute the                                                             |
|                    | request.                                                                                                    |
| mode               | Returns normal or test when executed in the free test                                                          |
|                    | mode.                                                                                                    |
| appt_list          | A list of <u>director</u> records; this list represents the officers                                           |
|                    | appointed to this company.                                                                                     |

#### 5.10.11.5 Example XML Response

```
<?xml version="1.0"?>
<company appointments res>
 <mode>test</mode>
 <t2a version_number>1.1.0.4</t2a_version_number>
 <status>ok</status>
 <appt list>
   <director>
     <line 1>14 Imagine Lane, Heslingdown</line 1>
     2 />
     3 />
     <place>York</place>
     <town />
     <postcode>Y010 5DG</postcode>
     <addr_single_line>14 Imagine Lane, Heslingdown, York, YO10
5DG</addr_single_line>
     <title>Mr</title>
     <forename>Alan</forename>
     <surname>Fiction</surname>
     <honours>BA</honours>
     <name single line>Mr Alan Fiction/name single line>
     <director id>0000000000</director id>
     <nationality>british/nationality>
      <dob>1956-04-01</dob>
      <country state of residence />
      <corporate indicator />
   </director>
 </appt list>
</company_appointments_res>
```

### 5.10.12 Method 'company\_document\_info'

#### 5.10.12.1 Description

This Service allows you to request information on the availability of a document to order by invoking the Document Info service. The image system provides mass storage for images of documents in multi page TIFF format.

This method returns a request key which is then submitted to the <u>company document</u> method.

Please note that no data and document options are available for company numbers with the following prefixes:-

- IC
- IP
- LP
- NP
- NR
- RC
- SI
- SL
- SP
- SR

#### **5.10.12.2 Mandatory Parameters**

| Name           | Description                                              |
|----------------|----------------------------------------------------------|
| api_key        | Use your API key if invoking via server-side XML or      |
| or             | SOAP. If using JSON, generate a JavaScript key using the |
| javascript_key | <u>javascript_key</u> method.                            |
| company_number | The Companies House company number                       |
| image_key      | The image key as returned by the filing history          |

#### **5.10.12.3 Optional Parameters**

| Name   | Description                                                                                                    |
|--------|----------------------------------------------------------------------------------------------------|
| client | You can optionally include an identifier for your final client or user. This is logged in your usage log and you will be able to view your usage statistics by client. |
| output | Set to json for a JSON response; the default response is                                                                                                    |

|          | XML. Not applicable to the SOAP API.                                                  |
|----------|---------------------------------------------------------------------------------------|
| callback | When using JSON, specify a JSONP wrapper in which the JSON response is to be wrapped. |

#### 5.10.12.4 Returned Values

The XML response is contained within a <company document info res> element.

| Name               | Description                                                   |
|--------------------|---------------------------------------------------------------|
| status             | Returns ok if the operation has succeeded, or error if an     |
|                    | error has occurred; Returns the error_code for error details. |
|                    |                                                               |
| error_code         | Returns the error code when the status is error. See          |
|                    | below for error codes.                                        |
| t2a_version_number | The current API version number.                               |
| credit_used        | The number of credits used in order to execute the            |
|                    | request.                                                      |
| mode               | Returns normal or test when executed in the free test         |
|                    | mode.                                                         |
| document           | A <u>company document</u> instance                            |

#### **5.10.12.5 Error Codes**

See the <u>common error codes</u>. There are no errors which are specific to this method.

#### **5.10.12.6 Free Test Mode**

When operating in the <u>free test mode</u> errors are returned if mandatory parameters are missing, or it returns a dummy data response, in an identical format to a real response.

Note that the mode is returned as **test** when the method is operating in the <u>free test</u> mode.

#### 5.10.12.7 Example XML Response

```
<?xml version="1.0"?>
<company document info res>
 <mode>normal</mode>
 <t2a_version_number>1.0.8.0</t2a_version_number>
 <status>ok</status>
 <document>
   <company_number>03684982</company_number>
   <form type>AA</form type>
   <num pages>4</num pages>
   <made up date>2010-12-31</made up date>
   <media>CACHE</media>
   <doc_request_key>zXxsW-
EGm92AhsI5DzqPo3jutX5iZl88fUChJBkzm4NtLXb8H7pbYFdo4yeF-
_qKDnlCAGBk4PrUw9mm2c_z</doc_request key>
 </document>
</company document info res>
```

# 5.10.13 Method 'company\_document'

### 5.10.13.1 Description

This Service delivers the *actual* document to the user by invoking the Document service. The document is supplied as a portable document format (PDF) document.

It uses a request key generated by the <u>company document information</u> method.

#### **5.10.13.2 Mandatory Parameters**

| Name                      | Description                                                                                                    |
|---------------------------|----------------------------------------------------------------------------------------------------|
| api_key or javascript_key | Use your API key if invoking via server-side XML or SOAP. If using JSON, generate a JavaScript key using the javascript key method. |
| request_key               | The key as returned by the <u>company document info</u> method.                                                                     |

### **5.10.13.3 Optional Parameters**

| Name     | Description                                                                                                    |
|----------|----------------------------------------------------------------------------------------------------|
| client   | You can optionally include an identifier for your final client or user. This is logged in your usage log and you will be able to view your usage statistics by client. |
| output   | Set to json for a JSON response; the default response is XML. Not applicable to the SOAP API.                                                                          |
| callback | When using JSON, specify a JSONP wrapper in which the JSON response is to be wrapped.                                                                                  |

#### 5.10.13.4 Returned Values

The XML response is contained within a <company\_document\_res> element.

| Name       | Description                                                                                                    |
|------------|----------------------------------------------------------------------------------------------------|
| status     | Returns ok if the operation has succeeded, or error if an error has occurred; Returns the error_code for error details. |
| error_code | Returns the error code when the status is error. See below for error codes.                                             |

| t2a_version_number | The current API version number.                                    |
|--------------------|--------------------------------------------------------------------|
| credit_used        | The number of credits used in order to execute the request.        |
| mode               | Returns normal or test when executed in the <u>free test</u> mode. |
| document           | A <u>company document</u> instance                                 |

#### **5.10.13.5 Error Codes**

See the <u>common error codes</u>. There are no errors which are specific to this method.

#### 5.10.13.6 Free Test Mode

When operating in the <u>free test mode</u> errors are returned if mandatory parameters are missing, or it returns a dummy data response, in an identical format to a real response.

Note that the mode is returned as **test** when the method is operating in the <u>free test</u> mode.

#### 5.10.13.7 Example XML Response

```
<?xml version="1.0" encoding="UTF-8"?>
<company document res>
 <mode>normal</mode>
 <t2a_version_number>1.1.0.1</t2a_version_number>
 <status>ok</status>
 <document>
   <web_address>https://t2a.co/rest?pdf=qdohLhdshAA0001039139S9AJ
   </web address>
   -
<company_number>03684982</company_number>
   <form_type>AA</form_type>
   <num_pages>4</num_pages>
   <made_up_date/>
   <media/>
   <doc_request_key/>
   <media_link/>
 </document>
</company document res>
```

# 5.10.14 Method 'country\_dial'

# 5.10.14.1 Description

Returns international dialling codes for a given country, and vice versa.

# **5.10.14.2 Mandatory Parameters**

| Name                      | Description                                                                                                    |
|---------------------------|----------------------------------------------------------------------------------------------------|
| api_key or javascript_key | Use your <u>API key</u> if invoking via server-side XML or SOAP. If using JSON, generate a JavaScript key using the <u>javascript key</u> method. |
| text                      | Enter a country name or dialling code.                                                                                                    |

### **5.10.14.3 Optional Parameters**

| Name     | Description                                                                                                    |
|----------|----------------------------------------------------------------------------------------------------|
| client   | You can optionally include an identifier for your final client or user. This is logged in your usage log and you will be able to view your usage statistics by client. |
| output   | Set to json for a JSON response; the default response is XML. Not applicable to the SOAP API.                                                                          |
| callback | When using JSON, specify a JSONP wrapper in which the JSON response is to be wrapped.                                                                                  |

#### 5.10.14.4 Returned Values

The XML response is contained within an <country\_dial\_res> element.

| Name               | Description                                                                                                    |
|--------------------|----------------------------------------------------------------------------------------------------|
| status             | Returns ok if the operation has succeeded, or error if an error has occurred; Returns the error code for error details. See below for error code explanations. |
| error_code         | Returns the error code when the status is error. See below for error codes.                                                                                    |
| t2a_version_number | The current API version number.                                                                                                    |
| credit_used        | The number of credits used in order to execute the request.                                                                                                    |

| Returns normal or test when executed in the <u>free test</u> |
|--------------------------------------------------------------|
| mode.                                                        |
|                                                              |
| An array of <u>country dial</u> records.                     |
|                                                              |

# 5.10.14.5 Response Structure <country\_dial>

This structure is only used by this method.

| Element | Description                     |
|---------|---------------------------------|
| code    | The international dialling code |
| name    | The country name                |

#### **5.10.14.6 Error Codes**

See the <u>common error codes</u>. There are no errors which are specific to this method.

#### 5.10.14.7 Free Test Mode

When operating in the <u>free test mode</u> errors are returned if mandatory parameters are missing, or it returns a dummy data response, in an identical format to a real response.

Note that the mode is returned as test when the method is operating in the  $\underline{free}$   $\underline{test}$   $\underline{mode}$ .

#### 5.10.14.8 Example XML Response

This is an actual response for the text value united:-

```
<?xml version="1.0"?>
<country dial res>
 <t2a version number>1.0.0.8</t2a version number>
 <status>ok</status>
 <country dial>
   <name>United Arab Emirates
   <code>971</code>
 </country dial>
 <country dial>
   <name>United Kingdom
   <code>44</code>
 </country dial>
 <country dial>
   <name>United States of America
   <code>1</code>
 </country dial>
 </country dial list>
</country dial res>
```

#### 5.10.14.9 Example JSON Response

This is an actual response for the text value united:-

### **5.10.15 Method 'ctps'**

#### **5.10.15.1 Description**

Checks a telephone number against the Corporate Telephone Preference Service (CTPS) list.

#### **5.10.15.2 Mandatory Parameters**

| Nam1e                | Description                                                                            |
|----------------------|----------------------------------------------------------------------------------------|
| api_key              | Use your <u>API key</u> if invoking via server-side XML or                             |
| or<br>javascript_key | SOAP. If using JSON, generate a JavaScript key using the <u>javascript key</u> method. |

| telephone_number | Enter a UK telephone number. This can include spaces, |
|------------------|-------------------------------------------------------|
|                  | brackets etc.                                         |
|                  |                                                       |

# **5.10.15.3 Optional Parameters**

| Name     | Description                                                                                                    |
|----------|----------------------------------------------------------------------------------------------------|
| client   | You can optionally include an identifier for your final client or user. This is logged in your usage log and you will be able to view your usage statistics by client. |
| +output  | Set to json for a JSON response; the default response is XML. Not applicable to the SOAP API.                                                                          |
| callback | When using JSON, specify a JSONP wrapper in which the JSON response is to be wrapped.                                                                                  |

#### 5.10.15.4 Returned Values

The XML response is contained within a  $< ctps\_res>$  element.

| Name               | Description                                                    |
|--------------------|----------------------------------------------------------------|
| status             | Returns ok if the operation has succeeded, or error if         |
|                    | an error has occurred; Returns the <u>error code</u> for error |
|                    | details.                                                       |
| error_code         | Returns the error code when the status is error. See           |
|                    | below for error codes.                                         |
| t2a_version_number | The current API version number.                                |
| credit_used        | The number of credits used in order to execute the             |
|                    | request.                                                       |
| mode               | Returns normal or test when executed in the free test          |
|                    | mode.                                                          |
| ctps_status        | 'call' if the number is NOT in the CTPS register; 'no_call' if |
|                    | the number IS in the CTPS register.                            |

#### **5.10.15.5 Error Codes**

See the <u>common error codes</u>. There are no errors which are specific to this method.

#### **5.10.15.6 Free Test Mode**

When operating in the <u>free test mode</u> errors are returned if mandatory parameters are missing, or it returns a dummy data response, in an identical format to a real response.

Note that the mode is returned as **test** when the method is operating in the <u>free test</u> mode.

### 5.10.15.7 Example XML Response

#### **5.10.15.8 Example JSON Response**

```
{"ctps_status":"no_call","t2a_version_number":"1.0.0.8","status":"ok"}
```

# 5.10.16 Method 'director\_details'

### 5.10.16.1 Description

Return the details of a company director or other company officer, using the director ID returned by the <u>director search</u> method.

### **5.10.16.2 Mandatory Parameters**

| Name                      | Description                                                                                                    |
|---------------------------|----------------------------------------------------------------------------------------------------|
| api_key or javascript_key | Use your <u>API key</u> if invoking via server-side XML or SOAP. If using JSON, generate a JavaScript key using the <u>javascript key</u> method. |
| director_id               | The ID for the director, as returned by <u>director search</u> .                                                                                  |

### **5.10.16.3 Optional Parameters**

| Name     | Description                                                                                                    |
|----------|----------------------------------------------------------------------------------------------------|
| client   | You can optionally include an identifier for your final client or user. This is logged in your usage log and you will be able to view your usage statistics by client. |
| output   | Set to json for a JSON response; the default response is XML. Not applicable to the SOAP API.                                                                          |
| callback | When using JSON, specify a JSONP wrapper in which the JSON response is to be wrapped.                                                                                  |

#### 5.10.16.4 Returned Values

The XML response is contained within a <director\_details\_res> element.

| Name               | Description                                               |
|--------------------|-----------------------------------------------------------|
| status             | Returns ok if the operation has succeeded, or error if an |
|                    | error has occurred; Returns the error_code for error      |
|                    | details.                                                  |
|                    |                                                           |
| error_code         | Returns the error code when the status is error. See      |
|                    | below for error codes.                                    |
|                    |                                                           |
| t2a_version_number | The current API version number.                           |
|                    |                                                           |

| credit_used | The number of credits used in order to execute the       |
|-------------|----------------------------------------------------------|
|             | request.                                                 |
|             |                                                          |
| mode        | Returns normal or test when executed in the free test    |
|             | mode.                                                    |
| 1           | A 1 1 1 1 1 C 1                                          |
| director    | A single <u>director</u> record, populated with the full |
|             | information about the individual.                        |
|             |                                                          |

#### **5.10.16.5 Error Codes**

See the <u>common error codes</u>. There are no errors which are specific to this method.

#### **5.10.16.6 Free Test Mode**

When operating in the <u>free test mode</u> errors are returned if mandatory parameters are missing, or it returns a dummy data response, in an identical format to a real response.

If the director\_id is set to *CUR*, a current director example is returned; is the director\_id is set to *DIS*, a disqualified director example is returned.

Note that the mode is returned as **test** when the method is operating in the <u>free test</u> mode.

### 5.10.17 Method 'director\_search'

#### **5.10.17.1 Description**

Search for a UK company director or other company officer.

The data comes directly from Companies house, in pages of up to around 30 results. Each page includes links to navigate backwards or forwards to receive a new page.

As each page arrives, we cache it for 60 minutes on your behalf, to ease navigation.

If you specify a place name, records which appear to be in the area indicated are returned first, followed by name matches in other areas, and then approximate name matches.

#### **5.10.17.2 Mandatory Parameters**

| Name           | Description                                                    |
|----------------|----------------------------------------------------------------|
| api_key        | Use your <u>API key</u> if invoking via server-side XML or     |
| or             | SOAP. If using JSON, generate a JavaScript key using the       |
| javascript_key | <u>javascript key</u> method.                                  |
| name           | The full name e.g. Mr Ted Foster.                              |
|                | Use this ONLY if not using <i>forename</i> or <i>surname</i> . |
| forename       | The person's forename or initial.                              |
|                | Use this ONLY if not supplying the full name.                  |
| surname        | The person's surname.                                          |
|                | Use this ONLY if not supplying the full name.                  |

# **5.10.17.3 Optional Parameters**

| Name     | Description                                                                                                    |
|----------|----------------------------------------------------------------------------------------------------|
| client   | You can optionally include an identifier for your final client or user. This is logged in your usage log and you will be able to view your usage statistics by client.  |
| output   | Set to json for a JSON response; the default response is XML. Not applicable to the SOAP API.                                                                           |
| callback | When using JSON, specify a JSONP wrapper in which the JSON response is to be wrapped.                                                                                   |
| place    | Enter a UK place, postcode, or postcode area. Do not specify this to do a national UK search.                                                                           |
| page_id  | Use a previous_page_id or next_page_id in a previous result, or leave blank to show the first page of results.  When using a page_id, 30 results are returned per page. |

### 5.10.17.4 Returned Values

The XML response is contained within a <director\_search\_res> element.

| Name               | Description                                                                                                    |
|--------------------|----------------------------------------------------------------------------------------------------|
| status             | Returns ok if the operation has succeeded, or error if an error has occurred; Returns the error code for error                               |
|                    | details.                                                                                                    |
| error_code         | Returns the error code when the status is error. See                                                                                         |
|                    | below for error codes.                                                                                                    |
| t2a_version_number | The current API version number.                                                                                                    |
| credit_used        | The number of credits used in order to execute the request.                                                                                  |
| mode               | Returns normal or test when executed in the <u>free test</u> mode.                                                                           |
| previous_page_id   | A link to the previous page of results (if present).  Note that the ID consists only of alphanumeric characters plus the _ and – characters. |

| next_page_id  | A link to the next page of results (if present).  Note that the ID consists only of alphanumeric characters plus the _ and – characters.                                                                                                    |
|---------------|----------------------------------------------------------------------------------------------------|
| director_list | An array of director records.  Only one of the lists is present:-  • If a place_list is returned, the place name is ambiguous, and the final user should be given a selection from the list.  • If a director_list is returned, the search has returned a list of directors (or other company officers). |
| place_list    | An array of <u>place</u> records. This is present if the place name is ambiguous.  No charge is made when a place_list is returned.                                                                                                    |

#### **5.10.17.5 Error Codes**

See the <u>common error codes</u>. There are no errors which are specific to this method.

#### **5.10.17.6 Free Test Mode**

When operating in the <u>free test mode</u> errors are returned if mandatory parameters are missing, or it returns a dummy data response, in an identical format to a real response.

Note that the mode is returned as **test** when the method is operating in the <u>free test</u> mode.

The free test mode for this method operates in the following manner:-

- a. If the place parameter is set to leeds, a place list is returned.
- b. If the surname is set (to anything) a dummy director list is returned.

### **Example XML Response**

```
<?xml version="1.0"?>
<director search res>
 <mode>test</mode>
  <t2a version number>1.0.3.0</t2a version number>
  <status>ok</status>
  <credit used>0</credit used>
  <director list>
    <director>
     <postcode>Y010</postcode>
     <title>Mr</title>
     <forename>Alan</forename>
     <surname>Fiction</surname>
     <name single_line>Mr Alan Fiction/name_single_line>
     <director_id>123456789_A0109131838713717231Abcgqhaywh</director_id>
    </director>
    <director>
     <postcode>Y010</postcode>
      <title>Mrs</title>
     <forename>Anne</forename>
      <surname>Fiction</surname>
      <name single line>Mrs Anne Fiction/name single line>
      <director id>123456789 A0109131838713717231Abcgqhaywah</director id>
    </director>
  </director list>
</director search res>
```

### 5.10.17.7 Example JSON Response

The JSON response has here been indented and displayed on multiple lines for readability.

```
{"director list":[
      "director_id": "123456789_A0109131838713717231Abcgqhaywah",
      "title":"Mr",
      "forename": "Alan",
      "surname": "Fiction",
      "name_single_line":"Mr Alan Fiction",
      "postcode": "Y010"
      },
      "director_id":"123456789_A0109131838713717231Abcgqhaywh",
      "title": "Mrs",
      "forename": "Anne",
      "surname": "Fiction",
      "name single line": "Mrs Anne Fiction",
      "postcode": "Y010"
      } ],
      "mode":"test",
      "t2a version number":"1.0.3.0",
      "status":"ok",
      "credit used":"0"
```

## 5.10.18 Method 'deceased'

## 5.10.18.1 Description

Check one of your existing person data records against our deceased persons data list.

Please note that if you intend to screen 100 or more people, you should use our deceased\_bulk method, which is more cost-effective and efficient.

## **5.10.18.2 Mandatory Parameters**

| Name                      | Description                                                                                                    |
|---------------------------|----------------------------------------------------------------------------------------------------|
| api_key or javascript_key | Use your API key if invoking via server-side XML or SOAP. If using JSON, generate a JavaScript key using the javascript key method. |
| postcode                  | The UK postal code                                                                                                    |
| surname                   | The person's surname                                                                                                    |

## **5.10.18.3 Optional Parameters**

| Name     | Description                                                                                                    |
|----------|----------------------------------------------------------------------------------------------------|
| client   | You can optionally include an identifier for your final client or user. This is logged in your usage log and you will be able to view your usage statistics by client. |
| output   | Set to json for a JSON response; the default response is XML. Not applicable to the SOAP API.                                                                          |
| callback | When using JSON, specify a JSONP wrapper in which the JSON response is to be wrapped.                                                                                  |
| forename | The person's first name.                                                                                                    |
| street   | The street name.                                                                                                    |
| premises | The house number or name.                                                                                                    |

#### 5.10.18.4 Returned Values

The XML response is contained within a <deceased res> element.

| Name                    | Description                                                                                              |
|-------------------------|----------------------------------------------------------------------------------------------------|
| status                  | Returns ok if the operation has succeeded, or error if an error has occurred; Returns the error code for |
|                         | error details.                                                                                           |
| error_code              | Returns the error code when the status is error.                                                         |
|                         | See below for error codes.                                                                               |
|                         | If the person is <b>not</b> found in our deceased register,                                              |
|                         | the error code will be <i>no_record</i> .                                                                |
|                         | If the person <b>is</b> found in our deceased register, the                                              |
|                         | status will be <i>OK</i> and there will be no error code.                                                |
| t2a_version_number      | The current API version number.                                                                          |
| credit_used             | The number of credits used in order to execute the                                                       |
|                         | request.                                                                                                 |
| mode                    | Returns <b>normal</b> or <b>test</b> when executed in the <u>free</u>                                    |
|                         | <u>test mode</u> .                                                                                       |
| date_of_death           | The actual date of death, where known, in the format                                                     |
|                         | YYYY-MM-DD                                                                                               |
| date_of_death_estimated | The actual date of death where only estimated, in the                                                    |
|                         | format YYYY-MM-DD                                                                                        |

### **5.10.18.5 Error Codes**

See the <u>common error codes</u>. There are no errors which are specific to this method.

### **5.10.18.6 Free Test Mode**

When operating in the <u>free test mode</u> errors are returned if mandatory parameters are missing, or it returns a dummy data response, in an identical format to a real response.

Note that the mode is returned as **test** when the method is operating in the <u>free test</u> mode.

### 5.10.18.7 Example XML Response

### **5.10.18.8 Example JSON Response**

```
{
"date_of_death":"1942-02-34",
"date_of_death_estimated":"",
"mode":"test",
"t2a_version_number":"1.1.1.2",
"status":"ok"
}
```

### 5.10.19 Method 'deceased\_bulk'

#### **5.10.19.1 Description**

This method allows for the checking of multiple items against our deceased register.

The data must be uploaded to T2A as a csv, containing at least these columns:-

- surname
- forename
- postcode
- address line 1

T2A will append two further columns to the CSV:-

- deceased status (y for deceased, n for not)
- date of death where available, as YYYY-MM-DD

#### 5.10.19.2 Usage

This is an asynchronous method, requiring several stages in the operation.

- Create a job. This is a unique transaction item that will be used to upload, process and finally download your data.
   Create the job using the job create method. Please note that this is a free method.
- 2. Upload your csv data using the <u>upload command</u>. There is a small charge for each uploaded row see <a href="http://t2a.co/pricing">http://t2a.co/pricing</a> for details.
- 3. Instruct T2A to determine how many of the records in the csv are deceased, by using the <u>count command</u>.
  - This is a free method; the result will allow you to decide whether or not to buy the full results, which show *which* of the records are deceased.

    This is the asynchronous part of the process T2A will process this in the background. For this reason, the <u>count command</u> will return immediately, but the counting is happening in the background.
- 4. Invoke the <u>job progress</u> method to monitor the progress of T2A in processing your job. You may wish to display this as a progress bar or similar to your final users. The invocation of this method is normally from JavaScript. When the percentage figure has reached 100, the processing is complete, and you may proceed to the next stage.

- 5. Invoke the <u>totals command</u> to discover how many of the persons in your csv are in our deceased register.
- 6. If you wish to purchase the full result (i.e. the original csv appended with deceased status and date of death), invoke the <u>commit command</u> which will prepare the data, deduct the necessary credits, and supply a download URL which can be used to obtain the purchased csv.

#### 5.10.19.3 Commands

#### 5.10.19.3.1 Introduction

The individual operations of this method are selected using the mandatory *command* parameter.

### **5.10.19.3.2 Command 'upload'**

Upload your csv data to T2A.

### 5.10.19.3.2.1 Mandatory Parameters

| Name                  | Description                                                                   |
|-----------------------|-------------------------------------------------------------------------------|
|                       |                                                                               |
| api_key               | Use your <u>API key</u> if invoking via server-side XML or                    |
| or                    | SOAP. If using JSON, generate a JavaScript key using the                      |
| javascript_key        | javascript key method.                                                        |
| command               | Must be set to <i>upload</i>                                                  |
| job_id                | The ID of the job, as created by job create.                                  |
| csv_data              | The csv data. If you are using the REST API, you will                         |
|                       | need to invoke this method as a POST.                                         |
| is_first_line_headers | Set to <i>Y</i> if the first line of the CSV is the column headers.           |
| surname_column        | The column containing the surname, as a zero-based                            |
|                       | integer.                                                                      |
| forename_column       | The column containing the forename, as a zero-based                           |
|                       | integer.                                                                      |
| address1_column       | The column containing the first line of the address, as a zero-based integer. |
|                       |                                                                               |

| postcode_column | The column containing the postcode, as a zero-based |
|-----------------|-----------------------------------------------------|
|                 | integer.                                            |

### *5.10.19.3.2.2 Returned Values*

The XML response is contained within a <deceased bulk res> element.

| Name               | Description                                                        |
|--------------------|--------------------------------------------------------------------|
| status             | Returns ok if the operation has succeeded, or error if an          |
|                    | error has occurred; Returns the error_code for error               |
|                    | details.                                                           |
| error_code         | Returns the error code when the status is error. See               |
|                    | below for error codes.                                             |
|                    | If the person is <b>not</b> found in our deceased register, the    |
|                    | error code will be <i>no_record</i> .                              |
|                    | If the person <b>is</b> found in our deceased register, the status |
|                    | will be <i>OK</i> and there will be no error code.                 |
| t2a_version_number | The current API version number.                                    |
| credit_used        | The number of credits used in order to execute the                 |
|                    | request.                                                           |

#### **5.10.19.3.3 Command 'count'**

Starts the background processing whereby T2A will count the number of deceased persons in your data.

5.10.19.3.3.1 Mandatory Parameters

| Name           | Description                                              |
|----------------|----------------------------------------------------------|
| api_key        | Use your API key if invoking via server-side XML or      |
| or             | SOAP. If using JSON, generate a JavaScript key using the |
| javascript_key | javascript key method.                                   |
| command        | Must be set to <i>count</i>                              |
| job_id         | The ID of the job, as created by <u>job create</u> .     |

### *5.10.19.3.3.2 Returned Values*

The XML response is contained within a <code><deceased\_bulk\_res></code> element.

| Name               | Description                                                                                                    |
|--------------------|----------------------------------------------------------------------------------------------------|
| status             | Returns ok if the operation has succeeded, or error if an error has occurred; Returns the error_code for error details. |
| error_code         | Returns the error code when the status is error.                                                                        |
| t2a_version_number | The current API version number.                                                                                         |

### **5.10.19.3.4 Command 'totals'**

## 5.10.19.3.4.1 Mandatory Parameters

| Name                      | Description                                                                                                    |
|---------------------------|----------------------------------------------------------------------------------------------------|
| api_key or javascript_key | Use your API key if invoking via server-side XML or SOAP. If using JSON, generate a JavaScript key using the javascript key method. |
| command                   | Must be set to <i>totals</i>                                                                                                    |
| job_id                    | The ID of the job, as created by <u>job create</u> .                                                                                |

### *5.10.19.3.4.2 Returned Values*

The XML response is contained within a <deceased bulk res> element.

| Name               | Description                                                                                                    |
|--------------------|----------------------------------------------------------------------------------------------------|
| status             | Returns ok if the operation has succeeded, or error if an error has occurred; Returns the error_code for error details. |
| error_code         | Returns the error code when the status is error                                                                         |
| t2a_version_number | The current API version number.                                                                                         |
| total_deceased     | The number of persons that are deceased in your csv data.                                                               |

#### 5.10.19.3.5 Command 'commit'

Use this command to commit to purchase the full results, for which T2A appends a deceased status and date of death (where known) to each row.

5.10.19.3.5.1 Mandatory Parameters

| Name           | Description                                                |
|----------------|------------------------------------------------------------|
| api_key        | Use your <u>API key</u> if invoking via server-side XML or |
| or             | SOAP. If using JSON, generate a JavaScript key using the   |
| javascript_key | <u>javascript key</u> method.                              |
| command        | Must be set to upload                                      |
| job_id         | The ID of the job, as created by <u>job create</u> .       |

## *5.10.19.3.5.2 Returned Values*

The XML response is contained within a <code><deceased\_bulk\_res></code> element.

| Name               | Description                                                                                                    |
|--------------------|----------------------------------------------------------------------------------------------------|
| status             | Returns ok if the operation has succeeded, or error if an error has occurred; Returns the error_code for error details. |
| error_code         | Returns the error code when the status is error. See below for error codes.                                             |
|                    | If the person is <b>not</b> found in our deceased register, the error code will be <i>no_record</i> .                   |
|                    | If the person <b>is</b> found in our deceased register, the status will be <i>OK</i> and there will be no error code.   |
| t2a_version_number | The current API version number.                                                                                         |
| credit_used        | The number of credits used in order to execute the request.                                                             |
| download_url       | The full URL from which the processed CSV may now be downloaded.                                                        |

# 5.10.20 Method 'electoral\_roll'

## 5.10.20.1 Description

Searches the UK edited electoral roll.

## **5.10.20.2 Mandatory Parameters**

| Name                 | Description                                                                            |
|----------------------|----------------------------------------------------------------------------------------|
| api_key              | Use your API key if invoking via server-side XML or                                    |
| or<br>javascript_key | SOAP. If using JSON, generate a JavaScript key using the <u>javascript key</u> method. |

## **5.10.20.3 Optional Parameters**

| Name             | Description                                                                                                    |
|------------------|----------------------------------------------------------------------------------------------------|
| client           | You can optionally include an identifier for your final client or user. This is logged in your usage log and you will be able to view your usage statistics by client.                                                                                                    |
| output           | Set to json for a JSON response; the default response is XML. Not applicable to the SOAP API.                                                                                                    |
| callback         | When using JSON, specify a JSONP wrapper in which the JSON response is to be wrapped.                                                                                                    |
| records_per_page | Specify number of records to return on the current page. We offer page caching for this method – once your search is invoked, we store the pages on our server for 60 minutes; a subsequent request for a page of results from that search is displayed from the cache, at no charge to you. See <u>result page caching</u> . |
| page_num         | 0 based integer – current page number to return.                                                                                                    |
| surname          | The person's surname. Do not specify this if you wish to do an address-only search                                                                                                    |
| forename         | The person's forename or initial.                                                                                                    |
| middle_initial   | The person's second initial.                                                                                                    |
| place            | Enter a UK place, postcode, or postcode area. Do not specify this to do a national UK search.                                                                                                    |

| street   | The street name.                                                                                                    |
|----------|----------------------------------------------------------------------------------------------------|
| premises | The house number or name.                                                                                                    |
| year     | Enter one or more year 2007-2011. For example, enter "2007,2009" to only return records which are present in the data for those years. Do not specify, to return all years. |

## 5.10.20.4 Returned Values

The XML response is contained within a <electoral\_roll\_res> element.

| Name               | Description                                                                                                    |  |
|--------------------|----------------------------------------------------------------------------------------------------|--|
| status             | Returns ok if the operation has succeeded, or error if an error has occurred; Returns the error_code for error details.                                                                                                    |  |
| error_code         | Returns the error code when the status is error. See below for error codes.                                                                                                    |  |
| t2a_version_number | The current API version number.                                                                                                    |  |
| credit_used        | The number of credits used in order to execute the request.                                                                                                    |  |
| mode               | Returns normal or test when executed in the <u>free test</u> mode.                                                                                                    |  |
| person_list        | An array of person records.                                                                                                    |  |
|                    | <ul> <li>Only one of the lists is present:-</li> <li>If a place_list is returned, the place name is ambiguous, and the final user should be given a selection from the list.</li> <li>If a street_list is returned, the street specified is ambiguous, and the final user should be given a selection from the list.</li> <li>If a person_list is returned, the search has returned a list of people.</li> </ul> |  |
| place_list         | An array of <u>place</u> records. This is present if the place name is ambiguous. No charge is made when a place_list                                                                                                    |  |

|               | is retuned.                                                                                                    |
|---------------|----------------------------------------------------------------------------------------------------|
| street_list   | An array of <u>street</u> records. This is present if the street name is ambiguous. No charge is made when a street_list is returned.                                                                                                    |
| premises_list | This is seen if the <u>premises</u> parameter is ambiguous or not specified; it is a free list of addresses at which there is data about the resident(s), and can be used to allow the end user to select the household to be viewed.  Use the <u>name</u> value from the selected premises to replace the <u>premises</u> input parameter value when reinvoking this method.  No charge is made when a premises_list is returned |
| total_records | The total number of records, irrespective of the number displayed on any page.  This is <b>only</b> used when a <b>person_list</b> is present.                                                                                                    |
| page_number   | Current page being displayed, a zero-based integer.  This is <b>only</b> used when a <b>person_list</b> is present.                                                                                                    |

#### **5.10.20.5 Error Codes**

See the <u>common error codes</u>. There are no errors which are specific to this method.

#### 5.10.20.6 Free Test Mode

When operating in the <u>free test mode</u> errors are returned if mandatory parameters are missing, or it returns a dummy data response, in an identical format to a real response.

Note that the mode is returned as **test** when the method is operating in the <u>free test</u> mode.

The free test mode for this method operates in the following manner:-

- c. If the place parameter is set to **leeds**, a place list is returned.
- d. If the surname and place are both empty, a dummy street\_list is returned.
- e. If the surname is set (to anything) a dummy person list is returned.

#### 5.10.20.7 Example XML Response

```
<?xml version="1.0"?>
<electoral roll res>
  <t2a version number>1.0.0.8</t2a version number>
  <status>ok</status>
  <mode>normal</mode>
  <person list>
   <person>
     <title>Mr</title>
     <forename>Alan</forename>
     <middle initial/>
      <surname>Fiction</surname>
      <line 1>4 Imagination Gardens</line 1>
      <line 2>Magic Street</line 2>
      3/>
      <place>Heslingdown</place>
      <town>York</town>
      <addr single line>4 Imagination Gardens, Magic Street, Heslingdown,
York, YO10 5DG</addr single line>
      <postcode>Y010 5DG</postcode>
      <telephone number>(01904) 000000</telephone number>
      <years list>
        <string>2008</string>
        <string>2009</string>
        <string>2010</string>
        <string>2011</string>
      </years list>
    </person>
    <person>
      <title>Mrs</title>
      <forename>Jean</forename>
      <middle initial/>Z<middle initial>
       <surname>Fiction</surname>
        <line 1>4 Imagination Gardens
        <line 2>Magic Street</line 2>
        <3/>>
        <place>Heslingdown</place>
        <town>York</town>
       <addr single line>4 Imagination Gardens, Magic Street, Heslingdown,
York, YO10 5DG</addr_single_line>
        <postcode>Y010 5DG</postcode>
        <years list>
         <string>2008</string>
         <string>2009</string>
          <string>2010</string>
          <string>2011</string>
        </re>
        <telephone number>(01904) 000000</telephone number>
      </person>
  </person list>
</electoral roll res>
```

#### 5.10.20.8 Example JSON Response

The JSON response has here been indented and displayed on multiple lines for readability.

```
{"person list":[
      "title": "Mr",
      "forename": "Alan",
      "middle initial":"",
      "surname": "Fiction",
      "years list":["2008","2009","2010","2011"],
      "telephone_number":"(01904) 000000",
      "line_1":"4 Imagination Gardens",
      "line_2": "Magic Street",
      "line_3":"",
      "place": "Heslingdown",
      "town": "York",
      "postcode": "YO10 5DG"
      },
      "title":"Mrs",
      "forename": "Jean",
      "middle initial":"Z",
      "surname": "Fiction",
      "years list":["2008","2009","2010","2011"],
      "telephone number": "(01904) 000000",
      "line 1":"4 Imagination Gardens",
      "line 2": "Magic Street",
      "line 3":"",
      "place": "Heslingdown",
      "town": "York",
      "postcode": "Y010 5DG "
 }
],
      "t2a version number":"1.0.0.8",
      "status":"ok"
}
```

## 5.10.21 Method 'find\_my\_nearest'

### 5.10.21.1 Description

Returns the nearest item from a data set to a given position.

#### **5.10.21.2 Mandatory Parameters**

| Name                      | Description                                                                                                    |
|---------------------------|----------------------------------------------------------------------------------------------------|
| api_key or javascript_key | Use your API key if invoking via server-side XML or SOAP. If using JSON, generate a JavaScript key using the javascript key method. |
| group_name                | The name of the data set in which to search for the                                                                                 |

| nearest record. |
|-----------------|
|                 |

# **5.10.21.3 Optional Parameters**

| Name             | Description                                                |
|------------------|------------------------------------------------------------|
| client           | You can optionally include an identifier for your final    |
|                  | client or user. This is logged in your usage log and you   |
|                  | will be able to view your usage statistics by client.      |
| output           | Set to json for a JSON response; the default response is   |
|                  | XML. Not applicable to the SOAP API.                       |
| callback         | When using JSON, specify a JSONP wrapper in which the      |
|                  | JSON response is to be wrapped.                            |
| postcode         | Full UK postcode. Set this, or set latitude and longitude. |
| latitude         | Use these as an alternative to the postcode.               |
| longitude        |                                                            |
| max_range_metres | Specify maximum range in metres.                           |
| max_results      | Specify maximum number of results.                         |

## 5.10.21.4 Returned Values

The XML response is contained within a <find\_my\_nearest\_res> element.

| Name               | Description                                                     |
|--------------------|-----------------------------------------------------------------|
| status             | Returns ok if the operation has succeeded, or error if an       |
|                    | error has occurred; Returns the error_code for error            |
|                    | details.                                                        |
| error_code         | Returns the error code when the status is error. See            |
|                    | below for error codes.                                          |
| t2a_version_number | The current API version number.                                 |
| credit_used        | The number of credits used in order to execute the              |
|                    | request.                                                        |
| mode               | Returns normal or test when executed in the <u>free test</u>    |
|                    | mode.                                                           |
| nearest_data_list  | List of <u>nearest_data</u> records. These are ordered with the |
|                    | closest records first.                                          |

## 5.10.21.5 Response Structure <nearest\_data>

This structure is only used by this method.

| Element          | Description                                                                                                    |
|------------------|----------------------------------------------------------------------------------------------------|
| name             | The nearest data item name.                                                                                                    |
| telephone_number | Telephone number                                                                                                    |
| line_1           | Address line 1                                                                                                    |
| line_2           | Address line 2                                                                                                    |
| line_3           | Address line 3                                                                                                    |
| place            | The place. If the address is in a named area within a large town, this will be that area, otherwise it will be the town. place is never empty if town is set. |
| town             | The town; only used if the address is in a named area within that town.                                                                                       |

| postcode     | The UK postal code, formatted to include the   |
|--------------|------------------------------------------------|
|              | space.                                         |
| misc1        | Miscellaneous data item 1                      |
| misc2        | Miscellaneous data item 2                      |
| misc3        | Miscellaneous data item 3                      |
| misc4        | Miscellaneous data item 4                      |
| range_metres | Range in metres from the position specified.   |
| geo_data     | A geo data record giving position information. |

#### **5.10.21.6 Error Codes**

See the <u>common error codes</u>. There are no errors which are specific to this method.

#### **5.10.21.7 Free Test Mode**

When operating in the <u>free test mode</u> errors are returned if mandatory parameters are missing, or it returns a dummy data response, in an identical format to a real response.

Note that the mode is returned as **test** when the method is operating in the <u>free test</u> mode.

### 5.10.21.8 Example XML Response

```
<?xml version="1.0"?>
<find my nearest res>
 <t2a version number>1.0.0.8</t2a version number>
 <status>ok</status>
 <mode>normal</mode>
 <nearest data list>
   <nearest data>
     1/>
     10 < 1 ine_2/>
     <1ine 3/>
     <place>Upper Poppleton</place>
     <town>York</town>
     <postcode>Y026 6QA</postcode>
     <name>Poppleton</name>
     <telephone number/>
     <geo data>
       <north>453537</north>
       <east>455930
       <country code>GB</country code>
       <latitude>53.9748818772431
       <longitude>1.14876978344349
     </geo data>
     <misc1/>
     < misc2/>
     <misc3/>
```

## 5.10.22 Method 'geo\_code'

### 5.10.22.1 Description

Returns latitude, longitude, northing and easting of a UK postcode, address, place or street.

### **5.10.22.2 Mandatory Parameters**

| Name                      | Description                                                                                                    |
|---------------------------|----------------------------------------------------------------------------------------------------|
| api_key or javascript_key | Use your <u>API key</u> if invoking via server-side XML or SOAP. If using JSON, generate a JavaScript key using the <u>javascript_key</u> method. |
| text                      | Enter a UK place name, address, street name or postcode.                                                                                          |

### **5.10.22.3 Optional Parameters**

| Name     | Description                                                                                                    |
|----------|----------------------------------------------------------------------------------------------------|
| client   | You can optionally include an identifier for your final client or user. This is logged in your usage log and you will be able to view your usage statistics by client. |
| output   | Set to json for a JSON response; the default response is XML. Not applicable to the SOAP API.                                                                          |
| callback | When using JSON, specify a JSONP wrapper in which the JSON response is to be wrapped.                                                                                  |

### 5.10.22.4 Returned Values

The XML response is contained within a <geo\_code\_res> element.

| Name   | Description                                                                                                    |
|--------|----------------------------------------------------------------------------------------------------|
| status | Returns ok if the operation has succeeded, or error if an error has occurred; Returns the error_code for error details. |

| error_code         | Returns the error code when the status is error. See               |
|--------------------|--------------------------------------------------------------------|
|                    | below for error codes.                                             |
| t2a_version_number | The current API version number.                                    |
| credit_used        | The number of credits used in order to execute the request.        |
| mode               | Returns normal or test when executed in the <u>free test</u> mode. |
| geo_data_list      | List of geo data records.                                          |

#### **5.10.22.5 Error Codes**

See the <u>common error codes</u>. There are no errors which are specific to this method.

#### 5.10.22.6 Free Test Mode

When operating in the <u>free test mode</u> errors are returned if mandatory parameters are missing, or it returns a dummy data response, in an identical format to a real response.

Note that the mode is returned as **test** when the method is operating in the <u>free test</u> mode

#### 5.10.22.7 Example XML Response

#### 5.10.22.8 Example JSON Response

```
{"geo_data_list":[{"north":"450919",
"east":"462573",
"country_code":"GB",
"latitude":"53.950596",
"longitude":"-1.04804",
"description":"Y010 5NP"}],
"t2a_version_number":"1.0.0.8","status":"ok"}
```

## 5.10.23 Method 'geo\_code\_telephone'

## 5.10.23.1 Description

Returns approximate position of a UK telephone number. This service must be approved by the mobile operators; we will process the application on your behalf.

## **5.10.23.2 Mandatory Parameters**

| Name                      | Description                                                                                                    |
|---------------------------|----------------------------------------------------------------------------------------------------|
| api_key or javascript_key | Use your API key if invoking via server-side XML or SOAP. If using JSON, generate a JavaScript key using the javascript key method.           |
| telephone_number          | Enter a UK telephone number. Please note that mobile location is only available after your service has been approved by the mobile operators. |

## **5.10.23.3 Optional Parameters**

| Name     | Description                                                                                                    |
|----------|----------------------------------------------------------------------------------------------------|
| client   | You can optionally include an identifier for your final client or user. This is logged in your usage log and you will be able to view your usage statistics by client. |
| output   | Set to json for a JSON response; the default response is XML. Not applicable to the SOAP API.                                                                          |
| callback | When using JSON, specify a JSONP wrapper in which the JSON response is to be wrapped.                                                                                  |

### 5.10.23.4 Returned Values

The XML response is contained within a <geo\_code\_telephone\_res> element.

| Name       | Description                                                                                                    |
|------------|----------------------------------------------------------------------------------------------------|
| status     | Returns ok if the operation has succeeded, or error if an error has occurred; Returns the error_code for error details. |
| error_code | Returns the error code when the status is error. See below for error codes.                                             |

| t2a_version_number | The current API version number.                                                                                    |
|--------------------|----------------------------------------------------------------------------------------------------|
| credit_used        | The number of credits used in order to execute the request.                                                        |
| mode               | Returns normal or test when executed in the <u>free test</u> mode.                                                 |
| geo_data           | A geo data record. Note that the postcode is a sample postcode in the vicinity of the telephone number's location. |

#### **5.10.23.5 Error Codes**

| Name                             | Description                                                                                                    |
|----------------------------------|----------------------------------------------------------------------------------------------------|
| method_not_authorised_for_mobile | Your service has not yet been approved by our supplier (on behalf of the mobile phone companies). We are therefore unable to report the position of a mobile telephone. |
| customer_private                 | The mobile phone has been set to not report its location to services such as ours.                                                                                      |

See also the common error codes.

#### 5.10.23.6 Free Test Mode

When operating in the <u>free test mode</u> errors are returned if mandatory parameters are missing, or it returns a dummy data response, in an identical format to a real response.

Note that the mode is returned as test when the method is operating in the  $\underline{free}$   $\underline{test}$   $\underline{mode}$ 

### 5.10.23.7 Example XML Response

# 5.10.24 Method 'ip\_country'

## 5.10.24.1 Description

Returns country code of an IP address or DNS entry.

## **5.10.24.2 Mandatory Parameters**

| Name                      | Description                                                                                                    |
|---------------------------|----------------------------------------------------------------------------------------------------|
| api_key or javascript_key | Use your API key if invoking via server-side XML or SOAP. If using JSON, generate a JavaScript key using the javascript key method. |
| ip_address                | Enter an IPV4 address in text form (e.g. 188.65.97.52) or the DNS name (e.g. simunix.com)                                           |

## **5.10.24.3 Optional Parameters**

| Name     | Description                                                                                                    |
|----------|----------------------------------------------------------------------------------------------------|
| client   | You can optionally include an identifier for your final client or user. This is logged in your usage log and you will be able to view your usage statistics by client. |
| output   | Set to json for a JSON response; the default response is XML. Not applicable to the SOAP API.                                                                          |
| callback | When using JSON, specify a JSONP wrapper in which the JSON response is to be wrapped.                                                                                  |

### 5.10.24.4 Returned Values

The XML response is contained within a <ip\_country\_res> element.

| Name               | Description                                                                                                    |
|--------------------|----------------------------------------------------------------------------------------------------|
| status             | Returns ok if the operation has succeeded, or error if an error has occurred; Returns the error_code for error details. |
| error_code         | Returns the error code when the status is error. See below for error codes.                                             |
| t2a_version_number | The current API version number.                                                                                         |

| credit_used  | The number of credits used in order to execute the           |
|--------------|--------------------------------------------------------------|
|              | request.                                                     |
|              |                                                              |
| mode         | Returns normal or test when executed in the <u>free test</u> |
|              | mode.                                                        |
|              |                                                              |
| ip_address   | The IP address submitted, in text form. If the submitted     |
|              | value was a DNS entry, this is the IP address of that entry. |
| hostname     | DNS entry value.                                             |
|              |                                                              |
| country_code | ISO 3166-1 two character country code.                       |
|              |                                                              |
| country_name | The country name.                                            |
|              |                                                              |

#### **5.10.24.5 Error Codes**

See the <u>common error codes</u>. There are no errors which are specific to this method.

#### 5.10.24.6 Free Test Mode

When operating in the <u>free test mode</u> errors are returned if mandatory parameters are missing, or it returns a dummy data response, in an identical format to a real response.

Note that the mode is returned as **test** when the method is operating in the <u>free test</u> mode

### 5.10.24.7 Example XML Response

#### 5.10.24.8 Example JSON Response

```
{"ip_address":"213.171.218.127", "hostname":"simunix.com",
"country_code":"GB",
"country_name":"United Kingdom", "t2a_version_number":"1.0.0.8", "status":"ok"}
```

## 5.10.25 Method 'ip\_location'

## 5.10.25.1 Description

Returns country and approximate city location of an IP address.

## **5.10.25.2 5.11.2 Mandatory Parameters**

| Name           | Description                                               |
|----------------|-----------------------------------------------------------|
| api key        | Use your API key if invoking via server-side XML or       |
| - <b>-</b> -   |                                                           |
| or             | SOAP. If using JSON, generate a JavaScript key using the  |
| javascript_key | <u>javascript key</u> method.                             |
|                |                                                           |
| ip_address     | Enter an IPV4 address in text form (e.g. 188.65.97.52) or |
|                | the DNS name (e.g. simunix.com)                           |
|                |                                                           |

## **5.10.25.3 Optional Parameters**

| Name     | Description                                                                                                    |
|----------|----------------------------------------------------------------------------------------------------|
| client   | You can optionally include an identifier for your final client or user. This is logged in your usage log and you will be able to view your usage statistics by client. |
| output   | Set to json for a JSON response; the default response is XML. Not applicable to the SOAP API.                                                                          |
| callback | When using JSON, specify a JSONP wrapper in which the JSON response is to be wrapped.                                                                                  |

### 5.10.25.4 Returned Values

The XML response is contained within a  $<ip_location_res>$  element.

| Name               | Description                                                                                                    |
|--------------------|----------------------------------------------------------------------------------------------------|
| status             | Returns ok if the operation has succeeded, or error if an error has occurred; Returns the error_code for error details. |
| error_code         | Returns the error code when the status is error. See below for error codes.                                             |
| t2a_version_number | The current API version number.                                                                                         |

| credit_used | The number of credits used in order to execute the                                                                    |
|-------------|----------------------------------------------------------------------------------------------------|
|             | request.                                                                                                    |
| mode        | Returns normal or test when executed in the <u>free test</u> mode.                                                    |
| ip_address  | The IP address submitted, in text form. If the submitted value was a DNS entry, this is the IP address of that entry. |
| hostname    | DNS entry value.                                                                                                    |
| geo_data    | A geo data record giving the positional information. Note that city is set in geo_data, where possible                |

#### **5.10.25.5 Error Codes**

See the <u>common error codes</u>. There are no errors which are specific to this method.

#### **5.10.25.6 Free Test Mode**

When operating in the <u>free test mode</u> errors are returned if mandatory parameters are missing, or it returns a dummy data response, in an identical format to a real response.

Note that the mode is returned as test when the method is operating in the  $\underline{free}$   $\underline{test}$   $\underline{mode}$ 

#### 5.10.25.7 Example XML Response

```
<?xml version="1.0"?>
<ip location res>
 <t2a_version_number>1.0.0.8</t2a_version_number>
 <status>ok</status>
 <ip address>213.171.218.127</ip address>
 <hostname>simunix.com
 <geo data>
   <north>214994</north>
   <east>382869</east>
   <country code>GB</country code>
   <country name>United Kingdom</country name>
   <latitude>51.8333
   <longitude>-2.25</longitude>
   <city>Gloucester</city>
 </geo data>
</ip location res>
```

## 5.10.26 Method 'javascript\_key'

## 5.10.26.1 Description

Returns a secure key which can be used in your web pages to provide client-side access to T2A methods using JavaScript (and usually JSON).

## **5.10.26.2 Mandatory Parameters**

| Name             | Description                                                                                        |
|------------------|----------------------------------------------------------------------------------------------------|
| api_key          | Use your <u>API key</u> . Note that this method may only be invoked via server-side XML or SOAP.   |
| domain           | Enter your domain (the request host parameter) on which the temporary Javascript key will be used. |
| lifetime_minutes | The lifetime of the key; the maximum is 60 minutes.                                                |

## **5.10.26.3 Optional Parameters**

| Name       | Description                                                                                                    |
|------------|----------------------------------------------------------------------------------------------------|
| ip_address | The remote IP address of the final user; if specified, the Javascript key will only function for this IP address |

#### 5.10.26.4 Returned Values

The XML response is contained within a <javascript\_key\_res> element.

| Name               | Description                                                                                                    |
|--------------------|----------------------------------------------------------------------------------------------------|
| status             | Returns ok if the operation has succeeded, or error if an error has occurred; Returns the error_code for error details.                                |
| error_code         | Returns the error code when the status is error. See below for error codes.                                                                            |
| t2a_version_number | The current API version number.                                                                                                    |
| credit_used        | The number of credits used in order to execute the request.                                                                                            |
| javascript_key     | The key which can now be used with client-side Javascript, to connect to our servers. Note that this key is alphanumeric, plus the _ and – characters. |

#### **5.10.26.5 Error Codes**

See the <u>common error codes</u>. There are no errors which are specific to this method.

#### 5.10.26.6 Free Test Mode

This method may not be used in the <u>free test mode</u>. A genuine <u>API key</u> must be used.

#### 5.10.26.7 Example XML Response

## 5.10.27 Method 'job\_create'

## 5.10.27.1 Description

Create a job to be used with an asynchronous T2A method.

This is a free method.

## **5.10.27.2 Mandatory Parameters**

| Name    | Description                                         |
|---------|-----------------------------------------------------|
| api_key | Use your API key. Note that this method may only be |
|         | invoked via server-side XML or SOAP.                |
|         | myoned the server state mile of softer              |

## **5.10.27.3 Optional Parameters**

| Name   | Description                                                                                                    |
|--------|----------------------------------------------------------------------------------------------------|
| client | You can optionally include an identifier for your final client or user. This is logged in your usage log and you will be able to view your usage statistics by client. |

### 5.10.27.4 Returned Values

The XML response is contained within a <job\_creat\_res> element.

| Name               | Description                                               |
|--------------------|-----------------------------------------------------------|
| status             | Returns ok if the operation has succeeded, or error if an |
|                    | error has occurred; Returns the error_code for error      |
|                    | details.                                                  |
| error_code         | Returns the error code when the status is error. See      |
|                    | below for error codes.                                    |
| t2a_version_number | The current API version number.                           |
| job_id             | The unique ID used to identify your job.                  |
|                    | Note that this key is alphanumeric, plus the _ and -      |
|                    | characters.                                               |

### **5.10.27.5 Error Codes**

See the <u>common error codes</u>. There are no errors which are specific to this method.

## 5.10.27.6 Example XML Response

## 5.10.28 Method 'job\_progress'

### 5.10.28.1 Description

Read the percentage progress on an asynchronous job.

This is a free method.

### **5.10.28.2 Mandatory Parameters**

| Name   | Description                                  |
|--------|----------------------------------------------|
| job_id | The ID of the job, as created by job create. |

#### 5.10.28.3 Returned Values

The XML response is contained within a <job progress res> element.

| Name               | Description                                                                    |
|--------------------|--------------------------------------------------------------------------------|
| status             | Returns ok if the operation has succeeded, or error if an                      |
|                    | error has occurred; Returns the error_code for error                           |
|                    | details.                                                                       |
| error_code         | Returns the error code when the status is error. See                           |
|                    | below for error codes.                                                         |
| t2a_version_number | The current API version number.                                                |
| percentage         | The progress as an integer percentage.                                         |
|                    | The job, or current stage of the job, is completed when the percentage is 100. |

#### **5.10.28.4 Error Codes**

See the <u>common error codes</u>. There are no errors which are specific to this method.

### 5.10.28.5 Example XML Response

```
<?xml version="1.0"?>
<job_progress_res>
  <mode>normal</mode>
  <status>ok</status>
   <t2a_version_number>1.3.9.3</t2a_version_number>
   <percentage>17</percentage>
</job progress res>
```

## **5.10.29 Method 'paf'**

## 5.10.29.1 Description

Searches the UK postcodes data (PAF).

## **5.10.29.2 Mandatory Parameters**

| Name                 | Description                                                                            |
|----------------------|----------------------------------------------------------------------------------------|
| api_key              | Use your <u>API key</u> if invoking via server-side XML or                             |
| or<br>javascript_key | SOAP. If using JSON, generate a JavaScript key using the <u>javascript key</u> method. |

## **5.10.29.3 Optional Parameters**

| Name             | Description                                                                                                    |
|------------------|----------------------------------------------------------------------------------------------------|
| client           | You can optionally include an identifier for your final client or user. This is logged in your usage log and you will be able to view your usage statistics by client.                                                                                                    |
| output           | Set to json for a JSON response; the default response is XML. Not applicable to the SOAP API.                                                                                                    |
| callback         | When using JSON, specify a JSONP wrapper in which the JSON response is to be wrapped.                                                                                                    |
| postcode         | Enter a UK postcode; you may also enter a house number as the address parameter.                                                                                                    |
| address          | If used with a postcode, this is an optional house number; if use alone, this is the address to be searched for.                                                                                                    |
| records_per_page | Specify number of records to return on the current page. We offer page caching for this method – once your search is invoked, we store the pages on our server for 60 minutes; a subsequent request for a page of results from that search is displayed from the cache, at no charge to you. See result page caching. |
| page_num         | 0 based integer – current page number to return.                                                                                                    |

#### 5.10.29.4 Returned Values

The XML response is contained within a <paf res> element.

| Name               | Description                                                                                                    |
|--------------------|----------------------------------------------------------------------------------------------------|
| status             | Returns ok if the operation has succeeded, or error if an error has occurred; Returns the error_code for error details.                          |
| error_code         | Returns the error code when the status is error. See below for error codes.                                                                      |
| t2a_version_number | The current API version number.                                                                                                    |
| credit_used        | The number of credits used in order to execute the request.                                                                                      |
| mode               | Returns normal or test when executed in the <u>free test</u> mode.                                                                               |
| address_list       | An array of <u>address</u> records.                                                                                                    |
| total_records      | The total number of records, irrespective of the number displayed on any page.  This is <b>only</b> used when an <b>address_list</b> is present. |
| page_number        | Current page being displayed, a zero-based integer.  This is <b>only</b> used when an <b>address_list</b> is present.                            |

#### **5.10.29.5 Error Codes**

See the <u>common error codes</u>. There are no errors which are specific to this method.

#### 5.10.29.6 Free Test Mode

When operating in the <u>free test mode</u> errors are returned if mandatory parameters are missing, or it returns a dummy data response, in an identical format to a real response.

Note that the mode is returned as test when the method is operating in the  $\underline{free}$   $\underline{test}$   $\underline{mode}$ 

#### 5.10.29.7 Example XML Response

```
<?xml version="1.0" encoding="utf-8" ?>
<paf res>
 <t2a version number>1.0.2.3</t2a version number>
 <status>ok</status>
 <total records>1</total records>
 <page_number>0</page_number>
 <address list>
   <address>
     <line 1>4 Imagination Gardens
     <line 2>Magic Street</line 2>
     <3/>
     <place>Heslingdown</place>
     <town>York</town>
     <postcode>Y010 5DG</postcode>
     <addr_single_line>4 Imagination Gardens, Magic Street, Heslingdown,
York, YO10 5DG</addr single line>
   </address>
 </address list>
</paf res>
```

### 5.10.29.8 Example JSON Response

The JSON response has here been indented and displayed on multiple lines for readability.

## 5.10.30 Method 'people\_search'

## 5.10.30.1 Description

Searches for UK people, searching the electoral roll and telephone data and combining the results into one list.

## **5.10.30.2 Mandatory Parameters**

| Name           | Description                                              |
|----------------|----------------------------------------------------------|
| api_key        | Use your API key if invoking via server-side XML or      |
| or             | SOAP. If using JSON, generate a JavaScript key using the |
| javascript_key | javascript key method.                                   |
|                |                                                          |

## **5.10.30.3 Optional Parameters**

| Name             | Description                                                                                                    |
|------------------|----------------------------------------------------------------------------------------------------|
| client           | You can optionally include an identifier for your final client or user. This is logged in your usage log and you will be able to view your usage statistics by client.                                                                                                    |
| output           | Set to json for a JSON response; the default response is XML. Not applicable to the SOAP API.                                                                                                    |
| callback         | When using JSON, specify a JSONP wrapper in which the JSON response is to be wrapped.                                                                                                    |
| records_per_page | Specify number of records to return on the current page. We offer page caching for this method – once your search is invoked, we store the pages on our server for 60 minutes; a subsequent request for a page of results from that search is displayed from the cache, at no charge to you. See result page caching. |
| page_num         | 0 based integer – current page number to return.                                                                                                    |
| name             | The person's name, for example:-  Mr John D Fawcett  J Fawcett  Fawcett  Fawcett, John  Do not specify this if you wish to do an address-only                                                                                                    |
|                  | search.                                                                                                    |

|          | T2A will parse the name into the relevant components.                                                                                                    |
|----------|----------------------------------------------------------------------------------------------------|
| place    | Enter a UK place, postcode, or postcode area. Do not specify this to do a national UK search.                                                                                                    |
| street   | The street name.                                                                                                    |
| premises | The house number or name.                                                                                                    |
| year     | Enter one or more year 2007-2011. For example, enter "2007,2009" to only return records which are present in the data for those years. Do not specify, to return all years.  This parameter is only applicable to electoral roll data; any results that are purely from the telephone data are not filtered by this parameter. |
| sex      | Set to 'm' or 'f' to specify the gender to be returned, where that gender is known.  This parameter is only applicable to electoral roll data; any results that are purely from the telephone data are not filtered by this parameter.                                                                                         |

### 5.10.30.4 Returned Values

The XML response is contained within a <code><people\_search\_res></code> element.

| Name               | Description                                                         |
|--------------------|---------------------------------------------------------------------|
| status             | Returns ok if the operation has succeeded, or error                 |
|                    | if an error has occurred; Returns the error_code for error details. |
| error_code         | Returns the error code when the status is error.                    |
|                    | See below for error codes.                                          |
| t2a_version_number | The current API version number.                                     |
| credit_used        | The number of credits used in order to execute the                  |
|                    | request.                                                            |
| mode               | Returns normal or test when executed in the free                    |
|                    | test mode.                                                          |

| person_list             | An array of <u>person</u> records.                                                                                                    |
|-------------------------|----------------------------------------------------------------------------------------------------|
|                         | Only one of the lists is present :-                                                                                                    |
|                         | <ul> <li>If a place_list is returned, the place name is ambiguous, and the final user should be given a selection from the list.</li> <li>If a street_list is returned, the street specified is ambiguous, and the final user should be given a selection from the list.</li> <li>If a person_list is returned, the search has returned a list of people.</li> </ul> |
| place_list              | An array of <u>place</u> records. This is present if the place name is ambiguous. No charge is made when a place_list is retuned.                                                                                                    |
| street_list             | An array of <u>street</u> records. This is present if the street name is ambiguous. No charge is made when a street_list is returned.                                                                                                    |
| premises_list           | This is seen if the <u>premises</u> parameter is ambiguous or not specified; it is a free list of addresses at which there is data about the resident(s), and can be used to allow the end user to select the household to be viewed.                                                                                                    |
|                         | Use the <b>name</b> value from the selected premises to replace the <u>premises</u> input parameter value when re-invoking this method.                                                                                                    |
|                         | No charge is made when a premises_list is returned                                                                                                    |
| total_records           | The total number of records, irrespective of the number displayed on any page.                                                                                                    |
|                         | This is <b>only</b> used when a <b>person_list</b> is present.                                                                                                    |
| page_number             | Current page being displayed, a zero-based integer.                                                                                                    |
|                         | This is <b>only</b> used when a <b>person_list</b> is present.                                                                                                    |
| er_searched             | Set to <i>true</i> if the electoral roll data was searched.                                                                                                    |
| telephone_data_searched | Set to <i>true</i> if the telephone data was searched. Note                                                                                                    |

that licensing restrictions prevent telephone data being searched if:-

- No surname is supplied
- No place is supplied
- The surname is less than 3 characters long.

#### **5.10.30.5 Error Codes**

See the <u>common error codes</u>. There are no errors which are specific to this method.

#### 5.10.30.6 Free Test Mode

When operating in the <u>free test mode</u> errors are returned if mandatory parameters are missing, or it returns a dummy data response, in an identical format to a real response.

Note that the mode is returned as **test** when the method is operating in the <u>free test</u> mode.

The free test mode for this method operates in the following manner:-

- f. If the place parameter is set to leeds, a place list is returned.
- g. If the surname and place are both empty, a dummy street\_list is returned.
- h. If the surname is set (to anything) a dummy person list is returned.

#### 5.10.30.7 Example XML Response

```
<?xml version="1.0" encoding="UTF-8"?>
<people search res>
 <mode>test</mode>
 <t2a version number>1.1.5.8</t2a version number>
  <status>ok</status>
  <credit used>0</credit used>
  <person list>
   <person>
     <line 1>17</line 1>
     <line 2>Imagination Gardens
      <line 3>Virtual Road</line 3>
      <place>Heslington</place>
      <town>York</town>
      <postcode>YO91 3X0</postcode>
      <addr single line>17 Imagination Gardens, Virtual Road, Heslington,
York, YO91 3X0</addr single line>
      <title>Mr</title>
      <forename>Alan</forename>
      <surname>Fiction</surname>
      <name single line>Mr Alan Fiction/name single line>
      <telephone number>(01904) 000000</telephone number>
      <years list>
        <string>2009</string>
        <string>2010</string>
        <string>2011</string>
      </years list>
    </person>
    <person>
      <line 1>17</line 1>
      <line 2>Imagination Gardens
     <line 3>Virtual Road</line 3>
     <place>Heslington</place>
      <town>York</town>
      <postcode>YO91 3X0</postcode>
      <addr single line>17 Imagination Gardens, Virtual Road, Heslington,
York, YO91 3X0</addr single line>
      <title>Mrs</title>
      <forename>Anne</forename>
      <middle initial>J</middle initial>
      <name single line>Mrs Anne J/name single line>
     <telephone number>(01904) 000000</telephone number>
     <years list>
       <string>2009</string>
        <string>2010</string>
        <string>2011</string>
      </years list>
    </person>
  </person list>
  <er searched>true</er searched>
  <telephone data searched>true</telephone data searched>
</people search res>
```

## 5.10.31 Method 'place\_name'

## 5.10.31.1 Description

Verifies a UK place name and returns a list of places if the name is ambiguous.

## **5.10.31.2 Mandatory Parameters**

| Name                      | Description                                                                                                    |
|---------------------------|----------------------------------------------------------------------------------------------------|
| api_key or javascript_key | Use your API key if invoking via server-side XML or SOAP. If using JSON, generate a JavaScript key using the javascript key method. |
| place_name                | Enter a UK place name.                                                                                                    |

## **5.10.31.3 Optional Parameters**

| Name     | Description                                                                                                    |
|----------|----------------------------------------------------------------------------------------------------|
| client   | You can optionally include an identifier for your final client or user. This is logged in your usage log and you will be able to view your usage statistics by client. |
| output   | Set to json for a JSON response; the default response is XML. Not applicable to the SOAP API.                                                                          |
| callback | When using JSON, specify a JSONP wrapper in which the JSON response is to be wrapped.                                                                                  |

### 5.10.31.4 Returned Values

The XML response is contained within a <place\_name\_res> element.

| Name               | Description                                                                                                    |
|--------------------|----------------------------------------------------------------------------------------------------|
| status             | Returns ok if the operation has succeeded, or error if an error has occurred; Returns the error_code for error details. |
| error_code         | Returns the error code when the status is error. See below for error codes.                                             |
| t2a_version_number | The current API version number.                                                                                         |
| credit_used        | The number of credits used in order to execute the request.                                                             |

| mode       | Returns normal or test when executed in the free test |
|------------|-------------------------------------------------------|
|            | mode.                                                 |
| place_list | An array of <u>place</u> records.                     |

#### 5.10.31.5 Error Codes

See the <u>common error codes</u>. There are no errors which are specific to this method.

### **5.10.31.6 Free Test Mode**

When operating in the <u>free test mode</u> errors are returned if mandatory parameters are missing, or it returns a dummy data response, in an identical format to a real response.

Note that the mode is returned as test when the method is operating in the  $\underline{free}$   $\underline{test}$   $\underline{mode}$ 

#### 5.10.31.7 Example XML Response

## 5.10.32 Method 'reverse\_geo\_code'

## 5.10.32.1 Description

Converts a position (latitude, longitude) into the nearest UK postcode.

## **5.10.32.2 Mandatory Parameters**

| Name                  | Description                                                                                                    |
|-----------------------|----------------------------------------------------------------------------------------------------|
| api_key               | Use your <u>API key</u> if invoking via server-side XML or SOAP. If using JSON, generate a JavaScript key using the |
| javascript_key        | javascript key method.                                                                                              |
| latitude<br>longitude | WGS 84 (GPS) co-ordinates                                                                                           |

## 5.10.32.3 Optional Parameters

| Name     | Description                                                                                                    |
|----------|----------------------------------------------------------------------------------------------------|
| client   | You can optionally include an identifier for your final client or user. This is logged in your usage log and you will be able to view your usage statistics by client. |
| output   | Set to json for a JSON response; the default response is XML. Not applicable to the SOAP API.                                                                          |
| callback | When using JSON, specify a JSONP wrapper in which the JSON response is to be wrapped.                                                                                  |

### 5.10.32.4 Returned Values

The XML response is contained within a <reverse\_geo\_code\_res> element.

| Name               | Description                                                                                                    |
|--------------------|----------------------------------------------------------------------------------------------------|
| status             | Returns ok if the operation has succeeded, or error if an error has occurred; Returns the error_code for error details. |
| error_code         | Returns the error code when the status is error. See below for error codes.                                             |
| t2a_version_number | The current API version number.                                                                                         |
| credit_used        | The number of credits used in order to execute the                                                                      |

|         | request.                                                            |
|---------|---------------------------------------------------------------------|
| mode    | Returns normal or test when executed in the <u>free test</u> mode.  |
| address | An <u>address</u> record, the closest to the specified coordinates. |

#### **5.10.32.5 Error Codes**

See the <u>common error codes</u>. There are no errors which are specific to this method.

#### 5.10.32.6 Free Test Mode

When operating in the <u>free test mode</u> errors are returned if mandatory parameters are missing, or it returns a dummy data response, in an identical format to a real response.

Note that the mode is returned as test when the method is operating in the  $\underline{free}$   $\underline{test}$   $\underline{mode}$ 

#### 5.10.32.7 Example XML Response

#### 5.10.32.8 Example JSON Response

## 5.10.33 Method 'send\_text\_message'

### 5.10.33.1 Description

Sends a text message (SMS) to a mobile telephone number. The message may be longer than the maximum SMS length of 160 characters; your account is charged for each block of up to 160 characters.

If a character outside of the range 0-127 is detected in the message text, the message is sent as Unicode.

The message is sent as quickly as possible; delivery is normally within a few seconds.

### **5.10.33.2 Mandatory Parameters**

| Name             | Description                                                                                                    |
|------------------|----------------------------------------------------------------------------------------------------|
| api_key          | Use your <u>API key</u> if invoking via server-side XML or                                                                                                   |
| or               | SOAP. If using JSON, generate a JavaScript key using the                                                                                                    |
| javascript_key   | javascript key method.                                                                                                    |
| telephone_number | The mobile telephone number. If no country code is included, we assume this to be a UK mobile number. The method takes care of the formatting of the number. |
| from             | A text description of the source of the message; this may be up to 11 characters.                                                                            |
| message          | The message text. If a character outside of the range 0-127 is present, the message is sent as Unicode.                                                      |

### **5.10.33.3 Optional Parameters**

| Name     | Description                                                                                                    |
|----------|----------------------------------------------------------------------------------------------------|
| client   | You can optionally include an identifier for your final client or user. This is logged in your usage log and you will be able to view your usage statistics by client. |
| output   | Set to json for a JSON response; the default response is XML. Not applicable to the SOAP API.                                                                          |
| callback | When using JSON, specify a JSONP wrapper in which the JSON response is to be wrapped.                                                                                  |

#### 5.10.33.4 Returned Values

The XML response is contained within a <send text message res> element.

| Name               | Description                                                                                                    |
|--------------------|----------------------------------------------------------------------------------------------------|
| status             | Returns ok if the operation has succeeded, or error if an error has occurred; Returns the error_code for error details. |
| error_code         | Returns the error code when the status is error. See below for error codes.                                             |
| t2a_version_number | The current API version number.                                                                                         |
| credit_used        | The number of credits used in order to execute the request.                                                             |
| mode               | Returns normal or test when executed in the free test mode.                                                             |

#### **5.10.33.5 Error Codes**

| Name         | Description                                            |
|--------------|--------------------------------------------------------|
| invalid_from | The <u>from</u> parameter is limited to 11 characters. |

See also the common error codes.

#### 5.10.33.6 Free Test Mode

When operating in the <u>free test mode</u> errors are returned if mandatory parameters are missing, or it returns a dummy data response, in an identical format to a real response.

Note that the  $\verb|mode|$  is returned as  $\verb|test|$  when the method is operating in the  $\underline{free}$   $\underline{test}$   $\underline{mode}$ 

## 5.10.35 Method 'telephone\_business'

## 5.10.35.1 Description

Searches the UK business telephone data, by business name.

## **5.10.35.2 Mandatory Parameters**

| Name                      | Description                                                                                                    |
|---------------------------|----------------------------------------------------------------------------------------------------|
| api_key or javascript_key | Use your API key if invoking via server-side XML or SOAP. If using JSON, generate a JavaScript key using the javascript key method. |
| name                      | The business name                                                                                                    |

## **5.10.35.3 Optional Parameters**

| Name             | Description                                                                                                    |
|------------------|----------------------------------------------------------------------------------------------------|
| client           | You can optionally include an identifier for your final client or user. This is logged in your usage log and you |
|                  | will be able to view your usage statistics by client.                                                            |
| output           | Set to json for a JSON response; the default response is                                                         |
|                  | XML. Not applicable to the SOAP API.                                                                             |
| callback         | When using JSON, specify a JSONP wrapper in which the                                                            |
|                  | JSON response is to be wrapped.                                                                                  |
| records_per_page | Specify number of records to return on the current page.                                                         |
|                  | We offer page caching for this method – once your search                                                         |
|                  | is invoked, we store the pages on our server for 60                                                              |
|                  | minutes; a subsequent request for a page of results from                                                         |
|                  | that search is displayed from the cache, at no charge to                                                         |
|                  | you. See <u>result page caching</u> .                                                                            |
| page_num         | 0 based integer – current page number to return.                                                                 |
| place            | A UK place name, postcode or postcode area. If this is not                                                       |
|                  | supplied, a UK national search is executed.                                                                      |
| street           | The street name.                                                                                                 |
| premises         | The house number or name.                                                                                        |

## 5.10.35.4 Returned Values

The XML response is contained within a <telephone\_res> element.

| Name               | Description                                                                                                    |
|--------------------|----------------------------------------------------------------------------------------------------|
| status             | Returns ok if the operation has succeeded, or error if an error has occurred; Returns the error_code for error details.                                                                                                    |
| error_code         | Returns the error code when the status is error. See below for error codes.                                                                                                    |
| t2a_version_number | The current API version number.                                                                                                    |
| credit_used        | The number of credits used in order to execute the request.                                                                                                    |
| mode               | Returns normal or test when executed in the <u>free test</u> mode.                                                                                                    |
| business_list      | <ul> <li>An array of <u>business</u> records.</li> <li>Only one of the lists is present:-</li> <li>If a place_list is returned, the place name is ambiguous, and the final user should be given a selection from the list.</li> <li>If a business_list is returned, the search has returned a list of businesses.</li> </ul> |
| place_list         | An array of <u>place</u> records. This is present if the place name is ambiguous.                                                                                                    |
| total_records      | The total number of records, irrespective of the number displayed on any page.  This is <b>only</b> used when a <b>business_list</b> is present.                                                                                                    |
| page_number        | Current page being displayed, a zero-based integer.  This is <b>only</b> used when a <b>business_list</b> is present.                                                                                                    |

#### 5.10.35.5 Error Codes

See the <u>common error codes</u>. There are no errors which are specific to this method.

#### 5.10.35.6 Free Test Mode

When operating in the <u>free test mode</u> errors are returned if mandatory parameters are missing, or it returns a dummy data response, in an identical format to a real response.

Note that the mode is returned as **test** when the method is operating in the <u>free test</u> mode.

The free test mode for this method operates in the following manner:-

- a. If the place parameter is set to leeds, a place list is returned.
- b. If not, a dummy business list is returned.

#### 5.10.35.7 Example XML Response

```
<telephone res>
 <t2a version number>1.0.0.8</t2a version number>
 <status>ok</status>
 <mode>normal</mode>
 <business list>
     <line 1>The I.T.Centre,Innovation Way,Heslingdown</line 1>
     2/>
     3/>
     <place>York</place>
     <town/>
     <postcode>Y010 5NP</postcode>
     <name>Simunix Ltd
     <telephone number>(01904) 567765</telephone number>
   </business>
 </business list>
</telephone res>
```

## 5.10.36 Method 'telephone\_residential'

## 5.10.36.1 Description

Searches the UK residential telephone data, using a name and partial address.

## **5.10.36.2 Mandatory Parameters**

| Name                      | Description                                                                                                    |
|---------------------------|----------------------------------------------------------------------------------------------------|
| api_key or javascript_key | Use your <u>API key</u> if invoking via server-side XML or SOAP. If using JSON, generate a JavaScript key using the <u>javascript key</u> method. |
| surname                   | The person's surname                                                                                                    |
| place                     | A UK place name, postcode or postcode area.                                                                                                    |

## **5.10.36.3 Optional Parameters**

| Name             | Description                                              |
|------------------|----------------------------------------------------------|
| client           | You can optionally include an identifier for your final  |
|                  | client or user. This is logged in your usage log and you |
|                  | will be able to view your usage statistics by client.    |
| output           | Set to json for a JSON response; the default response is |
|                  | XML. Not applicable to the SOAP API.                     |
| callback         | When using JSON, specify a JSONP wrapper in which the    |
|                  | JSON response is to be wrapped.                          |
| records_per_page | Specify number of records to return on the current page. |
|                  | We offer page caching for this method – once your search |
|                  | is invoked, we store the pages on our server for 60      |
|                  | minutes; a subsequent request for a page of results from |
|                  | that search is displayed from the cache, at no charge to |
|                  | you. See <u>result page caching</u> .                    |
| page_num         | 0 based integer – current page number to return.         |
| forename         | The person's forename or initial.                        |
| middle_initial   | The person's second initial. We only use the initial for |
|                  | this search.                                             |

| street   | The street name.          |
|----------|---------------------------|
| premises | The house number or name. |

## 5.10.36.4 Returned Values

The XML response is contained within a <telephone\_res> element.

| Name               | Description                                                                                                    |
|--------------------|----------------------------------------------------------------------------------------------------|
| status             | Returns ok if the operation has succeeded, or error if an error has occurred; Returns the error_code for error details.                                                                                                    |
| error_code         | Returns the error code when the status is error. See below for error codes.                                                                                                    |
| t2a_version_number | The current API version number.                                                                                                    |
| credit_used        | The number of credits used in order to execute the request.                                                                                                    |
| mode               | Returns normal or test when executed in the free test mode.                                                                                                    |
| person_list        | <ul> <li>An array of person records.</li> <li>Only one of the lists is present:-</li> <li>If a place_list is returned, the place name is ambiguous, and the final user should be given a selection from the list.</li> <li>If a person_list is returned, the search has returned a list of people.</li> </ul> |
| place_list         | An array of <u>place</u> records. This is present if the place name is ambiguous.                                                                                                    |
| total_records      | The total number of records, irrespective of the number displayed on any page.  This is <b>only</b> used when a <b>person_list</b> is present.                                                                                                    |
| page_number        | Current page being displayed, a zero-based integer.  This is <b>only</b> used when a <b>person_list</b> is present.                                                                                                    |

#### 5.10.36.5 Error Codes

See the <u>common error codes</u>. There are no errors which are specific to this method.

#### 5.10.36.6 Free Test Mode

When operating in the <u>free test mode</u> errors are returned if mandatory parameters are missing, or it returns a dummy data response, in an identical format to a real response.

Note that the mode is returned as **test** when the method is operating in the <u>free test</u> mode.

The free test mode for this method operates in the following manner:-

- c. If the place parameter is set to **leeds**, a place list is returned.
- d. If not, a dummy person list is returned.

#### 5.10.36.7 Example XML Response

```
<telephone res>
 <t2a version number>1.0.0.8</t2a version number>
 <status>ok</status>
 <total records>1</total records>
 <page number>0</page number>
 <person list>
   <person>
     <title>Mr</title>
     <forename>A</forename>
     <middle initial/>
     <surname>Fiction</surname>
     <line 1>4 Imagination Gardens
     <line 2>Magic Street</line 2>
     <3/>
     <place>Heslingdown</place>
     <town>York</town>
     <addr single line>4 Imagination Gardens, Magic Street, Heslingdown,
York, YO10 5DG</addr single line>
     <postcode>Y010 5DG</postcode>
     <telephone number>(01904) 000000</telephone number>
   </person>
 </person list>
</telephone res>
```

#### 5.10.36.8 Example JSON Response

The JSON response has here been indented and displayed on multiple lines for readability.

```
"line_2":"Magic Street",
    "line_3":"",
    "place":"Heslingdown",
    "town":"York",
    "postcode":"Y010 5DG"
    }
    l,
    "t2a_version_number":"1.0.0.8",
    "status":"ok",
    "total_records":"1",
}
```

#### **5.10.36.9 Example PHP**

The PHP code fragment illustrates the use of the T2A REST API with the PHP *simple\_xml\_load\_file* function.

```
<?php
// Build url for request to T2A API; use your own API key
$url = "http://t2a.co/rest?"
. "method=telephone residential"
. "&api key=sw9edtx-UZE7gM1t-5yotvjDzRItqiUw7adP5gmq1w c"
. "&surname=" . urlencode($surname)
. "&forename=" . urlencode($forename)
. "&premises=" . urlencode($premises)
. "&street=" . urlencode($street)
. "&place=" . urlencode($place);
// Fetch XML from T2A API
$result = simplexml load file($url);
$ambiguous place = false;
if($result)
   if($result->status == 'ok')
      // Check result type
      if($result->place list)
          // Ambiguous place - need to refine
          // Iterate through place names
          foreach($result->place list->place as $place)
             // deal with each $place->name (offer user a choice of place
             // names)
      else if($result->person list)
           // Go ahead and show results
          foreach($result->person list->place as $person)
               // deal with $person->forename, surname, line 1 etc
      else
             // Report error
          echo 'Error: ' . $result->error code;
          exit;
```

## **5.10.37 Method 'tps'**

## 5.10.37.1 Description

Checks a telephone number against the Telephone Preference Service (TPS) list.

## **5.10.37.2 Mandatory Parameters**

| Name                      | Description                                                                                                    |
|---------------------------|----------------------------------------------------------------------------------------------------|
| api_key or javascript_key | Use your API key if invoking via server-side XML or SOAP. If using JSON, generate a JavaScript key using the javascript key method. |
| telephone_number          | Enter a UK telephone number. This can include spaces, brackets etc.                                                                 |

## **5.10.37.3 Optional Parameters**

| Name     | Description                                                                                                    |
|----------|----------------------------------------------------------------------------------------------------|
| client   | You can optionally include an identifier for your final client or user. This is logged in your usage log and you will be able to view your usage statistics by client. |
| output   | Set to json for a JSON response; the default response is XML. Not applicable to the SOAP API.                                                                          |
| callback | When using JSON, specify a JSONP wrapper in which the JSON response is to be wrapped.                                                                                  |

#### 5.10.37.4 Returned Values

The XML response is contained within a <tps res> element.

| Name               | Description                                            |
|--------------------|--------------------------------------------------------|
| status             | Returns ok if the operation has succeeded, or error if |
|                    | an error has occurred; Returns the error_code for      |
|                    | error details.                                         |
|                    |                                                        |
| error_code         | Returns the error code when the status is error. See   |
|                    | below for error codes.                                 |
|                    |                                                        |
| t2a_version_number | The current API version number.                        |
| credit_used        | The number of credits used in order to execute the     |

|            | request.                                                                                         |
|------------|--------------------------------------------------------------------------------------------------|
| mode       | Returns normal or test when executed in the free test mode.                                      |
| tps_status | 'call' if the number is NOT in the TPS register; 'no_call' if the number IS in the TPS register. |

#### 5.10.37.5 Error Codes

See the <u>common error codes</u>. There are no errors which are specific to this method.

## 5.10.37.6 Example XML Response

## **5.10.37.7 Example JSON Response**

```
{"tps status": "no call", "t2a version number": "1.0.0.8", "status": "ok"}
```

## 5.10.38 Method 'validate\_credit\_card'

## 5.10.38.1 Description

Validates a credit card number; please note that we do not store the number.

## **5.10.38.2 Mandatory Parameters**

| Name                      | Description                                                                                                    |
|---------------------------|----------------------------------------------------------------------------------------------------|
| api_key or javascript_key | Use your API key if invoking via server-side XML or SOAP. If using JSON, generate a JavaScript key using the javascript key method. |
| card_number               | Enter a credit card number. This can have spaces. Please note that <b>we do not store this number</b> .                             |

## **5.10.38.3 Optional Parameters**

| Name     | Description                                                                                                    |
|----------|----------------------------------------------------------------------------------------------------|
| client   | You can optionally include an identifier for your final client or user. This is logged in your usage log and you will be able to view your usage statistics by client. |
| output   | Set to json for a JSON response; the default response is XML. Not applicable to the SOAP API.                                                                          |
| callback | When using JSON, specify a JSONP wrapper in which the JSON response is to be wrapped.                                                                                  |

#### 5.10.38.4 Returned Values

The XML response is contained within a <validate credit card res> element.

| Name               | Description                                                                                                    |
|--------------------|----------------------------------------------------------------------------------------------------|
| status             | Returns ok if the operation has succeeded, or error if an error has occurred; Returns the error_code for error details. If the card number is invalid, the error will be invalid_card_number. |
| error_code         | Returns the error code when the status is error. See below for error codes.                                                                                                    |
| t2a_version_number | The current API version number.                                                                                                    |

| credit_used | The number of credits used in order to execute the request.        |
|-------------|--------------------------------------------------------------------|
| mode        | Returns normal or test when executed in the <u>free test</u> mode. |

#### **5.10.38.5 Error Codes**

See the <u>common error codes</u>. There are no errors which are specific to this method.

#### 5.10.38.6 Free Test Mode

When operating in the <u>free test mode</u> errors are returned if mandatory parameters are missing, or it returns a dummy data response, in an identical format to a real response.

Note that the mode is returned as **test** when the method is operating in the <u>free test</u> mode.

### 5.10.38.7 Example XML Response

## 5.10.39 Method 'validate\_email'

## 5.10.39.1 Description

Validates an email address.

## **5.10.39.2 Mandatory Parameters**

| Name                      | Description                                                                                                    |
|---------------------------|----------------------------------------------------------------------------------------------------|
| api_key or javascript_key | Use your API key if invoking via server-side XML or SOAP. If using JSON, generate a JavaScript key using the javascript key method. |
| email_address             | Enter a complete email address                                                                                                    |

### **5.10.39.3 Optional Parameters**

| Name     | Description                                                                                                    |
|----------|----------------------------------------------------------------------------------------------------|
| client   | You can optionally include an identifier for your final client or user. This is logged in your usage log and you will be able to view your usage statistics by client. |
| output   | Set to json for a JSON response; the default response is XML. Not applicable to the SOAP API.                                                                          |
| callback | When using JSON, specify a JSONP wrapper in which the JSON response is to be wrapped.                                                                                  |

### 5.10.39.4 Returned Values

The XML response is contained within a <validate\_email\_res> element.

| Name               | Description                                                  |
|--------------------|--------------------------------------------------------------|
| status             | Returns ok if the operation has succeeded, or error if       |
|                    | an error has occurred; Returns the error_code for            |
|                    | error details. If the card number is invalid, the error will |
|                    | be invalid_card_number.                                      |
|                    |                                                              |
| error_code         | Returns the error code when the status is error. See         |
|                    | below for error codes.                                       |
|                    |                                                              |
| t2a_version_number | The current API version number.                              |
|                    |                                                              |
| credit_used        | The number of credits used in order to execute the           |

|             | request.                                                    |
|-------------|-------------------------------------------------------------|
| mode        | Returns normal or test when executed in the free test mode. |
| mail_server | The name of the mail server, if the domain is correct.      |

#### **5.10.39.5 Error Codes**

See the <u>common error codes</u>. There are no errors which are specific to this method.

#### 5.10.39.6 Free Test Mode

When operating in the <u>free test mode</u> errors are returned if mandatory parameters are missing, or it returns a dummy data response, in an identical format to a real response.

Note that the mode is returned as **test** when the method is operating in the <u>free test</u> mode.

#### 5.10.39.7 Example XML Response

## 5.10.40 Method 'validate\_telephone'

#### 5.10.40.1 Description

Validates a UK telephone number, returning the provider; note that this service does **not** call or 'ping' the number.

### **5.10.40.2 Mandatory Parameters**

| Name                      | Description                                                                                                    |
|---------------------------|----------------------------------------------------------------------------------------------------|
| api_key or javascript_key | Use your API key if invoking via server-side XML or SOAP. If using JSON, generate a JavaScript key using the javascript key method. |
| telephone_number          | Enter a UK telephone number; mobile numbers are permitted.                                                                          |

#### 5.10.40.3 Optional Parameters

| Name | Description |
|------|-------------|
|      |             |

| client   | You can optionally include an identifier for your final client or user. This is logged in your usage log and you will be able to view your usage statistics by client. |
|----------|----------------------------------------------------------------------------------------------------|
| output   | Set to json for a JSON response; the default response is XML. Not applicable to the SOAP API.                                                                          |
| callback | When using JSON, specify a JSONP wrapper in which the JSON response is to be wrapped.                                                                                  |

#### 5.10.40.4 Returned Values

The XML response is contained within a <validate\_telephone\_res> element.

| Name               | Description                                                  |
|--------------------|--------------------------------------------------------------|
| status             | Returns ok if the operation has succeeded, or error if       |
|                    | an error has occurred; Returns the error_code for            |
|                    | error details. If the card number is invalid, the error will |
|                    | be invalid_card_number.                                      |
| error_code         | Returns the error code when the status is error. See         |
|                    | below for error codes.                                       |
| t2a_version_number | The current API version number.                              |
| credit_used        | The number of credits used in order to execute the           |
|                    | request.                                                     |
| mode               | Returns normal or test when executed in the free test        |
|                    | mode.                                                        |
| provider           | The name of the telephony provider                           |
| telephone_number   | The number, formatted.                                       |

#### **5.10.40.5 Error Codes**

See the <u>common error codes</u>. There are no errors which are specific to this method.

#### 5.10.40.6 Free Test Mode

When operating in the <u>free test mode</u> errors are returned if mandatory parameters are missing, or it returns a dummy data response, in an identical format to a real response.

Note that the mode is returned as test when the method is operating in the  $\underline{free}$   $\underline{test}$   $\underline{mode}$ .

## 5.10.40.7 Example XML Response

## 5.10.41 Method 'validate\_vat'

## 5.10.41.1 Description

Validate UK V.A.T. registration number.

## **5.10.41.2 Mandatory Parameters**

| Name                      | Description                                                                                                    |
|---------------------------|----------------------------------------------------------------------------------------------------|
| api_key or javascript_key | Use your <u>API key</u> if invoking via server-side XML or SOAP. If using JSON, generate a JavaScript key using the <u>javascript key</u> method. |
| vat_number                | Enter a UK V.A.T. number                                                                                                    |

### **5.10.41.3 Optional Parameters**

| Name     | Description                                                                                                    |
|----------|----------------------------------------------------------------------------------------------------|
| client   | You can optionally include an identifier for your final client or user. This is logged in your usage log and you will be able to view your usage statistics by client. |
| output   | Set to json for a JSON response; the default response is XML. Not applicable to the SOAP API.                                                                          |
| callback | When using JSON, specify a JSONP wrapper in which the JSON response is to be wrapped.                                                                                  |

### 5.10.41.4 Returned Values

The XML response is contained within a <code><validate\_vat\_res></code> element.

| Name               | Description                                                 |
|--------------------|-------------------------------------------------------------|
| status             | Returns ok if the operation has succeeded, or error if      |
|                    | an error has occurred; Returns the error_code for           |
|                    | error details. If the vat number is invalid, the error will |
|                    | be invalid_vat_number.                                      |
|                    |                                                             |
| error_code         | Returns the error code when the status is error. See        |
|                    | below for error codes.                                      |
|                    |                                                             |
| t2a_version_number | The current API version number.                             |
| credit_used        | The number of credits used in order to execute the          |

|      | request.                                                                   |
|------|----------------------------------------------------------------------------|
| mode | Returns <b>normal</b> or <b>test</b> when executed in the <u>free test</u> |
|      | mode.                                                                      |
|      |                                                                            |

#### **5.10.41.5 Error Codes**

See the <u>common error codes</u>. There are no errors which are specific to this method.

#### 5.10.41.6 Free Test Mode

When operating in the <u>free test mode</u> errors are returned if mandatory parameters are missing, or it returns a dummy data response, in an identical format to a real response.

Note that the mode is returned as **test** when the method is operating in the <u>free test</u> mode.

#### 5.10.41.7 Example XML Response

# 6 Appendices

# 6.1 ISO 3166-1 Country Codes

| Code | Country Name                                                    |
|------|-----------------------------------------------------------------|
| AF   | Afghanistan                                                     |
| AL   | Albania, People's Socialist Republic of                         |
| DZ   | Algeria, People's Democratic Republic of                        |
| AS   | American Samoa                                                  |
| AD   | Andorra, Principality of                                        |
| AO   | Angola, Republic of                                             |
| Al   | Anguilla                                                        |
| AQ   | Antarctica (South)                                              |
| AG   | Antigua and Barbuda                                             |
| AR   | Argentina, Argentine Republic                                   |
| AM   | Armenia                                                         |
| AW   | Aruba                                                           |
| AU   | Australia, Commonwealth of                                      |
| AT   | Austria, Republic of                                            |
| AZ   | Azerbaijan, Republic of                                         |
| BS   | Bahamas, Commonwealth of the                                    |
| ВН   | Bahrain, Kingdom of                                             |
| BD   | Bangladesh, People's Republic of                                |
| BB   | Barbados                                                        |
| BY   | Belarus                                                         |
| BE   | Belgium, Kingdom of                                             |
| BZ   | Belize                                                          |
| BJ   | Benin (was Dahomey), People's Republic of                       |
| BM   | Bermuda                                                         |
| BT   | Bhutan, Kingdom of                                              |
| ВО   | Bolivia, Republic of                                            |
| BA   | Bosnia and Herzegovina                                          |
| BW   | Botswana, Republic of                                           |
| BV   | Bouvet Island (Bouvetoya)                                       |
| BR   | Brazil, Federative Republic of                                  |
| 10   | British Indian Ocean Territory (Chagos Archipelago)             |
| VG   | British Virgin Islands                                          |
| BN   | Brunei Darussalam                                               |
| BG   | Bulgaria, People's Republic of                                  |
| BF   | Burkina Faso (was Upper Volta)                                  |
| BI   | Burundi, Republic of                                            |
| KH   | Cambodia, Kingdom of (was Khmer Republic/Kampuchea, Democratic) |

| CM | Cameroon, United Republic of                       |
|----|----------------------------------------------------|
| CA | Canada                                             |
| CV | Cape Verde, Republic of                            |
| KY | Cayman Islands                                     |
| CF | Central African Republic                           |
| TD | Chad, Republic of                                  |
| CL | Chile, Republic of                                 |
| CN | China, People's Republic of                        |
| CX | Christmas Island                                   |
| СС | Cocos (Keeling) Islands                            |
| СО | Colombia, Republic of                              |
| KM | Comoros, Union of the                              |
| CD | Congo, Democratic Republic of (was Zaire)          |
| CG | Congo, People's Republic of                        |
| СК | Cook Islands                                       |
| CR | Costa Rica, Republic of                            |
| CI | Cote D'Ivoire ( Republic of the Ivory Coast)       |
| CU | Cuba, Republic of                                  |
| CY | Cyprus, Republic of                                |
| CZ | Czech Republic                                     |
| DK | Denmark, Kingdom of                                |
| DJ | Djibouti, Republic of (was French Afars and Issas) |
| DM | Dominica, Commonwealth of                          |
| DO | Dominican Republic                                 |
| EC | Ecuador, Republic of                               |
| EG | Egypt, Arab Republic of                            |
| SV | El Salvador, Republic of                           |
| GQ | Equatorial Guinea, Republic of                     |
| ER | Eritrea                                            |
| EE | Estonia                                            |
| ET | Ethiopia                                           |
| FO | Faeroe Islands                                     |
| FK | Falkland Islands (Malvinas)                        |
| FJ | Fiji, Republic of the Fiji Islands                 |
| FI | Finland, Republic of                               |
| FR | France, French Republic                            |
| GF | French Guiana                                      |
| PF | French Polynesia                                   |
| TF | French Southern Territories                        |
| GA | Gabon, Gabonese Republic                           |
| GM | Gambia, Republic of the                            |
| GE | Georgia                                            |
| DE | Germany                                            |

| GI Gibraltar GR Greece, Hellenic Republic GL Greenland GD Greenad GP Guadaloupe GU Guam GT Guatemala, Republic of GN Guinea, Revolutionary People's Rep'c of GW Guinea, Revolutionary People's Rep'c of GW Guinea, Republic of HT Haiti, Republic of HH Heard and McDonald Islands VA Holy See (Vatican City State) HN Honduras, Republic of HK Hong Kong, Special Administrative Region of China HR Hrvatska (Croatia) HU Hungary, Hungarian People's Republic IS Iceland, Republic of IN India, Republic of IN India, Republic of IR Iran, Islamic Republic of IR Iran, Islamic Republic of II Iral, Islamic Republic of II Italy, Italian Republic of II Italy, Italian Republic JM Jamaica JP Japan JO Jordan, Hashemite Kingdom of KZ Kazakhstan, Republic of KI Kiribati, Republic of KI Kiribati, Republic of KI Kiribati, Republic of KR Korea, Democratic People's Republic of KR Korea, Republic of KW Kuwait, State of KW Kuwait, State of KG Kyrgyr Republic LA Lao People's Democratic Republic LS Lesotho, Kingdom of LE Liberia, Republic of LR Liberia, Republic of LR Liberta, Republic of LR Liberta, Republic of LR Liberta, Republic of LR Liberta, Republic of LR Liberta, Republic of LR Liberta, Republic of LR Liberta, Republic of LR Liberta, Republic of LR Liberta, Republic of LR Liberta, Republic of LI Liberta, Republic of LI Liberta, Republ | GH | Ghana, Republic of                                |
|----------------------------------------------------------------------------------------------------|----|---------------------------------------------------|
| GR Greece, Hellenic Republic GL Greenland GD Grenada GP Guadaloupe GU Guam GT Guatemala, Republic of GN Guinea- Revolutionary People's Rep'c of GW Guinea- Bissau, Republic of (was Portuguese Guinea) GY Guyana, Republic of HT Halti, Republic of HHM Heard and McDonald Islands VA Holy See (Vatican City State) HN Honduras, Republic of HK Hong Kong, Special Administrative Region of China HR Hrvatska (Croatia) HU Hungary, Hungarian People's Republic IS Iceland, Republic of IN India, Republic of IR Iran, Islamic Republic of IR Iran, Islamic Republic of IE Ireland IL Israel, State of IT Italy, Italian Republic JM Jamaica JP Japan JO Jordan, Hashemite Kingdom of KZ Kazakhstan, Republic of KE Kenya, Republic of KE Kenya, Republic of KE Kenya, Republic of KK Kiribati, Republic of KK Korea, Republic of KK Kuwait, State of KK Kuwait, State of KK Kuwait, State of KK Kuwait, State of KK Kuwait, State of KK Kuwait, State of KK Kuwait, State of KK Kuwait, State of KK Kuwait, State of KK Lao People's Democratic Republic LA Lao People's Democratic Republic LV Latvia LB Lebanon, Lebanese Republic LK Liberia, Republic of LK Liberia, Republic of LK Liberia, Repu |    |                                                   |
| GL Greenland GD Grenada GP Guadaloupe GU Guam GT Guatemala, Republic of GN Guinea, Revolutionary People's Rep'c of GW Guinea-Bissau, Republic of (was Portuguese Guinea) GY Guyana, Republic of HT Haiti, Republic of HM Heard and McDonald Islands VA Holy See (Vatican City State) HN Honduras, Republic of HK Hong Kong, Special Administrative Region of China HR Hrvatska (Croatia) HU Hungary, Hungarian People's Republic IS Iceland, Republic of IN India, Republic of ID Indonesia, Republic of IR Iran, Islamic Republic of IQ Iraq, Republic of IE Ireland IL Israel, State of IT Italy, Italian Republic JM Jamaica JP Japan JO Jordan, Hashemite Kingdom of KZ Kazakhstan, Republic of KE Kenya, Republic of KI Kiribati, Republic of KI Kiribati, Republic of KK Korea, Republic of KK Korea, Republic of KK Korea, Republic of KK Korea, Republic of KK Kuwaii, State of KK Kuwaii, State of KK Kuwaii, State of KK Kuwaii, State of KK Kuwaii, State of KK Lavia Lao People's Democratic Republic LV Latvia LB Lebanon, Lebanese Republic LK Liberia, Republic of LK Liberia, Republic of LK Liberia, Republic |    |                                                   |
| GP Guadaloupe GU Guam GT Guatemala, Republic of GN Guinea, Revolutionary People's Rep'c of GW Guinea-Bissau, Republic of (was Portuguese Guinea) GY Guyana, Republic of HT Haiti, Republic of HHM Heard and McDonald Islands VA Holy See (Vatican City State) HN Honduras, Republic of HK Hong Kong, Special Administrative Region of China HR Hrvatska (Croatia) HU Hungary, Hungarian People's Republic IS Iceland, Republic of IN India, Republic of IN India, Republic of IR Iran, Islamic Republic of IR Iran, Islamic Republic of IE Ireland IL Israel, State of IT Italy, Italian Republic JM Jamaica JP Japan JO Jordan, Hashemite Kingdom of KZ Kazakhstan, Republic of KE Kenya, Republic of KI Kiribati, Republic of (was Gilbert Islands) KP Korea, Democratic People's Republic of KK Korea, Republic of KK Kuwait, State of KK Kuwait, State of KK Kuwait, State of KK Kuyaya, Republic of KK Korea, Republic of KK Korea, Republic of KK Korea, Democratic Republic LA Lao People's Democratic Republic LS Lesotho, Kingdom of LS Lesotho, Kingdom of LS Lesotho, Kingdom of LS Lesotho, Kingdom of LS Lesotho, Kingdom of LS Lesotho, Kingdom of LS Lesotho, Kingdom of LS Lesotho, Kingdom of LS Liberia, Republic of LS Liberia, Republic of                                                                                                    |    |                                                   |
| GP Guadaloupe GU Guam GT Guatemala, Republic of GN Guinea, Revolutionary People's Rep'c of GW Guinea-Bissau, Republic of (was Portuguese Guinea) GY Guyana, Republic of HT Haiti, Republic of HHM Heard and McDonald Islands VA Holy See (Vatican City State) HN Honduras, Republic of HK Hong Kong, Special Administrative Region of China HR Hrvatska (Croatia) HU Hungary, Hungarian People's Republic IS Iceland, Republic of IN India, Republic of IN India, Republic of IR Iran, Islamic Republic of IR Iran, Islamic Republic of IE Ireland IL Israel, State of IT Italy, Italian Republic JM Jamaica JP Japan JO Jordan, Hashemite Kingdom of KZ Kazakhstan, Republic of KE Kenya, Republic of KI Kiribati, Republic of KI Kiribati, Republic of KR Korea, Democratic People's Republic of KR Korea, Republic of KR Korea, Republic of | GD | Grenada                                           |
| GU Guam GT Guatemala, Republic of GN Guinea, Revolutionary People's Rep'c of GW Guinea-Bissau, Republic of (was Portuguese Guinea) GY Guyana, Republic of HT Haiti, Republic of HM Heard and McDonald Islands VA Holy See (Vatican City State) HN Honduras, Republic of HK Hong Kong, Special Administrative Region of China HR Hrvatska (Croatia) HU Hungary, Hungarian People's Republic IS Iceland, Republic of IN India, Republic of IN India, Republic of IR Iran, Islamic Republic of IQ Iraq, Republic of II Israel, State of II Italy, Italian Republic JM Jamaica JP Japan JO Jordan, Hashemite Kingdom of KZ Kazakhstan, Republic of KI Kiribati, Republic of KI Kiribati, Republic of (was Gilbert Islands) KP Korea, Democratic People's Republic LA Lao People's Democratic Republic LA Lao People's Democratic Republic LS Lesotho, Kingdom of LS Lesotho, Kingdom of LS Lesotho, Kingdom of LS Lesotho, Kingdom of LS Lesotho, Kingdom of LS Lesotho, Kingdom of LS Lesotho, Kingdom of LS Lesotho, Kingdom of LS Lesotho, Kingdom of LS Liberia, Republic of LS Libyan Arab Jamahiriya                                                                                                    | GP | Guadaloupe                                        |
| GN Guinea, Revolutionary People's Rep'c of GW Guinea-Bissau, Republic of (was Portuguese Guinea) GY Guyana, Republic of HT Haiti, Republic of HM Heard and McDonald Islands VA Holy See (Vatican City State) HN Honduras, Republic of HK Hong Kong, Special Administrative Region of China HR Hrvatska (Croatia) HU Hungary, Hungarian People's Republic IS Iceland, Republic of IN India, Republic of IN India, Republic of ID Indonesia, Republic of IR Iran, Islamic Republic of IE Ireland IL Israel, State of IT Italy, Italian Republic JM Jamaica JP Japan JO Jordan, Hashemite Kingdom of KZ Kazakhstan, Republic of KE Kenya, Republic of KE Kenya, Republic of KE Kenya, Republic of KE Korea, Democratic People's Republic of KR Korea, Republic of KR Korea, Rep | GU | ·                                                 |
| GN Guinea, Revolutionary People's Rep'c of GW Guinea-Bissau, Republic of (was Portuguese Guinea) GY Guyana, Republic of HT Haiti, Republic of HM Heard and McDonald Islands VA Holy See (Vatican City State) HN Honduras, Republic of HK Hong Kong, Special Administrative Region of China HR Hrvatska (Croatia) HU Hungary, Hungarian People's Republic IS Iceland, Republic of IN India, Republic of IN India, Republic of ID Indonesia, Republic of IR Iran, Islamic Republic of IQ Iraq, Republic of IE Ireland IL Israel, State of IT Italy, Italian Republic JM Jamaica JP Japan JO Jordan, Hashemite Kingdom of KZ Kazakhstan, Republic of KE Kenya, Republic of KI Kiribati, Republic of KK Korea, Democratic People's Republic of KK Korea, Republic of KK Kuwait, State of KK Kuwait, State of KK Lao People's Democratic Republic LA Lao People's Democratic Republic LS Lesotho, Kingdom of LS Lesotho, Kingdom of LS Lesotho, Kingdom of LS Lesotho, Kingdom of LS Lesotho, Kingdom of LS Lesotho, Kingdom of LS Lesotho, Kingdom of LS Lesotho, Kingdom of LS Lesotho, Kingdom of LS Libyan Arab Jamahiriya                                                                                                    | GT | Guatemala, Republic of                            |
| GW Guinea-Bissau, Republic of (was Portuguese Guinea) GY Guyana, Republic of HT Haiti, Republic of HM Heard and McDonald Islands VA Holy See (Vatican City State) HN Honduras, Republic of HK Hong Kong, Special Administrative Region of China HR Hrvatska (Croatia) HU Hungary, Hungarian People's Republic IS Iceland, Republic of IN India, Republic of II Indonesia, Republic of II Iran, Islamic Republic of II Iran, Islamic Republic of II Iran, Islamic Republic of II Iran, Islamic Republic of II Italy, Italian Republic JI Jamaica JP Japan JO Jordan, Hashemite Kingdom of KZ Kazakhstan, Republic of KE Kenya, Republic of KI Kiribati, Republic of (was Gilbert Islands) KP Korea, Democratic People's Republic of KK Korea, Republic of KK Korea, Republic of KK Korea, Republic of (was Gilbert Islands) KP Korea, Democratic People's Republic of KK Latvia Lao People's Democratic Republic LA Lao People's Democratic Republic LA Lao People's Democratic Republic LS Lesotho, Kingdom of LR Liberia, Republic of LR Liberia, Republic of LR Liberia, Republic of LR Liberia, Republic of LR Liberia, Republic of LR Liberia, Republic of LR Liberia, Republic of LR Liberia, Republic of LR Liberia, Republic of LR Liberia, Republic of LR Liberia, Republic of LR Liberia, Republic of                                                                                                    | GN | Guinea, Revolutionary People's Rep'c of           |
| HT Haiti, Republic of HM Heard and McDonald Islands VA Holy See (Vatican City State) HN Honduras, Republic of HK Hong Kong, Special Administrative Region of China HR Hrvatska (Croatia) HU Hungary, Hungarian People's Republic IS Iceland, Republic of IN India, Republic of ID Indonesia, Republic of IR Iran, Islamic Republic of IR Iran, Islamic Republic of IE Ireland IL Israel, State of IT Italy, Italian Republic JM Jamaica JP Japan JO Jordan, Hashemite Kingdom of KZ Kazakhstan, Republic of KE Kenya, Republic of KI Kiribati, Republic of (was Gilbert Islands) KP Korea, Democratic People's Republic of KK Kuwait, State of KG Kyrgyz Republic LA Lao People's Democratic Republic LV Latvia LB Lebanon, Lebanese Republic LK Liberia, Republic of LK Liberia, Republic of LK Liberia, Republic of LK Liberia, Republic of LK Liberia, Republic of LK Liberia, Republic of LK Liberia, Republic of LK Liberia, Republic of LK Liberia, Republic of LK Liberia, Republic of LK Liberia, Republic of LK Liberia, Republic of                                                                                                    | GW |                                                   |
| HMM Heard and McDonald Islands VA Holy See (Vatican City State) HN Honduras, Republic of HK Hong Kong, Special Administrative Region of China HR Hrvatska (Croatia) HU Hungary, Hungarian People's Republic IS Iceland, Republic of IN India, Republic of ID Indonesia, Republic of IR Iran, Islamic Republic of IQ Iraq, Republic of IE Ireland IL Israel, State of IT Italy, Italian Republic JM Jamaica JP Japan JO Jordan, Hashemite Kingdom of KZ Kazakhstan, Republic of KE Kenya, Republic of KKI Kiribati, Republic of (was Gilbert Islands) KP Korea, Democratic People's Republic of KK Korea, Republic of KK Kuwait, State of KG Kyrgyz Republic LA Lao People's Democratic Republic LS Lesotho, Kingdom of LR Liberia, Republic of LR Liberia, Republic of LR Liberia, Republic of LR Liberia, Republic of LR Liberia, Republic of LR Liberia, Republic of LY Libyan Arab Jamahiriya                                                                                                    | GY | Guyana, Republic of                               |
| VA Holy See (Vatican City State) HN Honduras, Republic of HK Hong Kong, Special Administrative Region of China HR Hrvatska (Croatia) HU Hungary, Hungarian People's Republic IS Iceland, Republic of IN India, Republic of ID Indonesia, Republic of IR Iran, Islamic Republic of IQ Iraq, Republic of IE Ireland IL Israel, State of IT Italy, Italian Republic JM Jamaica JP Japan JO Jordan, Hashemite Kingdom of KZ Kazakhstan, Republic of KK Kenya, Republic of KK Kiribati, Republic of (was Gilbert Islands) KP Korea, Democratic People's Republic of KK Kuwait, State of KK Kuwait, State of KG Kyrgyz Republic LA Lao People's Democratic Republic LS Lesotho, Kingdom of LR Liberia, Republic of LR Liberia, Republic of LR Liberia, Republic of LR Liberia, Republic of LR Liberia, Republic of LR Liberia, Republic of LY Libyan Arab Jamahiriya                                                                                                    | HT |                                                   |
| HN Honduras, Republic of HK Hong Kong, Special Administrative Region of China HR Hrvatska (Croatia) HU Hungary, Hungarian People's Republic IS Iceland, Republic of IN India, Republic of ID Indonesia, Republic of IR Iran, Islamic Republic of IR Iran, Islamic Republic of IE Ireland IL Israel, State of IT Italy, Italian Republic JM Jamaica JP Japan JO Jordan, Hashemite Kingdom of KZ Kazakhstan, Republic of KE Kenya, Republic of KK Kiribati, Republic of (was Gilbert Islands) KP Korea, Democratic People's Republic of KK Kuwait, State of KK Kuyayz Republic LA Lao People's Democratic Republic LV Latvia LB Lebanon, Lebanese Republic LS Lesotho, Kingdom of LR Liberia, Republic of LD Libyan Arab Jamahiriya                                                                                                    | НМ | Heard and McDonald Islands                        |
| HN Honduras, Republic of HK Hong Kong, Special Administrative Region of China HR Hrvatska (Croatia) HU Hungary, Hungarian People's Republic IS Iceland, Republic of IN India, Republic of ID Indonesia, Republic of IR Iran, Islamic Republic of IR Iran, Islamic Republic of IE Ireland IL Israel, State of IT Italy, Italian Republic JM Jamaica JP Japan JO Jordan, Hashemite Kingdom of KZ Kazakhstan, Republic of KE Kenya, Republic of KK Kiribati, Republic of (was Gilbert Islands) KP Korea, Democratic People's Republic of KK Kuwait, State of KK Kuyayz Republic LA Lao People's Democratic Republic LV Latvia LB Lebanon, Lebanese Republic LS Lesotho, Kingdom of LR Liberia, Republic of LD Libyan Arab Jamahiriya                                                                                                    | VA | Holy See (Vatican City State)                     |
| HR Hrvatska (Croatia) HU Hungary, Hungarian People's Republic IS Iceland, Republic of IN India, Republic of ID Indonesia, Republic of IR Iran, Islamic Republic of IQ Iraq, Republic of IE Ireland IL Israel, State of IT Italy, Italian Republic JM Jamaica JP Japan JO Jordan, Hashemite Kingdom of KZ Kazakhstan, Republic of KK Kenya, Republic of KK Kiribati, Republic of KK Kiribati, Republic of KK Kyray, Republic of KK Korea, Democratic People's Republic of KK Kuwait, State of KK Kuwait, State of KL Lao People's Democratic Republic LA Lao People's Democratic Republic LS Lesotho, Kingdom of LR Liberia, Republic of LY Libyan Arab Jamahiriya                                                                                                    | HN |                                                   |
| HR Hrvatska (Croatia) HU Hungary, Hungarian People's Republic IS Iceland, Republic of IN India, Republic of ID Indonesia, Republic of IR Iran, Islamic Republic of IQ Iraq, Republic of IE Ireland IL Israel, State of IT Italy, Italian Republic JM Jamaica JP Japan JO Jordan, Hashemite Kingdom of KZ Kazakhstan, Republic of KK Kenya, Republic of KK Kiribati, Republic of KK Kiribati, Republic of KK Kyray, Republic of KK Korea, Democratic People's Republic of KK Kuwait, State of KK Kuwait, State of KL Lao People's Democratic Republic LA Lao People's Democratic Republic LS Lesotho, Kingdom of LR Liberia, Republic of LY Libyan Arab Jamahiriya                                                                                                    | НК | Hong Kong, Special Administrative Region of China |
| IS Iceland, Republic of IN India, Republic of ID Indonesia, Republic of IR Iran, Islamic Republic of IQ Iraq, Republic of IE Ireland IL Israel, State of IT Italy, Italian Republic JM Jamaica JP Japan JO Jordan, Hashemite Kingdom of KZ Kazakhstan, Republic of KE Kenya, Republic of KI Kiribati, Republic of (was Gilbert Islands) KP Korea, Democratic People's Republic of KK Kuwait, State of KK Kuyajt, State of KG Kyrgyz Republic LA Lao People's Democratic Republic LS Lesotho, Kingdom of LR Liberia, Republic of LR Liberia, Republic of LY Libyan Arab Jamahiriya                                                                                                    | HR |                                                   |
| IN India, Republic of ID Indonesia, Republic of IR Iran, Islamic Republic of IQ Iraq, Republic of IE Ireland IL Israel, State of IT Italy, Italian Republic JM Jamaica JP Japan JO Jordan, Hashemite Kingdom of KZ Kazakhstan, Republic of KE Kenya, Republic of KI Kiribati, Republic of (was Gilbert Islands) KP Korea, Democratic People's Republic of KK Kuwait, State of KG Kyrgyz Republic LA Lao People's Democratic Republic LV Latvia LB Lebanon, Lebanese Republic of LR Liberia, Republic of LR Liberia, Republic of LR Liberia, Republic of LY Libyan Arab Jamahiriya                                                                                                    | HU | Hungary, Hungarian People's Republic              |
| ID Indonesia, Republic of IR Iran, Islamic Republic of IQ Iraq, Republic of IE Ireland IL Israel, State of IT Italy, Italian Republic JM Jamaica JP Japan JO Jordan, Hashemite Kingdom of KZ Kazakhstan, Republic of KE Kenya, Republic of KI Kiribati, Republic of (was Gilbert Islands) KP Korea, Democratic People's Republic of KW Kuwait, State of KG Kyrgyz Republic LA Lao People's Democratic Republic LV Latvia LB Lebanon, Lebanese Republic LR Liberia, Republic of LR Liberia, Republic of LR Liberia, Republic of LR Liberia, Republic of LY Libyan Arab Jamahiriya                                                                                                    | IS | Iceland, Republic of                              |
| IR Iran, Islamic Republic of IQ Iraq, Republic of IE Ireland IL Israel, State of IT Italy, Italian Republic JM Jamaica JP Japan JO Jordan, Hashemite Kingdom of KZ Kazakhstan, Republic of KE Kenya, Republic of KI Kiribati, Republic of (was Gilbert Islands) KP Korea, Democratic People's Republic of KKW Kuwait, State of KG Kyrgyz Republic LA Lao People's Democratic Republic LV Latvia LB Lebanon, Lebanese Republic LS Lesotho, Kingdom of LR Liberia, Republic of LY Libyan Arab Jamahiriya                                                                                                    | IN | India, Republic of                                |
| IQ Iraq, Republic of IE Ireland IL Israel, State of IT Italy, Italian Republic JM Jamaica JP Japan JO Jordan, Hashemite Kingdom of KZ Kazakhstan, Republic of KE Kenya, Republic of KI Kiribati, Republic of (was Gilbert Islands) KP Korea, Democratic People's Republic of KK Kowait, State of KG Kyrgyz Republic LA Lao People's Democratic Republic LV Latvia LB Lebanon, Lebanese Republic LR Liberia, Republic of LR Liberia, Republic of LY Libyan Arab Jamahiriya                                                                                                    | ID | Indonesia, Republic of                            |
| IE Ireland IL Israel, State of IT Italy, Italian Republic JM Jamaica JP Japan JO Jordan, Hashemite Kingdom of KZ Kazakhstan, Republic of KE Kenya, Republic of KI Kiribati, Republic of (was Gilbert Islands) KP Korea, Democratic People's Republic of KK Korea, Republic of KK Kuwait, State of KK Kuwait, State of KG Kyrgyz Republic LA Lao People's Democratic Republic LV Latvia LB Lebanon, Lebanese Republic LS Lesotho, Kingdom of LR Liberia, Republic of LY Libyan Arab Jamahiriya                                                                                                    | IR | Iran, Islamic Republic of                         |
| IL Israel, State of IT Italy, Italian Republic  JM Jamaica  JP Japan  JO Jordan, Hashemite Kingdom of  KZ Kazakhstan, Republic of  KE Kenya, Republic of  KI Kiribati, Republic of (was Gilbert Islands)  KP Korea, Democratic People's Republic of  KW Kuwait, State of  KG Kyrgyz Republic  LA Lao People's Democratic Republic  LV Latvia  LB Lebanon, Lebanese Republic  LR Liberia, Republic of  LR Liberia, Republic of  LY Libyan Arab Jamahiriya                                                                                                    | IQ | Iraq, Republic of                                 |
| IT Italy, Italian Republic  JM Jamaica  JP Japan  JO Jordan, Hashemite Kingdom of  KZ Kazakhstan, Republic of  KE Kenya, Republic of  KI Kiribati, Republic of (was Gilbert Islands)  KP Korea, Democratic People's Republic of  KR Korea, Republic of  KW Kuwait, State of  KG Kyrgyz Republic  LA Lao People's Democratic Republic  LV Latvia  LB Lebanon, Lebanese Republic  LR Liberia, Republic of  LY Libyan Arab Jamahiriya                                                                                                    | IE | Ireland                                           |
| JM Jamaica JP Japan JO Jordan, Hashemite Kingdom of KZ Kazakhstan, Republic of KE Kenya, Republic of (was Gilbert Islands) KP Korea, Democratic People's Republic of KW Kuwait, State of KG Kyrgyz Republic LA Lao People's Democratic Republic LV Latvia LB Lebanon, Lebanese Republic LS Lesotho, Kingdom of LR Liberia, Republic of LY Libyan Arab Jamahiriya                                                                                                    | IL | Israel, State of                                  |
| JP Japan JO Jordan, Hashemite Kingdom of KZ Kazakhstan, Republic of KE Kenya, Republic of KI Kiribati, Republic of (was Gilbert Islands) KP Korea, Democratic People's Republic of KR Korea, Republic of KW Kuwait, State of KG Kyrgyz Republic LA Lao People's Democratic Republic LV Latvia LB Lebanon, Lebanese Republic LS Lesotho, Kingdom of LR Liberia, Republic of LY Libyan Arab Jamahiriya                                                                                                    | IT | Italy, Italian Republic                           |
| Jordan, Hashemite Kingdom of KZ Kazakhstan, Republic of KE Kenya, Republic of KI Kiribati, Republic of (was Gilbert Islands) KP Korea, Democratic People's Republic of KR Korea, Republic of KW Kuwait, State of KG Kyrgyz Republic LA Lao People's Democratic Republic LV Latvia LB Lebanon, Lebanese Republic LS Lesotho, Kingdom of LR Liberia, Republic of LY Libyan Arab Jamahiriya                                                                                                    | JM | Jamaica                                           |
| KZ Kazakhstan, Republic of KE Kenya, Republic of KI Kiribati, Republic of (was Gilbert Islands) KP Korea, Democratic People's Republic of KR Korea, Republic of KW Kuwait, State of KG Kyrgyz Republic LA Lao People's Democratic Republic LV Latvia LB Lebanon, Lebanese Republic LS Lesotho, Kingdom of LR Liberia, Republic of LY Libyan Arab Jamahiriya                                                                                                    | JP | Japan                                             |
| KE Kenya, Republic of KI Kiribati, Republic of (was Gilbert Islands) KP Korea, Democratic People's Republic of KR Korea, Republic of KW Kuwait, State of KG Kyrgyz Republic LA Lao People's Democratic Republic LV Latvia LB Lebanon, Lebanese Republic LS Lesotho, Kingdom of LR Liberia, Republic of LY Libyan Arab Jamahiriya                                                                                                    | JO | Jordan, Hashemite Kingdom of                      |
| KI Kiribati, Republic of (was Gilbert Islands)  KP Korea, Democratic People's Republic of  KR Korea, Republic of  KW Kuwait, State of  KG Kyrgyz Republic  LA Lao People's Democratic Republic  LV Latvia  LB Lebanon, Lebanese Republic  LS Lesotho, Kingdom of  LR Liberia, Republic of  LY Libyan Arab Jamahiriya                                                                                                    | KZ | Kazakhstan, Republic of                           |
| KP Korea, Democratic People's Republic of KR Korea, Republic of KW Kuwait, State of KG Kyrgyz Republic LA Lao People's Democratic Republic LV Latvia LB Lebanon, Lebanese Republic LS Lesotho, Kingdom of LR Liberia, Republic of LY Libyan Arab Jamahiriya                                                                                                    | KE | Kenya, Republic of                                |
| KR Korea, Republic of  KW Kuwait, State of  KG Kyrgyz Republic  LA Lao People's Democratic Republic  LV Latvia  LB Lebanon, Lebanese Republic  LS Lesotho, Kingdom of  LR Liberia, Republic of  LY Libyan Arab Jamahiriya                                                                                                    | KI | Kiribati, Republic of (was Gilbert Islands)       |
| KW Kuwait, State of  KG Kyrgyz Republic  LA Lao People's Democratic Republic  LV Latvia  LB Lebanon, Lebanese Republic  LS Lesotho, Kingdom of  LR Liberia, Republic of  LY Libyan Arab Jamahiriya                                                                                                    | KP | Korea, Democratic People's Republic of            |
| KG Kyrgyz Republic  LA Lao People's Democratic Republic  LV Latvia  LB Lebanon, Lebanese Republic  LS Lesotho, Kingdom of  LR Liberia, Republic of  LY Libyan Arab Jamahiriya                                                                                                    | KR | Korea, Republic of                                |
| LA Lao People's Democratic Republic  LV Latvia  LB Lebanon, Lebanese Republic  LS Lesotho, Kingdom of  LR Liberia, Republic of  LY Libyan Arab Jamahiriya                                                                                                    | KW | Kuwait, State of                                  |
| LV Latvia  LB Lebanon, Lebanese Republic  LS Lesotho, Kingdom of  LR Liberia, Republic of  LY Libyan Arab Jamahiriya                                                                                                    | KG | Kyrgyz Republic                                   |
| LB Lebanon, Lebanese Republic LS Lesotho, Kingdom of LR Liberia, Republic of LY Libyan Arab Jamahiriya                                                                                                    | LA | Lao People's Democratic Republic                  |
| LS Lesotho, Kingdom of  LR Liberia, Republic of  LY Libyan Arab Jamahiriya                                                                                                    | LV | Latvia                                            |
| LR Liberia, Republic of LY Libyan Arab Jamahiriya                                                                                                    | LB |                                                   |
| LY Libyan Arab Jamahiriya                                                                                                    | LS |                                                   |
| ·                                                                                                    | LR | Liberia, Republic of                              |
| LI Liechtenstein, Principality of                                                                                                    | LY | ·                                                 |
|                                                                                                    | LI | Liechtenstein, Principality of                    |

| LT | Lithuania                                     |
|----|-----------------------------------------------|
| LU | Luxembourg, Grand Duchy of                    |
| МО | Macao, Special Administrative Region of China |
| MK | Macedonia, the former Yugoslav Republic of    |
| MG | Madagascar, Republic of                       |
| MW | Malawi, Republic of                           |
| MY | Malaysia                                      |
| MV | Maldives, Republic of                         |
| ML | Mali, Republic of                             |
| MT | Malta, Republic of                            |
| MH | Marshall Islands                              |
| MQ | Martinique                                    |
| MR | Mauritania, Islamic Republic of               |
| MU | Mauritius                                     |
| YT | Mayotte                                       |
| MX | Mexico, United Mexican States                 |
| FM | Micronesia, Federated States of               |
| MD | Moldova, Republic of                          |
| MC | Monaco, Principality of                       |
| MN | Mongolia, Mongolian People's Republic         |
| MS | Montserrat                                    |
| MA | Morocco, Kingdom of                           |
| MZ | Mozambique, People's Republic of              |
| MM | Myanmar (was Burma)                           |
| NA | Namibia                                       |
| NR | Nauru, Republic of                            |
| NP | Nepal, Kingdom of                             |
| AN | Netherlands Antilles                          |
| NL | Netherlands, Kingdom of the                   |
| NC | New Caledonia                                 |
| NZ | New Zealand                                   |
| NI | Nicaragua, Republic of                        |
| NE | Niger, Republic of the                        |
| NG | Nigeria, Federal Republic of                  |
| NU | Niue, Republic of                             |
| NF | Norfolk Island                                |
| MP | Northern Mariana Islands                      |
| NO | Norway, Kingdom of                            |
| OM | Oman, Sultanate of (was Muscat and Oman)      |
| PK | Pakistan, Islamic Republic of                 |
| PW | Palau                                         |
| PS | Palestinian Territory, Occupied               |
| PA | Panama, Republic of                           |

| PG<br>PY | Papua New Guinea                                         |
|----------|----------------------------------------------------------|
|          |                                                          |
|          | Paraguay, Republic of                                    |
| PE       | Peru, Republic of                                        |
| PH       | Philippines, Republic of the                             |
| PN       | Pitcairn Island                                          |
| PL       | Poland, Polish People's Republic                         |
| PT       | Portugal, Portuguese Republic                            |
| PR       | Puerto Rico                                              |
| QA       | Qatar, State of                                          |
| RE       | Reunion                                                  |
| RO       | Romania, Socialist Republic of                           |
| RU       | Russian Federation                                       |
| RW       | Rwanda, Rwandese Republic                                |
| SH       | St. Helena                                               |
| KN       | St. Kitts and Nevis                                      |
| LC       | St. Lucia                                                |
| PM       | St. Pierre and Miquelon                                  |
| VC       | St. Vincent and the Grenadines                           |
| WS       | Samoa, Independent State of (was Western Samoa)          |
| SM       | San Marino, Republic of                                  |
| ST       | Sao Tome and Principe, Democratic Republic of            |
| SA       | Saudi Arabia, Kingdom of                                 |
| SN       | Senegal, Republic of                                     |
| CS       | Serbia and Montenegro                                    |
| SC       | Seychelles, Republic of                                  |
| SL       | Sierra Leone, Republic of                                |
| SG       | Singapore, Republic of                                   |
| SK       | Slovakia (Slovak Republic)                               |
| SI       | Slovenia                                                 |
| SB       | Solomon Islands (was British Solomon Islands)            |
| SO       | Somalia, Somali Republic                                 |
| ZA       | South Africa, Republic of                                |
| GS       | South Georgia and the South Sandwich Islands             |
| ES       | Spain, Spanish State                                     |
| LK       | Sri Lanka, Democratic Socialist Republic of (was Ceylon) |
| SD       | Sudan, Democratic Republic of the                        |
| SS       | Southern Sudan                                           |
| SR       | Suriname, Republic of                                    |
| SJ       | Svalbard & Jan Mayen Islands                             |
| SZ       | Swaziland, Kingdom of                                    |
| SE       | Sweden, Kingdom of                                       |
| СН       | Switzerland                                              |
| SY       | Syrian Arab Republic                                     |

| TW | Taiwan, Province of China                                                  |
|----|----------------------------------------------------------------------------|
| TJ | Tajikistan                                                                 |
| TZ | Tanzania, United Republic of                                               |
| TH | Thailand, Kingdom of                                                       |
| TL | Timor-Leste, Democratic Republic of                                        |
| TG | Togo, Togolese Republic                                                    |
| TK | Tokelau (Tokelau Islands)                                                  |
| ТО | Tonga, Kingdom of                                                          |
| TT | Trinidad and Tobago, Republic of                                           |
| TN | Tunisia, Republic of                                                       |
| TR | Turkey, Republic of                                                        |
| TM | Turkmenistan                                                               |
| TC | Turks and Caicos Islands                                                   |
| TV | Tuvalu (was part of Gilbert & Ellice Islands)                              |
| VI | US Virgin Islands                                                          |
| UG | Uganda, Republic of                                                        |
| UA | Ukraine                                                                    |
| AE | United Arab Emirates (was Trucial States)                                  |
| GB | United Kingdom of Great Britain and Northern Ireland                       |
| UM | United States Minor Outlying Islands                                       |
| US | United States of America                                                   |
| UY | Uruguay, Eastern Republic of                                               |
| UZ | Uzbekistan                                                                 |
| VU | Vanuatu (was New Hebrides)                                                 |
| VE | Venezuela, Bolivarian Republic of                                          |
| VN | Viet Nam, Socialist Republic of (was Democratic Republic of & Republic of) |
| WF | Wallis and Futuna Islands                                                  |
| EH | Western Sahara (was Spanish Sahara)                                        |
| YE | Yemen                                                                      |
| ZM | Zambia, Republic of                                                        |
| ZW | Zimbabwe                                                                   |

# 6.2 Co-ordinate Systems

#### 6.2.1 Introduction

T2A makes use of geographic co-ordinate systems.

These mainly appear in results, but one method (<u>find my nearest</u>) uses geo coordinates as an optional high-precision input parameter.

## 6.2.2 WGS 84 (GPS Co-ordinates)

We use the **World Geodetic System** standard co-ordinate system. Co-ordinates are expressed as signed decimal latitude and longitude values. This reference system is also use by the Global Positioning System (GPS).

#### 6.2.3 OSGB36

The Ordnance Survey grid system projects Great Britain onto a 2D system comprising X and Y co-ordinates, in metres. The origin is at a point to the south west of Land's End. The X and Y co-ordinates are referred to as *eastings* (or east) and northings (or north) respectively.

Note that the OSGB36 grid system applies only to Great Britain and offshore islands – Northern Ireland and the Channel Islands are not included.

## 6.2.4 Irish Grid Reference System

The island of Ireland uses a similar system to OSGB36; co-ordinates are projected onto a 2D system which covers the island. This is independent from the GB system.

# 6.2.5 Examples

#### 6.2.5.1 Great Britain

Here are the approximate positions of some GB places, in WGS 84 and OSGB36

| Name      | Latitude  | Longitude | X (Eastings) | Y (Northings) |
|-----------|-----------|-----------|--------------|---------------|
| London    | 51.5      | -0.126236 | 530157       | 179576        |
| Penzance  | 50.118558 | -5.540874 | 30281        | 146977        |
| Edinburgh | 55.944555 | -3.206062 | 324771       | 673047        |
| Cardiff   | 51.491848 | -3.194584 | 317161       | 177666        |
| Leeds     | 53.809035 | -1.546004 | 429993       | 424844        |
| Aberdeen  | 57.148134 | -2.121849 | 392726       | 806367        |
| Norwich   | 52.636641 | 1.288493  | 622611       | 309398        |

## 6.2.5.2 Northern Ireland

Here are the approximate positions of some places in Northern Ireland, in WGS 84 and the Irish Grid Reference System

| Name      | Latitude  | Longitude | X          | Y (Northings) |
|-----------|-----------|-----------|------------|---------------|
|           |           |           | (Eastings) |               |
| Belfast   | 54.5757   | -5.98257  | 142717     | 530157        |
| Coleraine | 55.131994 | -6.668451 | 102550     | 591914        |
| Ballymena | 54.863117 | -6.278343 | 125565     | 560426        |

# 6.3 Companies House Data

# **6.3.1 Company Officer Types**

Director (often abbreviated to dir)

Secretary (often abbreviated to sec)

Member of a Limited Liability Partnership

Designated member of a Limited Liability Partnership

Limited Partner In accordance with Section 44R of the Partnership Act 1890

General Partner In accordance with Section 44S(4) of the Partnership Act 1890

Person Authorised to Accept service of documents on behalf of the company in respect of a UK establishment

Person Authorised to Represent the company as a permanent representative in respect of a UK establishment

Person Authorised to Accept service of documents on behalf of the company and Represent the company as a permanent representative in respect of a UK establishment

Manager under Section 47 of the Companies (Audit, Investigations and Community Enterprise) Act 2004

Receiver and manager under Section 18 of the Charities Act 1993

Judicial factor (Scotland)

Manager of an EEIG where the official address of the EEIG is in the UK

Member of a supervisory organ of a Societas Europaea (SE)

Member of an administrative organ of a Societas Europaea (SE)

Member of a management organ of a Societas Europaea (SE)

## **6.3.2 Company Officer Disqualification Details**

#### 6.3.2.1 Company Directors and Secretaries

A company director may be disqualified as a result of an investigation by one of the following authorities:-

- The Police if fraud is suspected.
- DTI Investigations for general misconduct whilst running a company.
- The Insolvency Service usually as a result of an investigation of a failed company (e.g. a director knowingly continues to trade while insolvent).
- Companies House for breaches of the filing requirements as specified in the Companies Act. The Courts also have power to make a disqualification order where a company director is convicted of an indictable offence in relation to certain matters in connection with a company.

If a person is disqualified then that person shall not, for the period of his disqualification except with leave of the court:-

- Be a director of a company
- Act as a receiver of a company's property
- Be concerned or take part, whether directly or indirectly, in the promotion, formation or management of a company
- Act as an insolvency practitioner

### 6.3.2.2 The Company Directors Disqualification Act 1986 (the "CDDA")

Disqualification orders are made, and undertakings accepted, under sections 2 – 8 and 10 of the Company Directors Disqualification Act 1986 (the "CDDA").

Sections 2 - 5: Disqualifications for general misconduct in connection with companies -

- 2. On conviction of an indictable offence.
- 3. Persistent breaches of company legislation.
- 4. For fraud, etc, in winding-up.
- 5. On conviction of summary offences.

Sections 6 - 8: Disqualification for unfitness to act as company director –

- 6. Duty of court to disqualify unfit directors of insolvent companies.
- 7. The Secretary of State may accept a disqualification order where the conditions in section 6 are met and it appears to him to be expedient to do so in the public interest.
- 8. Disqualification after investigation of company, under companies and other legislation. The Secretary of State may accept an *undertaking* from a company director under sections 7 or 8 of the Company Directors Disqualification Act 1986.

#### Section 10: Fraudulent or Wrongful Trading -

10. A court may make a disqualification order where it makes a declaration in relation to fraudulent or to wrongful trading.

Sections 11 and 12: Miscellaneous Disqualification -

- 11. This section provides that, except with leave of court, undischarged bankrupts are disqualified from acting as directors or taking part in or being concerned in the promotion, formation or management of a company
- 12. This section provides that, except with leave of court, where an administration order under section 429 of the County Courts Act 1984 has been revoked and an order made under that section a person subject to such an order is similarly disqualified and also may not act as a liquidator. The maximum period of disqualification depends upon the provision under which the order is made, or undertaking accepted, and is either 5 years or 15 years.

Section 17: Application for leave under an order or undertaking -

17. A Director may apply to a Court to vary the terms of the original Disqualification Order or undertaking. In certain circumstances the court may allow the disqualified individual to continue as a director of a specific company or companies for either an interim period of time or the whole term of the disqualification. Details of any exemptions will be provided.

For further information, please refer to the Company Directors Disqualification Act 1986.

#### **6.3.2.3 Members of Limited Liability Partnerships**

A member of a limited liability partnership (LLP) can be subject to a disqualification order or undertaking under the provisions of the Limited Liability Regulations 2001.

A partner can also be subject to a disqualification order or undertaking under the provisions of the Insolvent Partnerships Order 1994.

# **6.3.3 Companies House Company Categories**

Private Unlimited Company

**Private Limited Company** 

**Public Limited Company** 

Old Public Company

PRI/LBG/NSC/S.30 (Private, limited by guarantee, no share capital, section 30 of the Companies Act)

Limited Partnership

PRI/LTD BY GUAR/NSC (Private, limited by guarantee, no share capital)

Converted/Closed

Private Unlimited

Other company type

PRIV LTD SECT.30 (Private limited company, section 30 of the Companies Act

ICVC (Securities)

ICVC (Warrant)

ICVC (Umbrella)

European Public Limited-Liability Company (SE)

**Community Interest Company** 

Community Interest Public Limited Company

Limited Liability Partnerships (OC & SO companies)

# **6.3.4 Companies House Company Status**

| Active                                                         |
|----------------------------------------------------------------|
| Dissolved                                                      |
| Liquidation                                                    |
| Receivership                                                   |
| Converted/Closed                                               |
| RECEIVERSHIP                                                   |
| VOLUNTARY ARRANGEMENT                                          |
| VOLUNTARY ARRANGEMENT/RECEIVERSHIP                             |
| ADMINISTRATION ORDER                                           |
| ADMINISTRATION ORDER/RECEIVERSHIP                              |
| RECEIVER MANAGER                                               |
| ADMINISTRATIVE RECEIVER                                        |
| RECEIVER MANAGER/ADMINISTRATIVE RECEIVER                       |
| VOLUNTARY ARRANGEMENT                                          |
| VOLUNTARY ARRANGEMENT/RECEIVER MANAGER                         |
| VOLUNTARY ARRANGEMENT/ADMINISTRATIVE RECEIVER                  |
| VOLUNTARY ARRANGEMENT/ADMINISTRATIVE RECEIVER/RECEIVER MANAGER |
| ADMINISTRATION ORDER                                           |
| ADMINISTRATION ORDER/ RECEIVER MANAGER                         |
| ADMINISTRATION ORDER/ ADMINISTRATIVE RECEIVER                  |
| ADMINISTRATION ORDER/ RECEIVER MANAGER                         |
| PROPOSAL TO STRIKE OFF                                         |
| PETITION TO RESTORE                                            |
| IN ADMIN / RECIVERSHIP                                         |
| IN ADMIN                                                       |
| IN ADMIN / RECEIVER MANAGER                                    |
| IN ADMIN / ADMINISTRATIVE RECEIVER                             |
| IN ADMIN / RECEIVER MANAGER / ADMINISTRATIVE RECEIVER          |
| TRANSFORMED TO SE                                              |
| PROPOSED SE                                                    |

| COl | V | /FR | T | ED | T | $\cap$ 1 | PΤ | C |
|-----|---|-----|---|----|---|----------|----|---|
|     |   |     |   |    |   |          |    |   |

TRANSFERRED FROM GB

# **6.3.1 Companies House Country of Origin Values**

| Afghanistan              |
|--------------------------|
| Albania                  |
| Algeria                  |
| Andorra (French)         |
| Andorra (Spanish)        |
| Anguila                  |
| Antigua                  |
|                          |
| Argentina                |
| Australia                |
| Austria                  |
| Bahamas                  |
| Bahrain                  |
| Bangladesh               |
| Barbados                 |
| Belgium                  |
| Belize                   |
| Benin                    |
| Bermuda                  |
| Bhutan                   |
| Bolivia                  |
| Botswana                 |
| Brazil                   |
| Brunei                   |
| Bulgaria                 |
| Burma                    |
| Burundi                  |
| Cameroon                 |
| Canada                   |
| Cayman Islands           |
| Central African Republic |

| Chad                     |
|--------------------------|
| Channel Islands          |
| Chile                    |
| China – Peoples Republic |
| Columbia                 |
| Congo                    |
| Cook Islands             |
| Costa Rica               |
| Cuba                     |
| Cyprus                   |
| Czechoslovakia           |
| Denmark                  |
| Dominica                 |
| Dominican Republic       |
| Ecuador                  |
| Egypt                    |
| Equatorial Guinea        |
| Ethiopia                 |
| Falkland Islands         |
| Fiji                     |
| Finland                  |
| France                   |
| Gabon                    |
| Gambia                   |
| Germany                  |
| Ghana                    |
| Gibraltar                |
| Greece                   |
| Grenada                  |
| Guatemala                |
| Guinea                   |

| Guyana             |
|--------------------|
| Haiti              |
| Holland            |
| Honduras           |
| Hong Kong          |
| Hungary            |
| Iceland            |
| India              |
| Indonesia          |
| Iran               |
| Iraq               |
| Ireland            |
| Ireland (Northern) |
| Isle of Man        |
| Israel             |
| Italy              |
| Ivory Coast        |
| Jamaica            |
| Japan              |
| Jordan             |
| Kampuchea          |
| Kenya              |
| Korea (North)      |
| Korea (South)      |
| Kuwait             |
| Laos               |
| Lebanon            |
| Lesotho            |
| Liberia            |
| Libya              |
| Liechtenstein      |

| Luxembourg                                                                                               |
|----------------------------------------------------------------------------------------------------|
| Macau                                                                                                    |
| Madagascar                                                                                               |
| Malawi                                                                                                   |
| Malaysia                                                                                                 |
| Maldives                                                                                                 |
| Mali                                                                                                    |
| Malta                                                                                                    |
| Marshall Islands                                                                                         |
| Mauritania                                                                                               |
| Mauritius                                                                                                |
| Mexico                                                                                                   |
| Monaco                                                                                                   |
| Mongolia                                                                                                 |
| Morocco                                                                                                  |
| Netherlands Antilles                                                                                     |
|                                                                                                    |
| Nauru                                                                                                    |
| Nauru<br>Nepal                                                                                           |
|                                                                                                    |
| Nepal                                                                                                    |
| Nepal<br>Netherlands                                                                                     |
| Nepal Netherlands New Zealand                                                                            |
| Nepal Netherlands New Zealand Northern Ireland                                                           |
| Nepal Netherlands New Zealand Northern Ireland Nicaragua                                                 |
| Nepal Netherlands New Zealand Northern Ireland Nicaragua Niger                                           |
| Nepal Netherlands New Zealand Northern Ireland Nicaragua Niger Niger                                     |
| Nepal Netherlands New Zealand Northern Ireland Nicaragua Niger Niger Nigeria Norway                      |
| Nepal Netherlands New Zealand Northern Ireland Nicaragua Niger Niger Norway Oman                         |
| Nepal Netherlands New Zealand Northern Ireland Nicaragua Niger Nigeria Norway Oman Pakistan              |
| Nepal Netherlands New Zealand Northern Ireland Nicaragua Niger Niger Nigeria Norway Oman Pakistan Panama |
| Netherlands New Zealand Northern Ireland Nicaragua Niger Nigera Norway Oman Pakistan Panama Paraguay     |

| Portugal            |
|---------------------|
| Qatar               |
| Romania             |
| Rwanda              |
| St. Kitts-Nevis     |
| St. Lucia           |
| St. Vincent         |
| San Marino          |
| Saudi Arabia        |
| Senegal             |
| Seychelles          |
| Sierra Leone        |
| Singapore           |
| Slovenia            |
| Somali Republic     |
| South Africa        |
| South-West Africa   |
| Spain               |
| Sri Lanka           |
| Sudan               |
| Surinam             |
| Swaziland           |
| Sweden              |
| Switzerland         |
| Syria               |
| Taiwan              |
| Tanzania            |
| Thailand            |
| Togo                |
| Tonga               |
| Trinidad and Tobago |
| Tunisia             |

| Turkey                            |
|-----------------------------------|
| Turks and Caicos                  |
| Uganda                            |
| Ukraine                           |
| United Arab Emirates              |
| United Kingdom                    |
| United States                     |
| Upper Volta                       |
| Uruguay                           |
| USSR                              |
| Vatican City                      |
| Venezuela                         |
| Vietnam                           |
| Virgin Islands                    |
| Western Samoa                     |
| Yemen Arab Republic               |
| Yemen Peoples Democratic Republic |
| Yugoslavia                        |
| Zaire                             |
| Zambia                            |
| Zimbabwe                          |

# **6.3.1 Companies House Form Types**

# **6.3.1.1 Post October 2009 Form Types and Descriptions**

### 6.3.1.1.1 CATEGORY ACC: ANNUAL ACCOUNTS

| AA   | Annual Accounts  |
|------|------------------|
| AAMD | Amended Accounts |

### 6.3.1.1.2 CATEGORY ANRT: ANNUAL RETURNS

| AR01   | Annual Return                                    |
|--------|--------------------------------------------------|
| LLAR01 | Annual Return of a Limited Liability Partnership |

| AR01c   | Annual Return (Welsh language form)                                    |
|---------|------------------------------------------------------------------------|
| LLAR01c | Annual Return of a Limited Liability Partnership (Welsh language form) |

# 6.3.1.1.3 CATEGORY APPT: APPOINTMENTS

| AP01    | Appointment of director                                                                   |
|---------|-------------------------------------------------------------------------------------------|
| AP02    | Appointment of corporate director                                                         |
| AP03    | Appointment of secretary                                                                  |
| AP04    | Appointment of corporate secretary                                                        |
| CH01    | Change of particulars for director                                                        |
| CH02    | Change of particulars for corporate director                                              |
| CH03    | Change of particulars for secretary                                                       |
| CH04    | Change of particulars for corporate secretary                                             |
| TM01    | Termination of appointment of director                                                    |
| TM02    | Termination of appointment of secretary                                                   |
| AP01c   | Appointment of director (Welsh language form)                                             |
| AP02c   | Appointment of corporate director (Welsh language form)                                   |
| AP03c   | Appointment of secretary (Welsh language form)                                            |
| AP04c   | Appointment of corporate secretary (Welsh language form)                                  |
| CH01c   | Change of particulars for director (Welsh language form)                                  |
| CH02c   | Change of particulars for corporate director (Welsh language form)                        |
| СН03с   | Change of particulars for secretary (Welsh language form)                                 |
| СН04с   | Change of particulars for corporate secretary (Welsh language form)                       |
| TM01c   | Termination of appointment of director (Welsh language form)                              |
| TM02c   | Termination of appointment of secretary (Welsh language form)                             |
| LLAP01  | Appointment of member to a Limited Liability Partnership                                  |
| LLAP02  | Appointment of member to a Limited Liability Partnership                                  |
| LLCH01  | Change of particulars for member of a Limited Liability Partnership                       |
| LLCH02  | Change of particulars of a corporate member of a Limited Liability Partnership            |
| LLTM01  | Termination of the member of a Limited Liability Partnership                              |
| LLAP01c | Appointment of member to a Limited Liability Partnership (Welsh language form)            |
| LLAP02c | Appointment of member to a Limited Liability Partnership (Welsh language form)            |
| LLCH01c | Change of particulars for member of a Limited Liability Partnership (Welsh language form) |
|         | 200                                                                                       |

| LLCH02c | Change of particulars of a corporate member of a Limited Liability Partnership (Welsh language form)                                   |
|---------|----------------------------------------------------------------------------------------------------|
| LLTM01c | Termination of the member of a Limited Liability Partnership (Welsh language form)                                                     |
| SEAP01  | Appointment of a member of a supervisory organ of Societas Europaea (SE)                                                               |
| SEAP02  | Appointment of a corporate body or firm as a member of a supervisory organ of Societas Europaea (SE)                                   |
| SECH01  | Change of particulars for a member of a supervisory organ of Societas Europaea (SE)                                                    |
| SECH02  | Change of particulars for corporate member of a supervisory organ of Societas Europaea (SE)                                            |
| SETM01  | Termination of appointment of member of a supervisory organ of Societas Europaea (SE)                                                  |
| CIAP01  | Notice to the Registrar of Companies by the Regulator of Community interest<br>Companies of an Order to appoint a director             |
| CIAP02  | Notice to the Registrar of Companies by the Regulator of Community interest<br>Companies of an Order to appoint a corporate director   |
| CICH01  | A change of particulars for director appointed by the Regulator of Community interest Companies                                        |
| CICH02  | A change of particulars for corporate director appointed by the Regulator of Community interest Companies                              |
| CITM01  | Notice to the Registrar of Companies by the Regulator of Community interest<br>Companies about an Order removing a director            |
| CITM02  | Notice to the Registrar of Companies by the Registrar of Community interest<br>Companies of the termination of appointment of director |

### 6.3.1.1.4 CATEGORY CROA: CHANGE IN REGISTERED OFFICE

| AD01    | Change of registered office address                                                          |
|---------|----------------------------------------------------------------------------------------------|
| AD01c   | Change of registered office address (Welsh language form)                                    |
| LLAD01  | Change of registered office address of a Limited Liability Partnership                       |
| LLAD01c | Change of registered office address of a Limited Liability Partnership (Welsh language form) |

## **6.3.1.1.5 CATEGORY MORT: MORTGAGE DOCUMENTS**

# 6.3.1.1.5.1 *England/Wales*

| MG01 | Particulars of a mortgage or charge                                                                                                    |
|------|----------------------------------------------------------------------------------------------------|
| MG02 | Statement of satisfaction in full or in part of mortgage or charge                                                                                                    |
| MG04 | Application for registration of a memorandum of satisfaction that part [or the whole] of the property charged (a) has been released from the charge; (b) no longer forms part of |

|        | the company's property                                                                                                    |
|--------|----------------------------------------------------------------------------------------------------|
| MG06   | Particulars of a mortgage or charge subject to which property has been acquired                                                                                                    |
| MG07   | Particulars for the registration of a charge to secure a series of debentures                                                                                                    |
| MG08   | Particulars of an issue of secured debentures in a series                                                                                                    |
| MG09   | Certificate of registration of a charge comprising property situated in another UK jurisdiction                                                                                                    |
| LLMG01 | Particulars of a mortgage or charge in respect of a Limited Liability Partnership                                                                                                    |
| LLMG02 | Statement of satisfaction in full or in part of mortgage or charge in respect of a Limited Liability Partnership                                                                                        |
| LLMG04 | Application for registration of a memorandum of satisfaction that part [or the whole] of the property charged (a) has been released from the charge; (b) no longer forms part of the company's property |
| LLMG06 | Application for registration of a memorandum of satisfaction that part [or the whole] of the property charged (a) has been released from the charge; (b) no longer forms part of the company's property |
| LLMG07 | Particulars for the registration of a charge to secure a series of debentures in respect of a Limited Liability Partnership                                                                             |
| LLMG08 | Particulars of an issue of secured debentures in a series in respect of a Limited Liability Partnership                                                                                                 |
| LLMG09 | Certificate of registration of a charge comprising property situated in another UK jurisdiction in respect of a Limited Liability Partnership                                                           |

# 6.3.1.1.5.2 Scotland

| MG01s   | Particulars of a charge created by a company registered in Scotland                                                                                                    |
|---------|----------------------------------------------------------------------------------------------------|
| MG02s   | Statement of satisfaction in full or in part of a charge                                                                                                    |
| MG03s   | Statement of satisfaction in full or in part of mortgage or charge                                                                                                    |
| MG04s   | Application for registration of a memorandum of satisfaction that part [or the whole] of the property charged (a) has been released from the charge; (b) no longer forms part of the company's property                                                                         |
| MG05s   | Application for registration of a memorandum of satisfaction that part [or the whole] of the property charged (a) has been released from the charge; (b) no longer forms part of the company's property                                                                         |
| MG06s   | Particulars of a charge subject to which property has been acquired by a company registered in Scotland                                                                                                    |
| MG07s   | Particulars for the registration of a charge to secure a series of debentures                                                                                                    |
| MG08s   | Particulars of an issue of secured debentures in a series                                                                                                    |
| MG10s   | Particulars of an instrument of alteration to a floating charge created by a company registered in Scotland                                                                                                    |
| LLMG01s | Particulars of a charge created by a Limited Liability Partnership (LLP) registered in Scotland                                                                                                    |
| LLMG02s | Statement of satisfaction in full or part of a fixed charge by a Limited Liability Partnership (LLP) registered in Scotland                                                                                                    |
| LLMG03s | Statement of satisfaction in full or part of a floating charge by a Limited Liability Partnership (LLP) registered in Scotland                                                                                                    |
| LLMG04s | Application for registration of a memorandum of satisfaction that part (or the whole) of the property charged (a) has been released from the fixed charge; (b) no longer forms part of the Limited Liability Partnership's (LLP's) property by an LLP registered in Scotland    |
| LLMG05s | Application for registration of a memorandum of satisfaction that part (or the whole) of the property charged (a) has been released from the floating charge; (b) no longer forms part of the Limited Liability Partnership's (LLP's) property by an LLP registered in Scotland |
| LLMG06s | Particulars of a charge subject to which property has been acquired by a Limited Liability Partnership (LLP) registered in Scotland                                                                                                    |
| LLMG07s | Particulars for the registration of a charge to secure a series of debentures by a Limited Liability Partnership (LLP) registered in Scotland                                                                                                    |
|         | Particulars of an issue of secured debentures in a series by a Limited Liability                                                                                                    |

## **6.3.1.1.6 CATEGORY NEWC: NEW INCORPORATIONS**

| NEWINC  | New incorporation documents                                                                               |
|---------|----------------------------------------------------------------------------------------------------|
| IN01    | Application for registration of a company                                                                 |
| IN01c   | Application for registration of a company (Welsh language form)                                           |
| LLIN01  | Application for Incorporation of a Limited Liability Partnership                                          |
| LLIN01c | Application for Incorporation of a Limited Liability Partnership (Welsh language form)                    |
| SEFM01  | Formation by Merger of Societas Europaea (SE) to be registered in GB                                      |
| SEFM02  | Formation of Holding Societas Europaea (SE)                                                               |
| SEFM03  | Formation of Subsidiary Societas Europaea (SE) under Article 2(3) of Council Regulation                   |
|         | (EC) No 2157/2001                                                                                         |
| SEFM05  | Formation of Subsidiary Societas Europaea (SE) under Article 2(3) of Council Regulation (EC) No 2157/2001 |
| SETR02  | Transfer to GB of Societas Europaea (SE)                                                                  |
| OSIN01  | Registration of an overseas company                                                                       |
| OSNE01  | Registration of a new UK Establishment of an overseas company                                             |

## 6.3.1.1.7 CATEGORY CAP: CAPITAL

| SH01 | Return of Allotment of shares                                                                                                    |
|------|----------------------------------------------------------------------------------------------------|
| SH02 | Notice of consolidation, sub-division, redemption of shares or re-conversion of stock into shares                                             |
| SH03 | Return of purchase of own shares                                                                                                    |
| SH04 | Notice of sale or transfer of treasury shares for a public limited company                                                                    |
| SH05 | Notice of cancellation of treasury shares                                                                                                    |
| SH06 | Notice of cancellation of shares                                                                                                    |
| SH07 | Notice of cancellation of shares held by or for a public company                                                                              |
| SH08 | Notice of name or other designation of class of shares                                                                                        |
| SH09 | Return of allotment by unlimited company allotting new class of shares                                                                        |
| SH10 | Notice of particulars of variation of rights attached to shares                                                                               |
| SH11 | Notice of new class of members                                                                                                    |
| SH12 | Notice of particulars of variation of class rights                                                                                            |
| SH13 | Notice of name or other designation of class of members                                                                                       |
| SH14 | Notice of redenomination                                                                                                    |
| SH15 | Notice of reduction of capital following redenomination                                                                                       |
| SH16 | Notice by the applicants of application to court for cancellation of resolution approving a repurchase or redemption of shares out of capital |
| SH17 | Notice by the company of application to court for cancellation of resolution approving a repurchase or redemption of shares out of capital    |
| SH18 | Statement of directors in accordance with reduction of capital following redenomination                                                       |
| SH19 | Statement of capital (Section 644/649)                                                                                                    |
| SH20 | Statement of directors in respect of the solvency statement made in accordance with section 643                                               |
| SH21 | Notice of non-assenting shareholders                                                                                                    |
| SH22 | Statutory Declaration relating to a Notice to non-assenting shares                                                                            |
| SH23 | Notice to non-assenting shareholders                                                                                                    |

## **6.3.1.1.8 CATEGORY LIQ: LIQUIDATION DOCUMENTS**

| LQ01   | Notice of appointment of receiver or manager                                                                                                    |
|--------|----------------------------------------------------------------------------------------------------|
| LQ02   | Notice of ceasing to act as receiver or manager                                                                                                    |
| SEWU01 | Notice of Initiation or Termination of Winding-up, Liquidation, Insolvency or Cessation of Payment Procedures and Decision to Continue Operating of Societas Europaea (SE) |
| LLLQ01 | Notice of appointment of receiver or manager in respect of a Limited Liability Partnership                                                                                 |
| LLLQ02 | Notice of ceasing to act as receiver or manager in respect of a Limited Liability Partnership                                                                              |

See 'Codes and Description Pre 2009' help page for all other Liquidation Documents included in this category  $\frac{1}{2}$ 

## 6.3.1.1.9 CATEGORY CON: CHANGE OF NAME

| NM01    | Notice of change of name by resolution                                                                            |
|---------|----------------------------------------------------------------------------------------------------|
| NM02    | Notice of change of name by conditional resolution                                                                |
| NM03    | Notice confirming satisfaction of the resolution for the change of name                                           |
| NM04    | Notice of change of name by means provided for by the articles                                                    |
| NM05    | Notice of change of name by resolution of directors                                                               |
| NM06    | Request to seek comments of government department or other specified body on change of name                       |
| NM01c   | Notice of change of name by resolution (Welsh language form)                                                      |
| NM02c   | Notice of change of name by conditional resolution (Welsh language form)                                          |
| NM03c   | Notice confirming satisfaction of the resolution for the change of name (Welsh language form)                     |
| NM04c   | Notice of change of name by resolution of directors (Welsh language form)                                         |
| NM05c   | Notice of change of name by resolution of directors (Welsh language form)                                         |
| NM06c   | Request to seek comments of government department or other specified body on change of name (Welsh language form) |
| NE01    | Exemption from requirement as to use of "limited" or "cyfyngedig" on Change of Name                               |
| LLNM01  | Notice of Change of Name of a Limited Liability Partnership                                                       |
| LLNM01c | Notice of Change of Name of a Limited Liability Partnership (Welsh language form)                                 |
| CERTNM  | Change of name certificate                                                                                        |
|         |                                                                                                    |

## 6.3.1.1.10 CATEGORY MISC: MISCELLANEOUS

| AA01  | Change of accounting reference date                                                                              |
|-------|----------------------------------------------------------------------------------------------------|
| AA02  | Dormant company accounts                                                                                         |
|       |                                                                                                    |
| AA01c | Change of accounting reference date (Welsh language form)                                                        |
| AA02c | Dormant company accounts (Welsh language form)                                                                   |
| AA03  | Notice of resolution removing auditors                                                                           |
| AD02  | Notification of Single Alternative Inspection Location (SAIL)                                                    |
| AD03  | Change of location of company records to the Single Alternative Inspection Location                              |
| AD04  | Change of location of company records to the registered office                                                   |
| AD05  | Notification to change the sitiuation of an England and Wales company or a Welsh company                         |
| AD02c | Notification of Single Alternative Inspection Location (SAIL) (Welsh language form)                              |
| AD03c | Change of location of company records to the Single Alternative Inspection Location (SAIL) (Welsh language form) |
| AD04c | Change of location of company records to the registered office (Welsh language form)                             |
| AD05c | Notification to change the sitiuation of an England and Wales company or a Welsh company (Welsh language form)   |
| CC01  | Notice of restriction on the company's articles                                                                  |
| CC02  | Notice of removal of restriction on the company's articles                                                       |
| CC03  | Statement of compliance where removal of articles restricted                                                     |
| CC04  | Statement of companies objects                                                                                   |
| CC05  | Change of constitution by enactment                                                                              |
| CC06  | Change of constitution by order of court or other authority                                                      |
| CERT1 | Re-registration of a company from unlimited to limited                                                           |
| CERT2 | Re-registration of a company from unlimited to limited with a change of name                                     |
| CERT3 | Re-registration of a company from limited to unlimited                                                           |
| CERT4 | Re-registration of a company from limited to unlimited with a change of name                                     |
| CERT5 | Re-registration of a company from private to public                                                              |
| CERT6 | Re-registration of a company from unlimited to PLC                                                               |
| CERT7 | Re-registration of a company from private to public with a change of name                                        |
| CERT8 | Certificate to entitle a public company to commence business and borrow                                          |

| CERT10  | Re-registration of a company from public to private                                                                                                    |
|---------|----------------------------------------------------------------------------------------------------|
| CERT11  | Re-registration of a company from public to private with a change of name                                                                                                    |
| CERT14  | Certificate of registration of a resolution on reduction of share capital                                                                                                    |
| CERT15  | Certificate of registration of order of court and minute on reduction of share capital                                                                                                 |
| CERT16  | Certificate of registration of order of court and minute on reduction of share capital and share premium account                                                                       |
| CERT17  | Certificate of registration of order of court and minute on reduction of share capital and cancellation of share premium account                                                       |
| CERT18  | Certificate of registration of order of court and minute on reduction of share capital, cancellation of share premium account and cancellation of capital redemption reserve           |
| CERT19  | Certificate of registration of order of court on reduction of share premium account                                                                                                    |
| CERT20  | Certificate of registration of order of court on reduction of share capital and cancellation of capital redemption reserve                                                             |
| CERT21  | Certificate of registration of order of court and minute on cancellation of share premium account                                                                                      |
| CERTIPS | Registration as Friendly Society                                                                                                    |
| DS01    | Striking off application by a company                                                                                                    |
| DS02    | Withdrawal of striking off application by a company                                                                                                    |
| DS01c   | Striking off application by a company (Welsh language form)                                                                                                    |
| DS02c   | Withdrawal of striking off application by a company (Welsh language form)                                                                                                    |
| EEMP01  | Notice of documents and particulars required to be filed                                                                                                    |
| EEMP02  | Notice of setting up or closure of an establishment of an EEIG                                                                                                    |
| EEAP01  | Appointment of manager of an EEIG where the official address of the EEIG is in the UK                                                                                                  |
| EEAP02  | Appointment of corporate manager of an EEIG where the official address is in the UK                                                                                                    |
| EEFM01  | Statement of name, official address, members, objects and duration for EEIG whose official address is in the UK                                                                        |
| EEFM02  | Statement of name, establishment address in the UK and members of an EEIG whose official address is outside the UK                                                                     |
| EENM01  | Statement of name, other than registered name, under which an EEIG whose official address is outside the UK proposes to carry on business in the UK                                    |
| EENM02  | Statement of name, other than registered name, under which an EEIG whose official address is outside the UK proposes to carry on business in substitution for name previously approved |
| EETM01  | Termination of appointment of manager of an EEIG where the official address is in the UK                                                                                               |

| EECH01  | Change of particulars for a manager of an EEIG where the official address of the EEIG is in the UK         |
|---------|----------------------------------------------------------------------------------------------------|
| EECH02  | Change of particulars for corporate manager of an EEIG where the official address of the EEIG is in the UK |
| GAZ1    | First notification of strike-off action in London Gazette (Section 1000)                                   |
| GAZ2    | Second notification of strike-off action in London Gazette (Section 1000)                                  |
| GAZ1(A) | First notification of strike-off in London Gazette (Section 1003)                                          |
| GAZ2(A) | Second notification of strike-off action in London Gazette (Section 1003)                                  |
| ART     | Articles of Association                                                                                    |
| MISC    | Miscellaneous document                                                                                     |
| OC      | Order of Court                                                                                             |
| OC-DV   | Order of Court - dissolution void                                                                          |
| OC-PRI  | Order of Court for re-registration to private company                                                      |
| OCREREG | Order of Court for re-registration                                                                         |
| OC138   | Order of Court                                                                                             |
| OC425   | Order of Court                                                                                             |
| OC427   | Order of Court (Section 427)                                                                               |
| *RES02  | Resolution to re-register                                                                                  |
| *RES06  | Reduction of issued capital                                                                                |
| *RES08  | Purchase own shares                                                                                        |
| *RES09  | Repurchase of shares                                                                                       |
| *RES10  | Allotment of securities                                                                                    |
| *RES11  | Disapplication of pre-emption rights                                                                       |
| *RES12  | Vary share rights/names                                                                                    |
| *RES13  | Other resolution                                                                                           |
| *RES16  | Redemption of shares                                                                                       |
| SOAD(A) | Striking-off action discontinued (s1003)                                                                   |
| SOAS(A) | Striking-off action suspended (s1003)                                                                      |
| VAL     | Valuation Report                                                                                           |
| SH50    | Application for trading certificate for a public company                                                   |
| LLAA01  | Change of accounting reference date of a Limited Liability Partnership                                     |
| LLAA01c | Change of accounting reference date of a Limited Liability Partnership (Welsh language form)               |

| LLAA02  | Notice of removal of auditor from a Limited Liability Partnership                                                                               |
|---------|----------------------------------------------------------------------------------------------------|
| LLAD02  | Notification of a single alternative inspection location (SAIL) of a Limited Liability Partnership                                              |
| LLAD03  | Change of location of the records to the single alternative inspection location (SAIL) of a Limited Liability Partnership                       |
| LLAD04  | Change of location of the records to the registered office of a Limited Liability Partnership                                                   |
| LLAD05  | Notice to change the situation of a Welsh / England and Wales Limited Liability Partnership                                                     |
| LLAD02c | Notification of a single alternative inspection location (SAIL) of a Limited Liability Partnership (Welsh language form)                        |
| LLAD03c | Change of location of the records to the single alternative inspection location (SAIL) of a Limited Liability Partnership (Welsh language form) |
| LLAD04c | Change of location of the records to the registered office of a Limited Liability Partnership (Welsh language form)                             |
| LLAD05c | Notice to change the situation of a Welsh / England and Wales Limited Liability Partnership (Welsh language form)                               |
| LLCC01  | Notice of Change of Status of a Limited Liability Partnership                                                                                   |
| LLDS01  | Striking off application by a Limited Liability Partnership                                                                                     |
| LLDS02  | Withdrawal of striking off application by a Limited Liability Partnership                                                                       |
| LLCC01c | Notice of Change of Status of a Limited Liability Partnership (Welsh language form)                                                             |
| LLDS01c | Striking off application by a Limited Liability Partnership (Welsh language form)                                                               |
| LLDS02c | Withdrawal of striking off application by a Limited Liability Partnership (Welsh language form)                                                 |
| LLNM01c | Notice of Change of Name of a Limited Liability Partnership (Welsh language form)                                                               |
| NCIN01  | Application by a joint stock company for registration as a public company under the Companies Act 2006                                          |
| NCIN03  | Application by a company (not being a joint stock company) for registration under the Companies Act 2006                                        |
| NCIN04  | Statement by Director or Secretary on application by a joint stock company for registration as a public company under the Companies Act 2006    |
| OSNM01  | Registration of change of name of overseas company as registered in the UK                                                                      |
| OSLQ01  | Notice of appointment of a liquidator of an overseas company                                                                                    |
| OSLQ02  | Notice by an Overseas Companies which becomes subject to proceedings relating to insolvency                                                     |
| OSLQ03  | Notice of winding up of an overseas company                                                                                                    |

| OSLQ04 | Notice by an overseas companies on cessation of proceedings relating to insolvency                                                                        |
|--------|----------------------------------------------------------------------------------------------------|
| OSDS01 | Notice of closure of a UK business of an overseas company                                                                                                 |
| OSDS02 | Notice of termination of winding up of an overseas companies                                                                                              |
| OSCH01 | Return by a UK business of an Overseas Company for change of particulars                                                                                  |
| OSCH02 | Return by an overseas company for change of company particulars                                                                                           |
| OSCH03 | Change of details of a director of an overseas company                                                                                                    |
| OSCH04 | Change of details of a corporate director of an overseas company                                                                                          |
| OSCH05 | Change of details of a secretary of an overseas company                                                                                                   |
| OSCH06 | Change of details of a corporate secretary of an overseas company                                                                                         |
| OSCH07 | Change of details by an overseas company for a person authorised to represent the company in respect of a UK establishment                                |
| OSCH08 | Change of service address for a judicial factor (Scotland) of an overseas company                                                                         |
| OSCH09 | Change of details by an overseas company for a person authorised to accept service of documents on behalf of the company in respect of a UK establishment |
| OSCC01 | Return by an overseas company of an alteration to constitutional documents                                                                                |
| OSCC02 | Return by an overseas company of change of UK business at which the constitutional documents are kept                                                     |
| OSMG01 | Particulars of a mortgage or charge by an overseas company                                                                                                |
| RP01   | Replacement of document not meeting requirements for proper delivery                                                                                      |
| RP02   | Application for rectification                                                                                                    |
| RP03   | Notice of objection to a rectification request                                                                                                    |
| RR01   | Application by a private company for re-registration as a public company                                                                                  |
| RR02   | Application by a public company for re-registration as a private limited company                                                                          |
| RR03   | Notice by the company of application to the court for cancellation of resolution for re-registration                                                      |
| RR04   | Notice by the applicants of application to the court for cancellation of resolution for re-registration                                                   |
| RR05   | Application by a private limited company for re-registration as a private unlimited company                                                               |
| RR06   | Application by an unlimited company for re-registration as a private limited company                                                                      |
| RR07   | Application by a public company for re-registration as a private unlimited company                                                                        |
| RR08   | Application by a public company for re-registration as a private limited company following a Court Order reducing capital                                 |
| RR09   | Application by a public company for re-registration as a private limited company                                                                          |

|        | following cancellation of shares                                                                                          |
|--------|----------------------------------------------------------------------------------------------------|
| RT01   | Application for administrative restoration to the register                                                                |
| SEAS01 | Amendment of Statutes of Societas Europaea (SE)                                                                           |
| SECV01 | Conversion of Societas Europaea (SE) to PLC                                                                               |
| SEDT01 | Draft Terms of Formation of Holding Societas Europaea (SE) involving a GB Registered Company or SE                        |
| SEDT02 | Draft Terms of Conversion of PLC to Societas Europaea (SE)                                                                |
| SEDT03 | Notification of Draft Terms of Conversion of Societas Europaea (SE) to PLC                                                |
| SESC01 | Notice of Satisfaction of Conditions for the Formation of Holding Societas Europaea (SE) by a GB Registered Company or SE |
| SESS01 | Statement of solvency by Members of Societas Europaea (SE) which is proposing to transfer from GB                         |
| SETR01 | Proposed Transfer from GB of Societas Europaea (SE)                                                                       |
| SETR03 | Transfer from GB of Societas Europaea (SE)                                                                                |
| SEFM04 | Transformation of PLC to Societas Europaea (SE)                                                                           |
| VT01   | Voluntary translation of an original filing received by the Registrar                                                     |

# **6.3.1.2 Pre October 2009 Form Types and Descriptions**

### 6.3.1.2.1 CATEGORY ACC: ANNUAL ACCOUNTS

| AA   | Annual Accounts  |
|------|------------------|
| AAMD | Amended Accounts |

### 6.3.1.2.2 CATEGORY RET: ANNUAL RETURNS

| 363    | Annual Return                       |
|--------|-------------------------------------|
| 363a   | Annual Return                       |
| 363b   | Annual Return                       |
| 363s   | Annual Return                       |
| 363x   | Annual Return                       |
| 363CYM | Annual Return (Welsh language form) |

## 6.3.1.2.3 CATEGORY DIR: 288 DOCUMENTS

| 288a | Notice of appointment of directors or secretaries |
|------|---------------------------------------------------|
| 2004 | Trouble of appointment of affectors of sectements |

| 288b    | Notice of resignation of directors or secretaries                                          |
|---------|--------------------------------------------------------------------------------------------|
| 288c    | Notice of change of directors or secretaries or in their particulars                       |
| 288aCYM | 288aCYM Notice of appointment of directors or secretaries (Welsh language form)            |
| 288bCYM | Notice of resignation of directors or secretaries (Welsh language form)                    |
| 288cCYM | Notice of change of directors or secretaries or in their particulars (Welsh language form) |

### 6.3.1.2.4 CATEGORY ROC: 287 DOCUMENTS

| 287    | Change in situation or address of Registered Office                       |
|--------|---------------------------------------------------------------------------|
| 287CYM | Change in situation or address of Registered Office (Welsh language form) |

## **6.3.1.2.5 CATEGORY NEWC: NEW COMPANIES**

| NEWINC | New Incorporation documents                                                                     |
|--------|-------------------------------------------------------------------------------------------------|
| 10     | First Directors and secretary and intended situation of Registered Office                       |
| 10CYM  | Directors and secretary and intended situation of Registered Office (Welsh language form)       |
| 12     | Declaration on application for registration                                                     |
| 12CYM  | Declaration on application for registration (Welsh language form)                               |
| BR1    | Return delivered for registration of a branch of an overseas company                            |
| 691    | Return and declaration delivered for registration of a place of business of an overseas company |

## **6.3.1.2.6 CATEGORY MORT: MORTGAGE DOCUMENTS**

# *6.3.1.2.6.1 England and Wales*

| ZMORT   | Mortgage Register                                                                                            |
|---------|----------------------------------------------------------------------------------------------------|
| REG 395 | Particulars of a mortgage or charge                                                                          |
| 397     | Particulars for the registration of a charge to secure a series of debentures                                |
| 397a    | Particulars of an issue of secured debentures in a series                                                    |
| 398     | Certification of registration in Scotland or Northern Ireland of a charge comprising property situated there |
| 400     | Particulars of a mortgage or charge subject to which property has been acquired                              |
| 401     | Register of Charges, Memoranda of Satisfaction and Appointment etc of Receivers.                             |
| 403a    | Declaration of satisfaction in full or in part of a mortgage or charge                                       |
| 403b    | Declaration that part of the property or undertaking charges (a) has been released from                      |

the charge; (b) no longer forms part of the company's property or undertaking

## 6.3.1.2.6.2 Scotland

| 410  | Particulars of a charge created by a company registered in Scotland                                                                                                    |
|------|----------------------------------------------------------------------------------------------------|
| 413  | Particulars for the registration of a charge to secure a series of debentures                                                                                                    |
| 413a | Particulars for the registration of a charge to secure a series of debentures                                                                                                    |
| 416  | Particulars of a charge subject to which property has been acquired by a company registered in Scotland                                                                          |
| 419a | Application for registration of a memorandum of satisfaction in full or in part of a registered charge                                                                           |
| 419b | Application for registration of a memorandum of fact that part of the property charged (a) has been released from the charge; (b) no longer forms part of the company's property |
| 466  | Particulars of an instrument of alteration to a floating charge created by a company registered in Scotland                                                                      |

### 6.3.1.2.7 CATEGORY CAP: CAPITAL

| 52     | Particulars of contract relating to shares allotted as fully or partly paid up otherwise than in cash on or before 15/3/88               |
|--------|----------------------------------------------------------------------------------------------------|
| 88(2)  | Return of allotments of shares issued for cash or by way of capitalisation of reserves (bonus issues)                                    |
| 397    | Particulars for the registration of a charge to secure a series of debentures                                                            |
| 88(2)R | Return of allotments of shares issued for cash or by way of capitalisation of reserves (bonus issues) - revised form                     |
| 88(2)O | Return of allotments of shares issued for other than cash - original document                                                            |
| 88(3)  | Particulars of a contract relating to shares allotted as fully or partly paid up otherwise than in cash                                  |
| SA     | Shares agreement                                                                                                    |
| 122    | Notice of consolidation, division, sub-division, redemption or cancellation of shares, or conversion, re-conversion of stock into shares |
| 123    | Notice of increase in nominal capital                                                                                                    |
| 128(1) | Statement of rights attached to allotted shares                                                                                          |
| 128(3) | Statement of particulars of variation of rights attached to shares                                                                       |
| 128(4) | Notice of assignment of name or new name to any class of shares                                                                          |
| 129(1) | Statement by a company without share capital of rights attached to newly created class of members                                        |
| 129(2) | Statement by a company without share capital of particulars of a variation of members'                                                   |

|         | class rights                                                                                                    |
|---------|----------------------------------------------------------------------------------------------------|
| 129(3)  | Notice by a company without share capital of assignment of a name or other designation to a class of members                                      |
| 155(6)a | Declaration in relation to assistance for the acquisition of shares                                                                               |
| 155(6)b | Declaration by the directors of a holding company in relation to assistance for the acquisition of shares                                         |
| 157     | Notice of application made to the Court for the cancellation of a special resolution regarding financial assistance for the acquisition of shares |
| 169     | Return by a company purchasing its own shares                                                                                                    |
| 169(1B) | Return by a public company purchasing its own shares for holding in treasury                                                                      |
| 169A(2) | Return by a public company cancelling or selling shares from treasury                                                                             |
| 173     | Declaration in relation to the redemption or purchase of shares out of capital                                                                    |
| 176     | Notice of application to the Court for the cancellation of a resolution for the redemption or purchase of shares out of capital                   |
| PROSP   | Prospectus                                                                                                    |
| *RESO4  | Increase in nominal capital                                                                                                    |
| *RESO5  | Decrease in nominal capital                                                                                                    |
| PUC2    | Return of allotments of shares issued for cash on or before 15/3/1988                                                                             |
| PUC5    | Statement of amounts or further amounts paid on nil paid or partly paid on or before 15/3/1988                                                    |
| PUC30   | Return of allotments of shares issued wholly or partly paid up otherwise than in cash on or before $15/3/1988$                                    |

<sup>\*</sup>RES (resolution) forms can be in the form, SRES, ORES, ERES or WRES relating to: special resolution, ordinary resolution, extraordinary resolution or written resolution

## **6.3.1.2.8 CATEGORY LIQ: LIQUIDATION DOCUMENTS**

## 6.3.1.2.8.1 England and Wales

| 1.1  | Report of meeting approving voluntary arrangement                       |
|------|-------------------------------------------------------------------------|
| 1.2  | Order or revocation or suspension of voluntary arrangement              |
| 1.3  | Voluntary arrangement's supervisor's abstracts of receipts and payments |
| 1.4  | Notice of completion of voluntary arrangement                           |
| 2.6  | Notice of Administration Order                                          |
| 2.7  | Administration Order                                                    |
| 2.15 | Administrator's Abstract of receipts and payments                       |

| 2.18   | Notice of Order to deal with charged property                                                                                |
|--------|----------------------------------------------------------------------------------------------------|
|        |                                                                                                    |
| 2.19   | Notice of discharge of Administration Order                                                                                  |
| 2.2    | Notice of variation of Administration Order                                                                                  |
| 2.21   | Statement of Administrator's proposals                                                                                       |
| 2.23   | Notice of result of meeting of creditors                                                                                     |
| 3.3    | Statement of Affairs in Administrative receivership following report to creditors                                            |
| 3.4    | Certificate of constitution of creditors                                                                                     |
| 3.5    | Administrative Receiver's report to change in membership of creditors' committee                                             |
| 3.6    | Abstract of receipt and payments in receivership                                                                             |
| 3.7    | Notice of Administrative Receiver's death                                                                                    |
| 3.8    | Notice of Order to dispose of charged property                                                                               |
| 3.1    | Administrative Receiver's report                                                                                             |
| 4.13   | Notice to Official Receiver of winding-up order                                                                              |
| 4.2    | Statement of company's affairs                                                                                               |
| 4.31   | Notice of Appointment of Liquidator in winding up by the Court                                                               |
| 4.33   | Notice of resignation of Voluntary Liquidator under section 171(5) of Insolvency Act 1986                                    |
| 4.35   | Order of Court granting Voluntary Liquidator leave to resign                                                                 |
| 4.38   | Certificate of removal of Voluntary Liquidator                                                                               |
| 4.4    | Notice of ceasing to act as Voluntary Liquidator                                                                             |
| 4.43   | Notice of final meeting of creditors                                                                                         |
| 4.44   | Notice of death of Voluntary Liquidator                                                                                      |
| 4.46   | Notice of vacation of office by Voluntary Liquidator                                                                         |
| 4.48   | Notice of constitution of liquidation committee                                                                              |
| 4.51   | Certificate that creditors have been paid in full                                                                            |
| 4.68   | Liquidator's statement of receipts and payments                                                                              |
| 4.69   | Order of court appealing against Secretary of State's decision under section 203(4) or section 205(4) of Insolvency Act 1986 |
| 4.7    | Declaration of Solvency                                                                                                    |
| 4.71   | Return of final meeting in members' voluntary winding-up                                                                     |
| 4.72   | Return of final meeting in creditors' voluntary winding-up                                                                   |
| 405(1) | Notice of appointment of Receiver                                                                                            |
| 405(2) | Notice of ceasing to act of Receiver                                                                                         |

| 600      | Notice of appointment of Liquidator in a voluntary winding up (Members or Creditors) |
|----------|--------------------------------------------------------------------------------------|
| COCOMP   | Order to wind up                                                                     |
| COLIQ    | Orders to rescind, defer or stay                                                     |
| F14      | Notice of wind up                                                                    |
| L64.01   | Early dissolution request                                                            |
| L64.01HC | Early dissolution request                                                            |
| L64.04   | Directions to defer dissolution                                                      |
| L64.06   | Directions to defer dissolution                                                      |
| L64.06HC | Directions to defer dissolution                                                      |
| L64.07   | Release of Official Receiver                                                         |
| L64.07HC | Release of Official Receiver                                                         |
| LRESEX   | Extraordinary resolution in creditors; voluntary liquidation                         |
| LRESSP   | Ordinary resolution in members' voluntary liquidation                                |
| RELREC   | Official Receiver's release                                                          |
| SPECPEN  | Certificate of specific penalty                                                      |

### 6.3.1.2.8.2 Scotland

| 1.1(scot)  | Report of a meeting approving voluntary arangement       |
|------------|----------------------------------------------------------|
| 2.2(scot)  | Notice of administration order                           |
| 2.3(scot)  | Notice of dismissal of petition for administration order |
| 2.4(scot)  | Notice of discharge of administration order              |
| 2.7(scot)  | Notice of statement of administrator's proposals         |
| 2.8(scot)  | Notice of result of meeting of creditors                 |
| 2.9(SC)    | Administrator's abstract of receipts and payments        |
| 2.11(scot) | Notice of order to deal with secured property            |
| 2.12(scot) | Notice of variation of administration order              |
| 4.2(SC)    | Notice of winding up order                               |
| 4.6(SC)    | Liquidator's statement of receipts and payment           |
| 4.9(SC)    | Notice of appointment of Liquidator                      |
| 4.11(SC)   | Notice of removal of Liquidator                          |
| 4.14(SC)   | Certificate of release of Liquidator                     |
| 4.16(SC)   | Notice of resignation of Liquidator                      |

| 4.17(SC)  | Notice of final meeting of creditors                                   |
|-----------|------------------------------------------------------------------------|
|           |                                                                        |
| 4.18(SC)  | Notice of death of Liquidator                                          |
| 4.19(SC)  | Notice of vacation of office by Liquidator                             |
| 4.20(SC)  | Certificate of constitution of creditors/liquidation committee         |
| 4.22(SC)  | Notice of constitution/continuance of liquidation/creditors committee  |
| 4.25(SC)  | Declaration of solvency                                                |
| 4.26(SC)  | Return of final meeting in a voluntary winding up                      |
| 4.27(SC)  | Notice of courts order sifting proceedings in winding up by the court  |
| 4.28(SC)  | Notice under sections 204(6) or 205(6)                                 |
| 600       | Notice of appointment of Liquidator in a voluntary winding up          |
| COLIQ     | Court order to dissolve in post 29/12/86 compulsory liquidation        |
| COLIQ86   | Court order to dissolve in a pre 29/12/86 compulsory liquidation       |
| CO4.2S    | Court Order for notice of wind up                                      |
| 1(scot)   | Notice of appointment of a Receiver by the holder of a floating charge |
| 2(scot)   | Notice of appointment of a Receiver by the Court                       |
| 3(scot)   | Notice of the Receiver ceasing to act or of his removal                |
| 3.3(scot) | Notice of receiver's death                                             |
| 3.4(scot) | Notice of authorisation to dispose of secured property                 |
| 3.5(scot) | Notice of Receiver's report                                            |
| LRESEX    | Extraordinary resolution in creditors' voluntary liquidation           |
| LRESSP    | Ordinary resolution in members' voluntary liquidation                  |
|           |                                                                        |

#### 6.3.1.2.9 CATEGORY CON: CHANGE OF NAME

| CERTNM | Change of name certificate        |
|--------|-----------------------------------|
| SRES15 | Change of Name Special Resolution |

### 6.3.1.2.10 CATEGORY MISC: MISCELLANEOUS DOCUMENTS

### 6.3.1.2.10.1 England, Wales and Scotland

| AUD  | Auditor's letter of resignation |
|------|---------------------------------|
| AUDR | Auditor's report                |
| AUDS | Auditor's statement             |
| BONA | Bona Vacantia disclaimer        |

| BS           | Balance sheet                                                                                                    |
|--------------|----------------------------------------------------------------------------------------------------|
| BR1          | Return delivered for registration of a branch of an overseas company                                                                                                    |
| BR2          | Return by an overseas company subject to branch registration of an alteration to constitutional documents                                                                    |
| BR3          | Return by an overseas company subject to branch registration, for alteration of company particulars                                                                          |
| BR4          | Return by an overseas company subject to branch registration of change of directors or secretary or of their particulars                                                     |
| BR5          | Return by an overseas company subject to branch registration of change of address or other branch particulars                                                                |
| BR6          | Return of change of person authorised to accept service or to represent the branch of an overseas company or of any change in their particulars                              |
| BR7          | Return by an overseas company of the branch at which the constitutional documents of the company have been registered in substitution for a previous branch                  |
| BUSADD<br>CH | Business address changed                                                                                                    |
| CENT8        | Notice of closure of a place of business of an overseas company                                                                                                    |
| CERT1        | Re-registration of a company from unlimited to limited                                                                                                    |
| CERT2        | Re-registration of a company from unlimited to limited with a change of name                                                                                                 |
| CERT3        | Re-registration of a company from limited to unlimited                                                                                                    |
| CERT4        | Re-registration of a company from limited to unlimited with a change of name                                                                                                 |
| CERT5        | Re-registration of a company from private to public                                                                                                    |
| CERT6        | Re-registration of a company from unlimited to PLC                                                                                                    |
| CERT7        | Re-registration of a company from private to public with a change of name                                                                                                    |
| CERT8        | Certificate to entitle a public company to commence business and borrow                                                                                                    |
| CERT10       | Re-registration of a company from public to private                                                                                                    |
| CERT11       | Re-registration of a company from public to private with a change of name                                                                                                    |
| CERT14       | Certificate of registration of a resolution on reduction of share capital                                                                                                    |
| CERT15       | Certificate of registration of order of court and minute on reduction of share capital                                                                                       |
| CERT16       | Certificate of registration of order of court and minute on reduction of share capital and share premium account                                                             |
| CERT17       | Certificate of registration of order of court and minute on reduction of share capital and cancellation of share premium account                                             |
| CERT18       | Certificate of registration of order of court and minute on reduction of share capital, cancellation of share premium account and cancellation of capital redemption reserve |
| CERT19       | Certificate of registration of order of court on reduction of share premium account                                                                                          |

| CERT20        | Certificate of registration of order of court on reduction of share capital and cancellation of capital redemption reserve                                                                    |
|---------------|----------------------------------------------------------------------------------------------------|
| CERT21        | Certificate of registration of order of court and minute on cancellation of share premium account                                                                                             |
| CERTIPS       | Registration as Friendly Society                                                                                                    |
| COAD          | Instrument issued under Section 244(5)                                                                                                    |
| COADLE<br>TT  | Letter to company regarding its request for an extension of time to deliver their annual accounts                                                                                             |
| DISS6         | Notice of striking-off action suspended                                                                                                    |
| DISS40        | Notice of striking-off action discontinued                                                                                                    |
| DO1           | Notice of disqualification of an individual                                                                                                    |
| DO2           | Notice of disqualification order against a body corporate                                                                                                    |
| DO3           | Notice of leave granted in relation to a disqualification order                                                                                                    |
| DO4           | Notice of a variation or cessation of a disqualification order                                                                                                    |
| EEIG1         | Statement of name, official address, members, objects and duration for EEIG whose official address is in Great Britain                                                                        |
| EEIG2         | Statement of name, establishment address in Great Britain and members of an EEIG whose official address is outside the UK                                                                     |
| EEIG3         | Notice of manager's particulars, and of termination of appointment where the official address of the EEIG is in Great Britain                                                                 |
| EEIG4         | Notice of documents and particulars required to be filed                                                                                                    |
| EEIG5         | Notice of setting up or closure of an establishment of an EEIG                                                                                                    |
| EEIG6         | Statement of name, other than registered name, under which an EEIG whose official address is outside Great Britain proposes to carry on business in substitution for name previously approved |
| ELRES         | Elective resolution                                                                                                    |
| GAZ1          | First notification of strike-off action in London Gazette (Section 652)                                                                                                    |
| GAZ2          | Second notification of strike-off action in London Gazette (Section 652) 43(3) Application by a private company for re-registration as a public company                                       |
| GAZ1(A)       | First notification of strike-off in London Gazette (Section 652A)                                                                                                    |
| GAZ2(A)       | Second notification of strike-off action in London Gazette (Section 652A)                                                                                                    |
| LET-CESS      | Notice of closure of a place of business of an overseas company                                                                                                    |
| LETT-<br>CESS | Notice of closure of a branch of an overseas company                                                                                                    |
| MA            | Memorandum and Articles                                                                                                    |
| MAR           | Memorandum and Articles - used in re-registration                                                                                                    |

| MISC         | Miscellaneous document                                                                         |
|--------------|------------------------------------------------------------------------------------------------|
| OC           | Order of Court                                                                                 |
| OC-DV        | Order of Court - dissolution void                                                              |
| OC-PRI       | Order of Court for re-registration to private company                                          |
| OC138        | Order of Court (Section 138)                                                                   |
| OC425        | Order of Court (Section 425)                                                                   |
| OCRERE<br>G  | Order of Court for re-registration                                                             |
| *RES02       | Resolution to re-register                                                                      |
| *RES03       | Exempt from appointment of auditor                                                             |
| *RES06       | Reduction of issued capital                                                                    |
| *RES07       | Financial assistance in shares acquisition                                                     |
| *RES08       | Purchase own shares                                                                            |
| *RES09       | Confirmation of dissolution                                                                    |
| *RES10       | Allotment of securities                                                                        |
| *RES11       | Disapplication of pre-emption rights                                                           |
| *RES12       | Vary share rights/names                                                                        |
| *RES13       | Other resolution                                                                               |
| *RES14       | Capital/bonus issue                                                                            |
| *RES16       | Redemption of shares                                                                           |
| SOAD(A)      | Striking-off action discontinued (Section 652A)                                                |
| SOAS(A)      | Striking-off action suspended (Section 652A)                                                   |
| VAL          | Valuation Report                                                                               |
| (W)ELRE<br>S | Written elective resolution                                                                    |
| 6            | Cancellation of alteration to the objects of a company                                         |
| 43(3)e       | Declaration on application by a private company for re-registration as a public company        |
| 49(1)        | Application by a limited company to be re-registered as unlimited                              |
| 49(8)a       | Members' assent to company being re-registered as unlimited                                    |
| 49(8)b       | Statutory declaration by directors as to members' assent to re-register a company as unlimited |
| 51           | Application by an unlimited company to be re-registered as limited                             |
| 53           | Application by a public company for re-registration as a private company                       |

| 54        | Application to the Court for cancellation of resolution for re-registration                                                                                                   |
|-----------|----------------------------------------------------------------------------------------------------|
| 54 92(SC) | Liquidator's statement of accounts (for Scottish companies only)                                                                                                    |
| 97        | Statement for the amount or rate per cent of any commission payable in connection with the subscription of shares                                                             |
| 117       | Application by a public company for certificate to commence business and statutory declaration in support                                                                     |
| 139       | Application by a public company for re-registration as a private company following a Court Order reducing capital                                                             |
| 147       | Application by a public company for re-registration as a private company following cancellation of shares and reduction of nominal value of issued capital                    |
| 190       | Notice of place where a register of holders of debentures or a duplicate is kept or of any change in that place                                                               |
| 190a      | Notice of a place where a register of holders of debentures of a duplicate is kept or of any change in that place where the register is in non-legible form                   |
| 224       | Notice of accounting reference date (to be delivered within 9 months of incorporation)                                                                                        |
| 225       | Change of Accounting Reference Date                                                                                                    |
| 225(1)    | Notice of new accounting reference date given during the course of an accounting reference period                                                                             |
| 225(2)    | Notice by a holding or subsidiary company of a new accounting reference date given after the end of an accounting reference period                                            |
| 225CYM    | Change of accounting reference date (Welsh form)                                                                                                    |
| 242       | Notice of claim to extension of period allowed for laying and delivering accounts - overseas business or interests                                                            |
| 244       | Notice of claim to extension of period allowed for laying and delivering accounts - overseas business or interests                                                            |
| 266(1)    | Notice of intention to carry on business as an investment company                                                                                                    |
| 266(3)    | Notice that a company no longer wishes to be an investment company                                                                                                    |
| 318       | Location of directors' service contracts                                                                                                    |
| 325       | Location of register of directors' interests in shares etc                                                                                                    |
| 325a      | Location of register of directors' interests in shares etc where the register is in non-legible form                                                                          |
| 353       | Register of members                                                                                                    |
| 353a      | Register of members in non-legible form                                                                                                    |
| 362       | Notice of place where an overseas branch register is kept, of any change in that place, or of discontinuance of any such register                                             |
| 362a      | Notice of place where an overseas branch register is kept, of any change in that place, or of discontinuance of any such register where the register is in a non-legible form |

| 386           | Notice of passing of resolution removing an auditor                                                                                                    |
|---------------|----------------------------------------------------------------------------------------------------|
| 652A          | Application for striking off                                                                                                    |
| 652C          | Withdrawal of application for striking off                                                                                                    |
| 680a          | Application by joint stock company for registration under Part XXII of the Companies Act 1985, and Declaration and related statements                                                       |
| 680b          | Application by a company which is not a joint stock company for registration under Part XXII of the Companies Act 1985, and Declaration and related statements                              |
| 684           | Registration under Part XXII of the Companies Act 1985. List of members - existing joint stock company                                                                                      |
| 685           | Declaration on application by a joint stock company for registration as a public company                                                                                                    |
| 686           | Registration under Part XXII of the Companies Act 1985 Statutory Declaration verifying list of members                                                                                      |
| 691-<br>REREG | Registration of a place of business of an overseas company previously registered as a branch                                                                                                |
| 692(1)(a)     | Return of alteration in the charter, statutes etc of an overseas company subject to place of business registration                                                                          |
| 692(1)(b)     | Return of alteration in the directors or secretary of an overseas company subject to place of business registration or in their particulars                                                 |
| 692(1)(c)     | Return of alteration in the names or addresses of persons resident in Great Britain authorised to accept service on behalf of an overseas company subject to place of business registration |
| 692(2)        | Return of change in the corporate name of an overseas company subject to place of business registration                                                                                     |
| 694(4)(a)     | Statement of name, other than corporate name, under which an overseas company proposes to carry on business in Great Britain                                                                |
| 694(4)(b)     | Statement of name, other than corporate name, under which an overseas company proposes to carry on business in Great Britain in substitution for a name previously registered               |
| 695A(3)       | Notice of closure of a branch of an overseas company                                                                                                    |
| 701(a)        | Notice of accounting reference date (to be delivered within 9 months of incorporation) for an overseas company subject to section 700                                                       |
| 701(b)        | Notice of new accounting reference date given during the course of an accounting reference period for an overseas company subject to section 700                                            |
| 701(c)        | Notice by an overseas holding or subsidiary company of new accounting reference date given after the end of an accounting reference period subject to section 700                           |
| 703P(1)       | Return by an overseas company that the company is being wound up                                                                                                    |
| 703P(3)       | Notice of appointment of a Liquidator of an overseas company                                                                                                    |
| 703(P)(5)     | Notice by the Liquidator of an overseas company concerning the termination of                                                                                                    |

|         | liquidation of the company                                                         |
|---------|------------------------------------------------------------------------------------|
| 703Q(1) | Return by an overseas company which becomes subject to insolvency proceedings, etc |
| 703Q(2) | Return by an overseas company on cessation of insolvency proceedings, etc          |
| CLOSE   | Scheme of Arrangement                                                              |
| EXLIQ   | Request for dissolution of company where liquidator has ceased to act.             |

<sup>\*</sup>RES (resolution) forms can be in the form, SRES, ORES, ERES or WRES relating to: special resolution, ordinary resolution, extraordinary resolution or written resolution.

#### **6.3.1.2.11 LLP DOCUMENTS**

The majority of the above document codes that apply to companies also apply to Limited Liability Partnerships and have the same purpose or significance. Note, however, that LLPs do NOT file Partnership Agreements at Companies House. Nor do they file Share Capital documents, Resolutions, Memorandum of Association or Articles of Association

Northern Ireland codes and descriptions are detailed below but documents that align with GB documents are included in the above categories for 'Monitor' etc.

#### 6.3.1.2.11.1 Northern Ireland Documents

#### Credit Union Annual Return

| 16(W) | Written resolution for change of company name |
|-------|-----------------------------------------------|
| CNRES | Special resolution change of company name     |

#### 6.3.1.2.11.2 Dormant Balance Sheet

| 17       | Cancellation of alteration to the objects of a company                                                                                                    |
|----------|----------------------------------------------------------------------------------------------------|
| 21       | (Incorporation)                                                                                                    |
| 23       | (Statutory declaration)                                                                                                    |
| 40(5)(a) | Declaration on application for the registration of a company exempt from the requirement to use 'limited'                                                             |
| 40(5)(b) | Declaration on application for the registration of a company under Article 629 of the Companies (NI) Order 1986 exempt from the from the requirement to use 'limited' |
| 40(5)(c) | Declaration of change of name omitting 'limited'                                                                                                    |
| 53(3)    | Application by a private company for re-registration as a public company                                                                                              |
| 53(3)(e) | Declaration on application by a private company for re-registration as a public company                                                                               |
| 59       | Application by limited company to be re-registered as unlimited                                                                                                    |

| 59(8)(a) | Members' assent to company being re-registered as unlimited                                                                                                |  |
|----------|----------------------------------------------------------------------------------------------------|--|
| 61       | Application by an unlimited company to be re-registered as limited                                                                                         |  |
| 63       | Application by a public company for re-registration as private company                                                                                     |  |
| 64       | Application to the court for cancellation of resolution for re-registration                                                                                |  |
| 98(2)    | Return of allotment of shares                                                                                                    |  |
| 98(3)    | Particulars of a contract relating to shares allotted as fully or partly paid up otherwise than in cash.                                                   |  |
| 107      | Statement of the amount or rate per cent of any commission payable in connection with the subscription of shares                                           |  |
| 127      | Application by a public company for certificate to commence business                                                                                       |  |
| 132      | Notice of consolidation, division, sub-division, redemption or cancellation of shares, or conversion, re-conversion of stock into shares                   |  |
| 133      | Notice of increase in nominal capital                                                                                                    |  |
| 138(1)   | Statement of rights attached to allotted shares                                                                                                    |  |
| 138(3)   | Statement of particulars of variation of rights attached to shares                                                                                         |  |
| 138(4)   | Notice of assignment of name or new name to any class of shares                                                                                            |  |
| 139(1)   | Statement by a company without share capital of rights attached to newly created class of members                                                          |  |
| 139(2)   | Statement by a company without share capital of particulars of a variation of members' class rights                                                        |  |
| 139(3)   | Notice by a company without share capital of assignment of a name or other designation to a class of members                                               |  |
| 149      | Application by a public company for re-registration as a private company following a Court Order reducing capital                                          |  |
| 157      | Application by a public company for re-registration as a private company following cancellation of shares and reduction of nominal value of issued capital |  |
| 165(6)A  | Declaration in relation to assistance for the acquisition of shares                                                                                        |  |
| 165(6)B  | Declaration by the directors of a holding company in relation to assistance for the acquisition of shares                                                  |  |
| 167      | Notice of application made to the Court for the cancellation of a special resolution regarding financial assistance for the acquisition of shares          |  |
| 179      | Return by a company purchasing its own shares                                                                                                    |  |
| 183      | Declaration in relation to the redemption or purchase of shares out of capital                                                                             |  |
| 186      | Notice of application to the Court for the cancellation of a resolution for the redemption or purchase of shares out of capital                            |  |
| 199      | Location of register of debenture holders                                                                                                    |  |

| 232    | Notice of accounting reference date (ARD) (to be delivered within 6 months of incorporation)                                                                       |  |
|--------|----------------------------------------------------------------------------------------------------|--|
| 233    | Change of accounting reference date                                                                                                    |  |
| 233(1) | Notice of new ARD date given during an accounting reference period                                                                                                 |  |
| 233(2) | Notice by a holding or subsidiary company of new ARD given after the end of an accounting reference period                                                         |  |
| 250    | Notice of interests outside of the UK, Channel Islands and Isle of Man                                                                                             |  |
| 252    | Notice of claim to extension of period allowed for laying and delivering accounts and reports - business or interests outside the UK, Channel Islands and Isle Man |  |
| 274(1) | Notice of intention to carry on business as an investment company                                                                                                  |  |
| 274(3) | Notice that a company no longer wishes to be an investment company                                                                                                 |  |
| 295    | Change of situation or address of registered office                                                                                                    |  |
| 296    | Change of director or secretary or change of particulars                                                                                                    |  |
| 326    | Location of directors' service contracts                                                                                                    |  |
| 333    | Notice of place where register of directors' interests in shares etc is kept or of any change in that place                                                        |  |
| 361    | Location of Register of Members                                                                                                    |  |
| 370    | Notice of place where an overseas branch register is kept, of any change in that place, of discontinuance of any register                                          |  |
| 371    | Annual Return                                                                                                    |  |
| 394    | Notice of passing of resolution removing an auditor                                                                                                    |  |
| 402    | Particulars of a mortgage or charge                                                                                                    |  |
| 404    | Particulars for the registration of a charge to secure a series of debentures                                                                                      |  |
| 404A   | Particulars of an issue of secured debentures in a series                                                                                                    |  |
| 405    | Certificate of registration Great Britain of a charge comprising property situate there                                                                            |  |
| 407    | Particulars of a mortgage or charge subject to which property has been acquired                                                                                    |  |
| 411A   | Declaration of satisfaction in full or in part of mortgage or charge                                                                                               |  |
| 411B   | Declaration that part of the property or undertaking charged has been released from the charge or no longer forms part of the company's property or undertaking    |  |
| 413(1) | Notice of appointment of receiver or manager                                                                                                    |  |
| 413(2) | Notice of ceasing to act as receiver or manager                                                                                                    |  |
| 421    | Notice to dissenting shareholders                                                                                                    |  |
| 422    | Notice to non-assenting shareholders                                                                                                    |  |
| 422(3) | Notice to transferee company by a non-assenting shareholder                                                                                                    |  |

| 461(2)    | Notice to company of appointment of receiver or manager                                                                                                    |  |
|-----------|----------------------------------------------------------------------------------------------------|--|
|           |                                                                                                    |  |
| 461(2)A   | Statement of affairs: in the matter of a debenture                                                                                                    |  |
| 461(2)B   | Statement of affairs: in the high court                                                                                                    |  |
| 463       | Receiver or manager's abstract of receipts and payments                                                                                                    |  |
| 558       | Notice of appointment of liquidator voluntary winding up                                                                                                    |  |
| 558A      | Notice of appointment of liquidator voluntary winding up (members)                                                                                                    |  |
| 558B      | Notice of appointment of liquidator voluntary winding up (creditors)                                                                                                  |  |
| 558C      | Notice of appointment of liquidator: voluntary winding up subject to the supervision of the Court                                                                     |  |
| 603a      | Application for striking off                                                                                                    |  |
| 603c      | Withdrawal of application for striking off                                                                                                    |  |
| 629A      | Application by joint stock company for registration under Part XXII of the Companies (NI) Order 1986, and Declaration and related statements                          |  |
| 629B      | Application by a company which is not a joint stock company for registration Under Part XXII of the Companies (NI) Order 1986, and Declaration and related statements |  |
| 633       | Registration under Part XXII of the Companies (NI) Order 1986 List of members - existing joint stock company                                                          |  |
| 634       | Declaration on application by a joint stock company for registration as a public company                                                                              |  |
| 635       | Registration under Part XXII of the Companies (NI) Order 1986 Statutory Declaration verifying list of member                                                          |  |
| R7        | Application by an old public company for re-registration as a public company                                                                                          |  |
| R7a       | Notice of application made to the Court for the cancellation of a special resolution by an old public company not to be re-registered as a public company             |  |
| R8        | Declaration by Director or Secretary on application by an old public company for re-<br>registration as a public company                                              |  |
| R9        | Declaration by old public company that it does not meet the requirements for a public company                                                                         |  |
| BR1       | Return delivered for registration of a branch of an overseas company                                                                                                  |  |
| BR4       | Return by a part XXIII company subject to branch registration of change of directors or secretary or of their particulars                                             |  |
| 641       | Return and declaration delivered for registration by a Part XXIII company                                                                                             |  |
| 642(1)(a) | Return of alteration in the charter, statutes etc of an overseas company (Part XXIII company)                                                                         |  |
| 642(1)(b) | Return of alteration in the directors or secretary of an overseas company or in their particulars                                                                     |  |
| 642(1)(c) | Return of alteration in the name or addresses of persons resident in NI authorised to                                                                                 |  |

|         | accept service on behalf of an overseas company                                                                                                    |  |
|---------|----------------------------------------------------------------------------------------------------|--|
| 642(2)  | Return of change in the corporate name of an overseas company                                                                                         |  |
| 644A    | Name, other than corporate name, under which an overseas company proposes to carry on business in NI                                                  |  |
| 644B    | Name, other than corporate name, under which an overseas company proposes to carry on business in NI in substitution for a name previously registered |  |
| 650(2)  | Notice of accounting reference date by a Part XXIII (overseas) company                                                                                |  |
| 650 (6) | A Notice by a Part XXIII company of new ARD given during the course of an accounting reference period                                                 |  |
| 650(6)B | Notice by a part XXIII company of new ARD given after the end of an accounting reference period                                                       |  |
| LLP2    | Application for Incorporation of a Limited Liability Partnership                                                                                      |  |
| LLP3    | Notice of Change of Name of a Limited Liability Partnership                                                                                           |  |
| LLP8    | Notice of Designated Member(s) of a Limited Liability Partnership                                                                                     |  |
| LLP233  | Change of accounting reference date of a Limited Liability Partnership                                                                                |  |
| LLP252  | Notice of claim to extension of period allowed for laying and delivering accounts - Business interest if a LLP outside the UK, etc                    |  |
| LLP295  | Change in situation or address of Registered Office of a Limited Liability Partnership                                                                |  |
| LLP296a | Appointment of a member to an LLP                                                                                                    |  |
| LLP296b | Terminating the Membership of a Member of a Limited Liability Partnership                                                                             |  |
| LLP296c | Change of Particulars of a Member of a Limited Liability Partnership                                                                                  |  |
| LLP402  | Particulars of a mortgage or charge in respect of a Limited Liability Partnership                                                                     |  |
| LLP603a | Application for striking off a Limited Liability Partnership                                                                                          |  |
| LLP603c | Withdrawal of application for striking off a Limited Liability Partnership                                                                            |  |
| CIC 36  | application to form a community interest company (including form 21 and form 23)                                                                      |  |
| CIC 37  | application to convert a company to a community interest company                                                                                      |  |
| CIC34   | Community Interest Company Report (Simplified and more detailed)                                                                                      |  |
| CIC14   | Altering the object statement of the memorandum of a CIC                                                                                              |  |
| CIC53   | Strike off and dissolution of a community interest company                                                                                            |  |

## 6.4 UK Address Formatting

#### 6.4.1 Introduction

This section illustrates how to use our <u>paf</u> method to create an address which is formatted in the manner recommended by The Royal Mail, and is suitable for their CleanMail sevice.

### 6.4.2 Royal Mail Advice

Royal Mail gives the following advice regarding the correct formatting of an address for use with the CleanMail service. This is paraphrased and will be explained below:-

#### 6.4.2.1 Introduction

Always include a premise element, a thoroughfare element, a locality element and the Postcode.

#### 6.4.2.2 Premises

After the addressee, always include at least on of the listed elements, so that a single deliver point is defined.

#### 6.4.2.3 Thoroughfare

There are three possible things for you to do depending on what thoroughfare elements:-

- No thoroughfare means you don't have to include anything in this part of the address
- A thoroughfare but not a dependent thoroughfare means you include the thoroughfare
- Both a dependent thoroughfare and a thoroughfare mean you include the former. Include both if you have space.

#### **6.4.2.4 Locality**

Always include at least one locality element.

Print the Post town in title case – for example Birmingham – on a single line on its own and the rest of the address either in capital letters, or a mix of capital and non-capital letters.

Always ensure that the Post town and Postcode are on separate lines.

#### 6.4.2.5 Postcode

Always include the full and accurate Postcode.

Where possible please ensure that each address element is on a separate line, with the Postcode, in capitals, included as the last line of the address.

The Post town and the Postcode may be jointly on the last line of the address provided that the Post town precedes the Postcode and the space between the two elements is one or two character spaces.

Any other text which could be construed as an address must be avoided.

*Please do not underline or punctuate the postcode.* 

Always put two character spaces between the two parts of the Postcode. The first part (i.e. Y010) is the outward code, the second (i.e. 5NP) is the inward code.

## **6.4.3 T2A Address Record Relevant Components**

The <u>address</u> response structure includes the PAF components that enable T2A users to format the address with more freedom than when using our pre-formatted fields.

The current components are:-

| Element      | Description                                         |
|--------------|-----------------------------------------------------|
| premises     | This is the "raw" building number.                  |
| building     | This is the "raw" building name.                    |
| organisation | This is the "raw" organisation name                 |
| street       | This is the "raw" element returned which is         |
|              | known as the thoroughfare.                          |
| street2      | This is the "raw" element returned which is         |
|              | known as the dependent thoroughfare.                |
|              | In a formatted address, this would appear           |
|              | before the thoroughfare, for example, street2       |
|              | (the dependent thoroughfare) is the former:-        |
|              | Pudding Row                                         |
|              | Heslingbottom Road                                  |
|              |                                                     |
| place        | The place.                                          |
| town         | The town.                                           |
| postcode     | The UK postal code, formatted to include the space. |

Use the *premises* and/or *building* elements to create the single delivery point. Generally, a premises number which indicates sub-division of a propery, such as "62c", is returned in the building element.

If the *building* element meets one or more of the criteria below, append the thoroughfare information on the same line.

• The first and last characters are numeric (e.g. '1to1', '102-105')

- The first and penulitimate characters are numeric and the last character is alphabetic (e.g. '12a')
- The building name has only one character (e.g. 'A')

# **6.4.4 Address Formatting Examples**

# 6.4.4.1 Address Example 1

Example address response elements:-

| Element      | Contents      |
|--------------|---------------|
| premises     | 16            |
| building     |               |
| organisation |               |
| street       | Magic Lane    |
| street2      |               |
| place        | Heslingbottom |
| town         | York          |
| postcode     | Y010 0QQ      |

Correctly formatted address:-

| 16 Magic Lane |
|---------------|
| Heslingbottom |
| York          |
| Y010 0QQ      |
|               |

## 6.4.4.2 Address Example 2

Example address response elements:-

| Element      | Contents                 |
|--------------|--------------------------|
| Premises     |                          |
| building     | 17c                      |
| organisation | Green Pies Ltd           |
| street       | Magic Lane               |
| street2      |                          |
| place        | Happytown                |
| town         | Dunney-Behind-The-Forest |
| postcode     | YO10 3XX                 |

# Correctly formatted address:-

Green Pies Ltd

17c Magic Lane

Happytown

Dunney-Behind-The-Forest

Y010 3XX

## 6.4.4.3 Address Example 3

Example address response elements:-

| Element      | Contents            |
|--------------|---------------------|
| Premises     | 14                  |
| building     | Flat 4 Dumb Terrace |
| organisation | Mystic Squirrel     |
| street       | Imagination Avenue  |
| street2      | Back Street         |
| place        | Grassdown           |
| town         | Mudup               |
| postcode     | Y010 3ZZ            |

Correctly formatted address version 1:-

Mystic Squirrel
Flat 4 Dumb Terrace
14 Back Street
Imagination Avenue
Grassdown
Mudup
YO10 3ZZ

Correctly formatted address version 2 (the dependent thoroughfare – *street2* – **must** be included, but the thoroughfare – *street* – may be removed to save space.

Mystic Squirrel

Flat 4 Dumb Terrace

14 Back Street

Grassdown

Mudup

YO10 3ZZ

## 6.4.4.4 Address Example 2

Example address response elements:-

| Element      | Contents                 |
|--------------|--------------------------|
| Premises     |                          |
| building     | 17c                      |
| organisation | Green Pies Ltd           |
| street       | Magic Lane               |
| street2      |                          |
| place        | Happytown                |
| town         | Dunney-Behind-The-Forest |
| postcode     | Y010 3XX                 |

# Correctly formatted address:-

Green Pies Ltd

17c Magic Lane

Happytown

Dunney-Behind-The-Forest

Y010 3XX

### 6.4.4.5 Address Example 4

Example <u>address</u> response elements. Note that there are no thoroughfare elements, but the *building* and *organisation* elements give a single delivery point.

| Element      | Contents                |
|--------------|-------------------------|
| Premises     |                         |
| building     | Biggest Company HQ      |
| organisation | The Biggest Company Ltd |
| street       |                         |
| street2      |                         |
| place        | Wetlands                |
| town         | York                    |
| postcode     | YO10 0TA                |

Correctly formatted address:-

| The Biggest Company Ltd |
|-------------------------|
| Biggest Company HQ      |
| Wetlands                |
| York                    |
| YO10 0TA                |
|                         |